# **ČESKÉ VYSOKÉ UČENÍ TECHNICKÉ V PRAZE**

FAKULTA STAVEBNÍ

Katedra ekonomiky a řízení ve stavebnictví

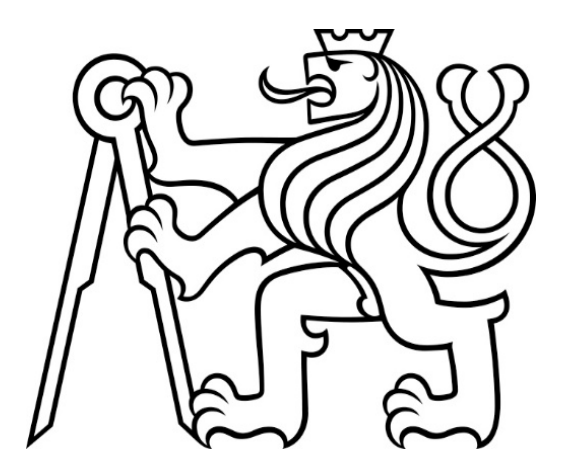

# DIPLOMOVÁ PRÁCE

2024 Karolína Kreisslová

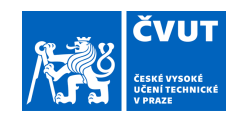

# ZADÁNÍ DIPLOMOVÉ PRÁCE

#### **I. OSOBNÍ A STUDIJNÍ ÚDAJE**

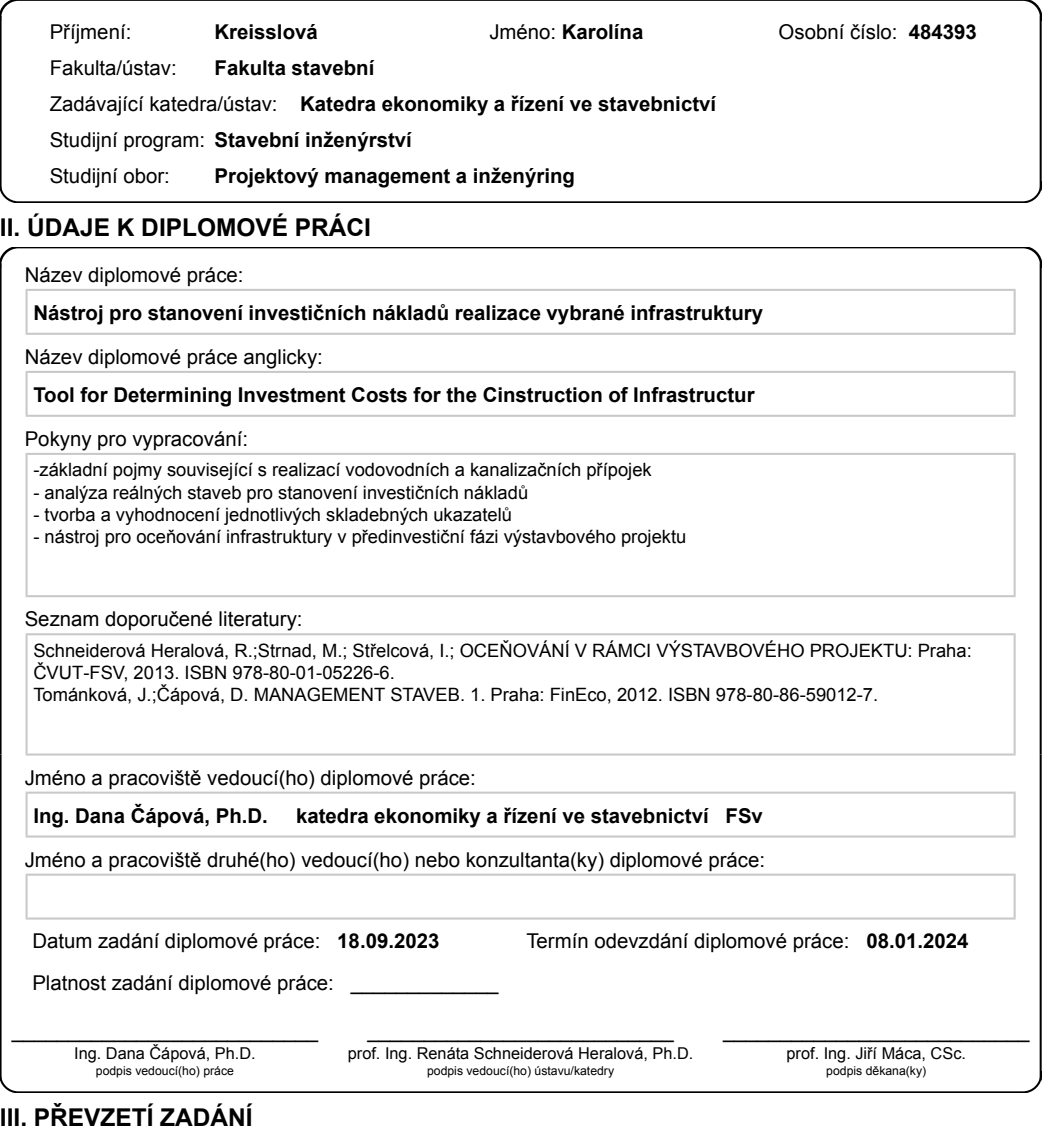

Diplomantka bere na vědomí, že je povinna vypracovat diplomovou práci samostatně, bez cizí pomoci, s výjimkou poskytnutých konzultací.<br>Seznam použité literatury, jiných pramenů a jmen konzultantů je třeba uvést v diplomové

. Datum převzetí zadání **Podpis studentky** 

CVUT-CZ-ZDP-2015.1 © ČVUT v Praze, Design: ČVUT v Praze, VIC

# **Čestné prohlášení**

Prohlašuji, že jsem autorem této diplomové práce a že jsem ji vypracovala pouze za odborného vedení vedoucí této kvalifikační práce Ing. Daně Čápová, Ph.D. Dále prohlašuji, že jsem čerpala jen z pramenů a literatury uvedených v seznamu použitých zdrojů.

Datum: 8.1.2024 Podpis studenta

……………………………...

### **Poděkování**

Ráda bych vyjádřila své upřímné poděkování Ing. Daně Čápové, Ph.D., mé vedoucí kvalifikační práce, za její nepostradatelnou pomoc při tvorbě mé diplomové práce. Její připomínky a názory výrazně přispěly ke zdokonalení práce a zásadním způsobem ovlivnili kvalitu provedení. Také bych chtěla poděkovat Ing. Petru Kalčevovi, Ph.D., za ochotu sdílet své zkušenosti s programem Excel a za inspirativní rady, které mi poskytl v průběhu tvorby nástroje. Děkuji oběma za jejich výjimečný přístup, za veškerý věnovaný čas a ochotu při kontrole. Velmi si vážím všech cenných připomínek, bezproblémovou komunikaci a bezprostřední reakce na všechny mé dotazy.

# **Nástroj pro stanovení investičních nákladů realizace vybrané infrastruktury**

Tool for determining Investment Costs for the construction of Infrastructure

#### **Anotace**

Diplomová práce se zabývá vytvořením nástroje pro ocenění infrastruktury v předinvestiční fázi projektu, konkrétně zaměřeného na realizaci vodovodních přípojek, řadů a kanalizačních přípojek. Nástroj umožní stanovit náklady projektu již v rané fázi plánování a rozhodování. Práce se zabývá teoretickými základy oceňování a předinvestiční fází projektu. Součástí diplomové práce je analýza nákladů reálných staveb, popis a tvorba skladebných ukazatelů a následně i podrobný popis postupu použití nástroje.

### **Klíčová slova**

Předinvestiční fáze, propočet, rozpočet, inženýrské sítě, vodovodní přípojka, kanalizační přípojka, vodovodní řad, skladebné ukazatele, nástroj, analýza nákladů, směrné ceny, Kros 4

#### **Annotation**

The diploma thesis focuses on creating a tool for assessing infrastructure in the pre-investment phase of a project, specifically targeting the implementation of water supply connections, lines, and sewer connections. The tool will enable the determination of project costs in the early stages of planning and decision-making. The thesis deals with the theoretical foundations of valuation and the pre-investment phase of the project. It includes an analysis of costs associated with real constructions, a description and creation of compositional indicators, and subsequently, a detailed description of the procedure for using the tool.

#### **Keywords**

Pre-investment phase, calculation, budget, infrastructure, water supply connection, sewage connection, water supply pipeline, composite indicators, tool, cost analysis, guideline prices, Kros 4.

# Obsah

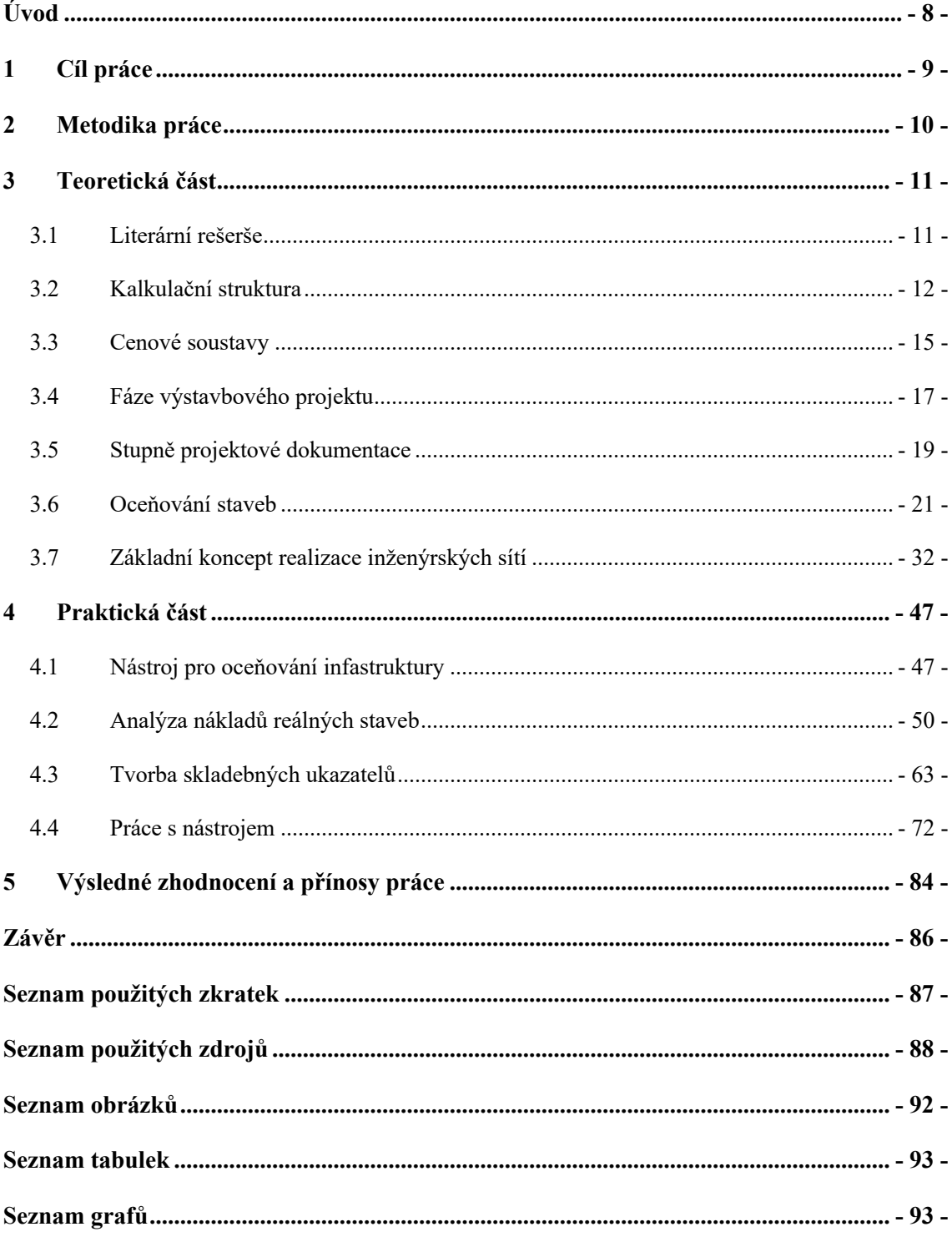

# **Úvod**

Diplomová práce se bude zaměřovat na problematiku tvorby nástroje pro stanovení nákladů vybrané infrastruktury v předinvestiční fázi. Práce se bude skládat ze dvou částí - teoretické a praktické.

Teoretická část se bude opírat o výklad základních pojmů spojených s oceňováním stavebních objektů a analyzovat jednotlivé fáze výstavbového projektu. Zvláštní pozornost bude věnována rozdílům v oceňování projektů v různých fázích výstavbového procesu, zdůrazňující význam proměnlivosti v průběhu času. Současně se bude detailně věnovat vysvětlení základních principů provádění inženýrských sítí, které představují klíčový prvek celé diplomové práce. Teoretická část by měla přispět k hlubšímu a ucelenějšímu pochopení procesů spojených s oceňováním stavebních objektů a poskytnout pohled do světa výstavby inženýrských sítí.

V praktické části práce bude provedena analýza dostupných podkladů z realizovaných staveb inženýrských sítí. Jednotlivé zakázky budou popsány a poslouží jako základ pro tvorbu skladebných ukazatelů, nezbytných pro vytvoření nástroje. Následně bude zpracován návod s cílem zajistit bezproblémové použití vytvořeného nástroje v praxi. Poslední kapitola se bude věnovat výslednému zhodnocení diplomové práce.

# **1 Cíl práce**

Cílem diplomové práce je vytvoření nástroje pro stanovení investičních nákladů v oblasti realizace vybrané infrastruktury, konkrétně vodovodních a kanalizačních přípojek a vodovodních řadů. Nástroj bude využívat detailních skladebných cenových ukazatelů. Hlavním účelem nástroje je zvýšit přesnost a přístupnost při kalkulaci investičních nákladů spojených s inženýrskými sítěmi v oblasti veřejného i soukromého sektoru a poskytnout informace o nákladech pro všechny investory, včetně těch bez odborných znalostí ve stavebnictví, jako jsou například starostové měst a obcí. Nástroj bude pomocníkem kupříkladu projektantům jako prostředek k rychlému ocenění stavebních prací v oblasti infrastruktury. Přínosem nástroje bude poskytování užitečných znalostí o plánovaných nákladech, které následně mohou pomáhat při rozhodování o budoucím směřování investic. Další možností využití nástroje bude jeho využití ve stavebních společnostech při kontrole zpracování nabídek jednotlivých zakázek, kde bude sloužit jako kontrolní nástroj pro zpracovávané nabídky k ověření reálnosti nabídkové ceny.

# **2 Metodika práce**

Pro vytvoření nástroje bude nutné provést detailní nákladovou analýzu realizovaných stavebních projektů a jejich rozpočtů, které přesně odrážejí specifika reálných staveb. Na základě této analýzy se následně vytvoří skladebné ukazatele, které slouží jako základní hodnoty pro výpočet plánovaných nákladů stavebního objektu.

Součástí práce je vytvoření uživatelsky přívětivého prostředí pro zadávání a správu dat. Nástroj bude zahrnovat připravené prostory pro systematické doplňování databáze hodnot, což umožňuje udržovat aktuální a komplexní informace pro budoucí využití.

V rámci diplomové práce bude zpracovaný podrobný návod k používání nástroje v čase, kdy je již zhotoven určitý stupeň projektové dokumentace a technické parametry daného projektu jsou známy. Návod bude obsahovat detailní instrukce a postupy pro efektivní a správné využití při odhadu investičních nákladů pro budoucí stavební záměry. Smyslem je poskytnout uživatelům i lajkům praktický rámec, který umožní snadné a účinné využití nástroje, a tím maximalizuje jeho přínos při plánování investičních záměrů ve stavebnictví.

Na závěr bude poskytnut návod pro využití nástroje při výpočtu plánovaných nákladů v rané fázi výstavbového projektu, kdy specifikace ještě nemusí být zcela definovány. Tento postup umožňuje investorům získat předběžné odhady nákladů, což poskytuje určitou pomoc při plánování a strategickém rozhodování o investičním záměru.

# **3 Teoretická část**

## **3.1 Literární rešerše**

Během literární rešerše bylo nezbytné systematicky zkoumat problematiku oceňování stavebních projektů. Prvním zdrojem ke zkoumání široké škály informací a zároveň získání komplexního a vědecky podloženého pohledu byla vysokoškolská skripta, která poskytla teoretický základ a aktuální perspektivu na danou problematiku. Dále bylo čerpáno z uznávaných standardů českých a evropských technických norem, aby bylo zabezpečeno dodržení přesných požadavků a metodik. Významnou roli sehrály také související zákony, poskytující právní rámec s daným tématem. Kromě toho byly zohledněny důvěryhodné informační zdroje v podobě odborných článků a materiálů od přímých dodavatelů technologií, k získání praktických a aktuálních poznatků týkající se technologických inovací a trendů.

Literární rešerše pro diplomovou práci se částečně opírá o dílo autorů Schneiderová Heralová Renáta, Vitásek Stanislav, Brožová Lucie a Střelcová Iveta, s názvem "Oceňování staveb". Publikované Českým vysokým učením technickým v Praze v roce 2020. Kniha slouží jako klíčový odkaz, zejména při zkoumání kapitol týkajících se oceňování stavebních projektů v rámci rozpočtů a propočtů. Kromě toho se využívá také poznatků z díla autorů Tománková Jaroslava a Čápová Dana, nazvaného "Management staveb", publikovaného nakladatelstvím Česká technika - nakladatelství ČVUT v roce 2013. Tato kniha poskytuje cenné pohledy na řízení staveb a nabízí pohled na investiční fáze projektu. Pro téma oceňování stavebních projektů, jako doplňkový zdroj informací byla využita kniha od autora Michala Hanáka s názvem "Oceňování stavebních prací v kostce aneb začínáme s rozpočty". Publikace, vydaná ÚRS Praha, a.s. v roce 2005. Tyto reference dohromady významně přispívají k teoretickému rámci a odborným znalostem úzce souvisejícím se zaměřením práce.

Při provádění literární rešerše zaměřené na téma technologie inženýrských sítí, přesněji vodovodních přípojek, řadů a kanalizačních přípojek, byla jako klíčový zdroj využita kniha od autora Jakuba Vrány s názvem "Technická zařízení budov v praxi: příručka pro stavaře". Tato publikace, dostupná online, byla vydána v Praze nakladatelstvím Grada v roce 2007. Kniha poskytuje ucelený a praktický pohled o technologiích spojených s vodovodními a kanalizačními přípojkami včetně vodovodních řadů.

## **3.2 Kalkulační struktura**

Kalkulační vzorec slouží k vyčíslení veškerých nákladů, které jsou spjaty se stavební produkcí. Je členěn dle nákladů, které vymezují kalkulační jednici.

Kalkulační jednice je základní prvek kalkulace. Jedná se o výkon definovaný názvem, měrnou jednotku, kvalitativními i dodacími podmínkami. Pod kalkulační jednici může spadat montážní či stavební práce, konstrukce či celý stavební objekt nebo jeho část, ale i časová práce dělníka. 1

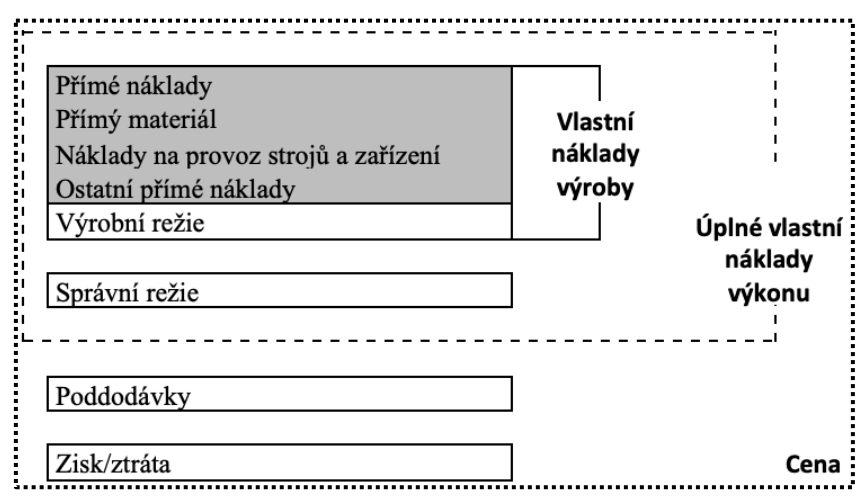

Obrázek 1 Kalkulační vzorec pro stavebnictví

*Zdroj: SCHNEIDEROVÁ HERALOVÁ, Renáta Stanislav VITÁSEK, Iveta STŘELCOVÁ a Michal STRNAD. Kalkulace nákladů ve stavebnictví. Druhé. Fakulta stavební ČVUT v Praze: České vysoké učení technické v Praze, Fakulta stavební, 2019. ISBN 978-80-01-06348-4.*

## **3.2.1 Přímé náklady**

Přímé náklady jsou charakteristické tím, že je lze přiřadit přímo k určitým výkonům a bezprostředně souvisí s výrobním procesem. Náleží sem náklady na materiál, mzdy pracovníků, náklady na provoz strojů a ostatní přímé náklady.2

<sup>1</sup> SCHNEIDEROVÁ HERALOVÁ, Renáta; VITÁSEK, Stanislav; BROŽOVÁ, Lucie a STŘELCOVÁ, Iveta. *Oceňování staveb.* Praha 6: České vysoké učení technické v Praze, 2020. ISBN 978-80-01-06748-2

<sup>2</sup> SCHNEIDEROVÁ HERALOVÁ, Renáta Stanislav VITÁSEK, Iveta STŘELCOVÁ a Michal STRNAD. *Kalkulace nákladů ve stavebnictví*. Druhé. Fakulta stavební ČVUT v Praze: České vysoké učení technické v Praze, Fakulta stavební, 2019. ISBN 978-80- 01-06348-4.

#### **3.2.1.1 Přímé mzdy**

Přímé mzdy souvisejí s provedením výkonu a jsou zároveň určovány kalkulační jednicí. Mzdy pracovníků musí přímo souviset s výrobním či jiným procesem stavby. Základní výdělek může být obohacen o příplatky a doplatky či o prémie a odměny.<sup>3</sup>

#### **3.2.1.2 Přímý materiál**

Přímé materiály jsou veškeré suroviny, polotovary nakoupené i vyrobené, které lze přiřadit ke kalkulační jednici. Zásadní jsou náklady na pořízení a dopravu materiálu. Obsahují ale také náklady na materiál, který se v průběhu výkonu stává trvalou složkou, ale i materiál potřebný k uskutečnění výkonu z hlediska technologického procesu. Dále do této složky zahrnujeme výrobní obaly, pokud jsou pro výrobek nezbytné. 4

#### **3.2.1.3 Náklady na provoz strojů a zařízení**

V těchto výdajích najdeme náklady na provoz strojů a zařízení na stavbě včetně odpisů, popřípadě nájemného. Zahrnuty jsou i náklady na opravy stavebních zařízení a jejich přesuny a provoz. Počítaje i s aktuálními cenami pohonných hmot. Dále montáže i demontáže strojů a jejich vybavení jako např. pneumatiky.

V těchto nákladech ovšem nejsou započteny mzdy strojníků a pracovníků obsluhující stavební stroje. Ty jsou zohledněny v přímých mzdách.5

#### **3.2.1.4 Ostatní přímé náklady**

Do této složky zahrnujeme zejména náklady, které nejsou obsaženy v přímých mzdách a přímém materiálu a zároveň je lze vyčíslit na kalkulační jednici. Řadíme sem

<sup>3</sup> SCHNEIDEROVÁ HERALOVÁ, Renáta Stanislav VITÁSEK, Iveta STŘELCOVÁ a Michal STRNAD. *Kalkulace nákladů ve stavebnictví*. Druhé. Fakulta stavební ČVUT v Praze: České vysoké učení technické v Praze, Fakulta stavební, 2019. ISBN 978-80- 01-06348-4.

<sup>4</sup> SCHNEIDEROVÁ HERALOVÁ, Renáta Stanislav VITÁSEK, Iveta STŘELCOVÁ a Michal STRNAD. *Kalkulace nákladů ve stavebnictví*. Druhé. Fakulta stavební ČVUT v Praze: České vysoké učení technické v Praze, Fakulta stavební, 2019. ISBN 978-80- 01-06348-4.

<sup>&</sup>lt;sup>5</sup> Indexy změn cen stavebních prací "S" 2023/I. Kros 4 - Asistent rozpočtáře: Provoz stavebních strojů - S [online]. Praha: ÚRS CZ, 2023, 1.1.2023 [cit. 2023-10-12].

náklady typu přesuny, vnitrostaveništní přesun hmot, záruční opravy, náklady na přípravu a rozběh nových výrobků, prací, služeb a technologií.

Náklady spojené se sociálním a zdravotním pojištění se vztahující k přímým mzdám, kde se jejích výpočet provádí pomocí procentní sazby dle platných zákonů o pojištěních. 6

## **3.2.2 Nepřímé náklady**

Nepřímé náklady přímo přiřadit k daným výkonům nelze. Vznikají na základě tvorby více výkonů nebo dokonce produkce celé stavební firmy. Pro představu se může jednat o náklady na pojištění, mzdy správních zaměstnanců, nájemné atd. Vzhledem k jejich charakteru je třeba je rozdělit na jednotlivé nositele. To se nejčastěji děje pomocí přirážkové kalkulace. <sup>7</sup>

Nepřímé náklady nejčastěji dělíme na výrobní a správní režii. Výrobní režie souvisí zejména s provozem stavby. Patří sem ku příkladu mzda stavbyvedoucího, odpisy auta, které používá stavbyvedoucí či mistr atd. Naopak správní režie vzniká důsledkem fungování a správy stavební firmy. Zde najdeme výdaje na administrativní pracovníky, mzdy ředitelů, náklady na vybavení kanceláří, a jejich provoz a další.

### **3.2.3 Zisk**

Zisk je obdobně jako nepřímé náklady odhadován každým stavebním podnikem odlišně. Nikde není pevně dáno, v jakém rozmezí se výše zisku může nacházet. Jen v Zákoně č.526/90 Sb. O cenách je zmíněn tzv. nepřiměřený zisk. Ten ovšem není nijak podrobněji specifikován. I přes tuto skutečnost se ve většině případů stavebních pracích počítá se ziskem 20 %. 8

<sup>6</sup> SCHNEIDEROVÁ HERALOVÁ, Renáta Stanislav VITÁSEK, Iveta STŘELCOVÁ a Michal STRNAD. *Kalkulace nákladů ve stavebnictví*. Druhé. Fakulta stavební ČVUT v Praze: České vysoké učení technické v Praze, Fakulta stavební, 2019. ISBN 978-80- 01-06348-4.

<sup>7</sup> SCHNEIDEROVÁ HERALOVÁ, Renáta Stanislav VITÁSEK, Iveta STŘELCOVÁ a Michal STRNAD. *Kalkulace nákladů ve stavebnictví*. Druhé. Fakulta stavební ČVUT v Praze: České vysoké učení technické v Praze, Fakulta stavební, 2019. ISBN 978-80- 01-06348-4.

<sup>8</sup> INDIVIDUÁLNÍ KALKULACE. České stavební standardy [online]. Praha, 18.3.2008 [cit. 2023-10-13]. Dostupné z: http://stavebnistandardy.cz/default.asp?Typ=1&ID=6&Pop=1&IDmH=%20%096947521&IDm=6728359&Menu=Manu

V praxi se můžeme setkat s výpočtem zisku jako procento z celkových nákladů, tedy veškeré přímé i nepřímé náklady. V tomto případě ale nelze využít sazbu 20 %, protože by se jednoznačně jednalo o nepřiměřenou výši zisku. Z tohoto důvodu se v této situaci vyčísluje zisk v rozmezí 7-9 %.

Zisk ve směrných cenách se kalkuluje z tzv. zpracovacích nákladů. To jsou náklady na mzdy, stroje, ostatní přímé náklady a na výrobní a správní režii.

 $Zisk =$  procento zisku \* (Mzdy + Stroje + OPN + Výrobní režie + Správní režie)<sup>9</sup>

# **3.3 Cenové soustavy**

Cenové soustavy patří mezi oceňovací podklady sloužící k tvorbě ceny stavebního díla. Jedná se o komplexní soubor informací o stavebních hmotách, výrobcích a stavebních či montážních pracích. Data jsou tříděny do jednotlivých položek. Položky obsahují jedinečný identifikační kód, název a měrnou jednotku. Vykalkulované náklady za danou měrnou jednotku jsou zjišťovány pomocí statických metod. Ty jsou dále rozčleněny dle kalkulačního vzorce.

V současné době se na českém trhu vyskytují tři cenové soustavy. CS ÚRS, RTS DATA a OTSKP (Oborový třídník stavebních konstrukcí a prací - Ministerstvo dopravy ČR). Cenové soustavy jsou k dispozici v rámci rozpočtářských programů nebo tzv. "online" na webu. <sup>10</sup>

# **3.3.1 Cenová soustava CS ÚRS**

Tvůrcem této cenové soustavy je společnost ÚRS CZ, a.s. Využívá se jako zdroj informací ohledně cen stavebních pracích, materiálu a výrobků. V kompletním provedení je k dispozici v počítačových softwarech Kros a euroCALC, nicméně je dostupná i online verze.<sup>11</sup>

<sup>9</sup> INDIVIDUÁLNÍ KALKULACE. České stavební standardy [online]. Praha, 18.3.2008 [cit. 2023-10-13]. Dostupné z: http://stavebnistandardy.cz/default.asp?Typ=1&ID=6&Pop=1&IDmH=%20%096947521&IDm=6728359&Menu=Manu

<sup>10</sup> SCHNEIDEROVÁ HERALOVÁ, Renáta; VITÁSEK, Stanislav; BROŽOVÁ, Lucie a STŘELCOVÁ, Iveta. *Oceňování staveb.* Praha 6: České vysoké učení technické v Praze, 2020. ISBN 978-80-01-06748-2

<sup>11</sup> SCHNEIDEROVÁ HERALOVÁ, Renáta; VITÁSEK, Stanislav; BROŽOVÁ, Lucie a STŘELCOVÁ, Iveta. *Oceňování staveb*. Praha 6: České vysoké učení technické v Praze, 2020. ISBN 978-80-01-06748-2

Software Kros lze využít v nabídkové fázi pro tvorbu položkového rozpočtu. V realizační etapě projektu vytvoří výrobní kalkulaci s členěním dle druhu nákladu.12 Součástí programu je i databáze rozpočtových ukazatelů stavebních objektů (RUSO), která poskytuje zejména investorům či projektantů rychlou představu o výši nákladů stavebního projektu.<sup>13</sup>

Program euroCALC zahrnuje veškeré ceníky stavebních materiálů a prací i včetně komerčních alternativ. Jedná se o systém využívaný v přípravě, realizaci a ke sledování stavebních zakázek. 14

#### **3.3.2 Cenová soustava RTS DATA**

Cenovou soustavu RTS DATA zprostředkovává společnost RTS, a.s. Jde o komplexní databázi informací, předpisů a metodických návodů, které obsahují podrobnou charakteristiku montážních či stavebních prací, dodávek materiálů a současně s nimi spojené ostatní služby. S její pomocí lze sestavit předpokládanou hodnotu stavby ve všech investičních etapách stavebního projektu.

K použití této cenové soustavy slouží program Ceník stavebních prací nebo BUILDpower S. Dále je dostupná online verze RTSCloud. 15

## **3.3.3 Cenová soustava OTSKP**

Cenová soustava OTSKP je určena zejména pro liniové stavby jako například dálnice, mosty, tunely atd. Hlavní charakteristikou těchto staveb je skutečnost, že je financuje státní fond dopravní infrastruktury (SFDI). V současné době se vyskytuje pouze jedna cenová soustava pro všechny druhy těchto staveb, i když v minulosti tomu tak nebylo. Oproti předešlým soustavám jsou zde položky brány spíše jako nadřazené celky dílčích položek. To je z důvodu širšího záběru prováděných prací. OTSKP je k dispozici

<sup>&</sup>lt;sup>12</sup> Cenová soustava ÚRS [online]. Praha [cit. 2023-10-05]. Dostupné z: https://www.urs.cz/software-a-data/cenova-soustava-urs

<sup>13</sup> HANÁK, Michal. *Oceňování stavebních prací v kostce aneb začínáme s rozpočty.* Praha: ÚRS Praha, a.s. ve svém vydavatelství, 2005. ISBN 80-7359-005-5.

<sup>14</sup>EuroCALC. Callida.cz [online]. Praha, 2023 [cit. 2023-10-05]. Dostupné z: https://callida.cz/cs/produkty/eurocalc

<sup>15</sup> Cenová soustava RTS DATA. Cenovasoustava.cz [online]. Praha, 2023 [cit. 2023-10-05]. Dostupné z: http://www.cenovasoustava.cz/default.asp?Typ=1&ID=10&BId=10&Pop=1&IDmH=10409252&Menu=Cenov%E1%20soustava% 20RTS

na webových stránkách státního fondu dopravní infrastruktury či v počítačových softwarech například v Aspe.16

# **3.4 Fáze výstavbového projektu**

Výstavbový projekt představuje složitý a unikátní proces, jehož cílem je transformovat investiční záměr do funkční stavby, která slouží k dosažení konečného cíle projektu. Projekt je jedinečný vzhledem k různým faktorům, jako je časové období, výše nákladů či kvalita provedení. Důležitými aspekty jsou také změny a specifická organizace projektu. Zkrátka řečeno, výstavbový projekt je neopakovatelný úkol, který má jasně definovaný termín započetí a zejména termín zakončení.

Výstavbový projekt představuje rozsáhlý soubor činností, které vyžadují pečlivé plánování, organizaci, finanční zajištění, průběžné sledování a komplexní vyhodnocení během všech fází výstavbového projektu. Obvykle je rozdělen na relativně samostatné, avšak vzájemně propojené části (tzv. subprojekty), jejichž časová koordinace hraje klíčovou roli pro celkový úspěch projektu. Těmito subprojekty mohou být například vypracování projektové dokumentace, zajištění dodávek a samotná realizace stavby.17

Životní cyklus výstavbového projektu (Project Life Cycle), se skládá z několika fází, které definují průběh projektu v čase:

• Předinvestiční fáze:

Tato počáteční fáze projektu se vztahuje již k prvotní myšlence se záměrem investova. Zahrnuje tvorbu nejvýhodnějšího způsobu provedení, definují se cíle projektu a zkoumá se jeho proveditelnost. Tato fáze zahrnuje důležité rozhodování o tom, zda je projekt životaschopný a má smysl v něm pokračovat.18

<sup>16</sup> SCHNEIDEROVÁ HERALOVÁ, Renáta; VITÁSEK, Stanislav; BROŽOVÁ, Lucie a STŘELCOVÁ, Iveta. *Oceňování staveb.* Praha 6: České vysoké učení technické v Praze, 2020. ISBN 978-80-01-06748-2

<sup>17</sup> TOMÁNKOVÁ PH.D., Ing. Jaroslava a Ing. Dana ČÁPOVÁ PH.D. *Management staveb*. Praha: Česká technika - nakladatelství ČVUT, 2013. ISBN 978-80-86590-12-7.

<sup>18</sup> TOMÁNKOVÁ PH.D., Ing. Jaroslava a Ing. Dana ČÁPOVÁ PH.D. *Management staveb*. Praha: Česká technika - nakladatelství ČVUT, 2013. ISBN 978-80-86590-12-7.

#### • Investiční fáze:

Investiční část projektu lze dále rozdělit na další tři etapy. Investiční přípravu, realizační přípravu a samotnou realizaci stavby. Investiční příprava označuje období do zadání realizace stavby konkrétním dodavatelům. Realizační příprava končí okamžikem zahájením prací na staveništi. Etapu zhotovení stavby charakterizuje samotná výstavba projektu na základě předchozích plánů a dokumentace. Zahrnuje aspekty financování, dodávky materiálů a provedení stavebních prací. Výsledkem této fáze je uvedení stavby do užívání, a zároveň ověření správného fungování celé stavby.

• Fáze užívání nebo ukončení:

Toto je konečná fáze, kde se ověřuje provozuschopnost a zároveň se provádí vyhodnocení projektu a uzavírají se veškeré administrativní a organizační záležitosti.19

### **3.4.1 Charakteristika předinvestiční fáze**

Předinvestiční fáze představuje časové období od prvních myšlenek na investici až po okamžik, kdy je nutné rozhodnout o realizaci stavby. Tato fáze zahrnuje proces definování koncepce výstavbového projektu a rozhodování o tom, zda bude projekt proveden, a pokud ano, tak kde. Z hlediska veřejných předpisů je tato fáze zakončena vydáním územního rozhodnutí o umístění stavby.20

Předinvestiční fáze se vyznačuje hlavně shromážděním dostatečného množství informací, jejich analýzou a konečnému vyhodnocením. Velmi podstatné je pojmout co nejvíce relevantních dat technického a ekonomického charakteru týkající se projektu, provést jejich posouzení a vyhodnotit, zda je projekt proveditelný a životaschopný. Úroveň detailů ve zpracování dokumentace by měla být dostatečná, aby poskytla potřebné informace pro rozhodování. I tak ale v této fázi existuje mnoho neznámých faktorů, které budou dále specifikovány v investiční fázi projektu.<sup>21</sup>

<sup>19</sup> TOMÁNKOVÁ PH.D., Ing. Jaroslava a Ing. Dana ČÁPOVÁ PH.D. *Management staveb*. Praha: Česká technika - nakladatelství ČVUT, 2013. ISBN 978-80-86590-12-7.

<sup>20</sup> TOMÁNKOVÁ PH.D., Ing. Jaroslava a Ing. Dana ČÁPOVÁ PH.D. *Management staveb*. Praha: Česká technika - nakladatelství ČVUT, 2013. ISBN 978-80-86590-12-7.

<sup>21</sup> TOMÁNKOVÁ PH.D., Ing. Jaroslava a Ing. Dana ČÁPOVÁ PH.D. *Management staveb*. Praha: Česká technika - nakladatelství ČVUT, 2013. ISBN 978-80-86590-12-7.

Investor řeší klíčové otázky, jako "co", "proč", "kde", "kdy" a "za kolik". Musí definovat cíle projektu a nastínit strategii pro jeho realizaci. Vypracovává investiční záměr, zahrnující scénáře rizik a jejich výpočet. Dále specifikuje rozsah potřeb, spolupracuje s projektantem na vytvoření orientačního stavebního programu, zahrnujícího architektonické studie a studie stavby. V závislosti na těchto podkladech se zpracovává odhad pořizovacích nákladů stavby tzv. propočet investora. 22

## **3.5 Stupně projektové dokumentace**

Projektová dokumentace výstavbového projektu se zřizuje v různých stupních podrobnosti dle jednotlivých fází životního cyklu stavby. Některé části projektové dokumentace jsou nařízeny právními předpisy. Obecně dokumentace musí objasnit ekonomické, technické i architektonické záležitosti stavby, aby cíl projektu dospěl ke zdárnému výsledku. Také by měla obsahovat přístupy, technologie a kritéria zabezpečující efektivitu procesů, jak samotné realizace stavby, tak přípravy a organizace projektu. Existuje více možností, jak rozdělit jednotlivé stupně dokumentace. Jednou z variant je rozdělení dle platného stavební zákona, či podle jednotlivých fází životního cyklu výstavbové projektu nebo podle druhu účastníků výstavby. S menšími odlišnostmi od oficiální struktury dle stavebního zákona se může projektová dokumentace rozdělit z hlediska výkonových fázi převzaté z dokumentu "*Standardy služeb inženýrů, techniků a architektů (Standardy a způsob oceňování profesních výkonů a souvisejících činností)".*  Prvním stupněm se rozumí dokumentace návrhu/studie stavby (DNS), následuje zpracování dokumentace pro územní rozhodnutí (DUR), dále dokumentace pro stavební povolení (DSP). Pro realizaci stavby s potřebným detailním zpracováním se projektuje dokumentace pro provádění stavby (DPS). 23

• Návrh/studie stavby (DNS)

Vytvoření architektonické studie představuje prvotní prostorové ztvárnění záměru investora. Dokumentace poskytuje konkrétní koncept urbanistického, architektonického, dispozičního, provozního, konstrukčního, interiérového a materiálového řešení. Zároveň

<sup>22</sup> TOMÁNKOVÁ PH.D., Ing. Jaroslava a Ing. Dana ČÁPOVÁ PH.D. *Management staveb*. Praha: Česká technika - nakladatelství ČVUT, 2013. ISBN 978-80-86590-12-7.

<sup>23</sup> TOMÁNKOVÁ PH.D., Ing. Jaroslava a Ing. Dana ČÁPOVÁ PH.D. *Management staveb*. Praha: Česká technika - nakladatelství ČVUT, 2013. ISBN 978-80-86590-12-7.

upřesňuje otázky ekonomického rázu, přičemž může naznačit i časový interval plánované výstavby. Důležitou funkcí této dokumentace je v průběhu jednání s dotčenými orgány investorovi asistovat při strategickém rozhodování a ověřit vhodnosti stavebního záměru.24

• Dokumentace pro územní rozhodnutí (DUR)

Dokumentace nutná pro územní rozhodnutí vychází z již schválené dokumentace návrhu stavby (DNS) investorem. Poskytuje podrobné informace o konkrétním umístění stavby v dané lokalitě a zohledňuje soulad s územně plánovací dokumentací. Tímto způsobem poskytuje celkový přehled o ochraně veřejných zájmů v dané oblasti. V rámci této dokumentace je jasně vyjádřeno polohopisné a výškové umístění stavby, včetně vazeb na okolní výstavbu a infrastrukturu. Kromě toho se dokument zabývá napojením stavby na dopravní a technickou infrastrukturu dané lokality. Současně popisuje majetkoprávní vztahy, které budou ovlivněny budoucí výstavbou. Stavební úřad na základě této dokumentace rozhoduje o umístění stavby, případně se zabývá změnou využití území nebo změnou vlivu užívání stavby na daném území a vydává územní rozhodnutí.25

• Dokumentace pro stavební povolení (DPS)

Hlavním cílem dokumentace pro stavební povolení je pečlivě vymezit parametry stavby, aby mohl stavební úřad prověřit shodu s vydaným územním rozhodnutím, obecnými technickými podmínkami a veřejným zájmem v daném území. Projektová dokumentace je povinna splňovat požadavky stanovené stavebním zákonem a dalšími relevantními předpisy, včetně těch, které se týkají požární ochrany, životního prostředí, civilní ochrany apod. Zpracovaná dokumentace nabízí přístup k podrobnějším odhadů nákladů (propočet investora), stanovení způsobu realizace a definování časového horizontu pro budoucí výstavbu. Po schválení DSP vydává stavební úřad potřebné stavební povolení.<sup>26</sup>

<sup>&</sup>lt;sup>24</sup> FS2\_Standardy\_CKAIT\_-\_Tab.1.2\_-\_FS2\_-\_DNS\_BIM\_210614.pdf. In: *Standardy služeb inženýrů, techniků a architektů* [online]. CENYZAPROJEKTY.CZ, 2021, s. 1 [cit. 2023-11-11]. Dostupné z: https://www.cenyzaprojekty.cz/soubory/FS2\_Standardy\_CKAIT\_-\_Tab.1.2\_-\_FS2\_-\_DNS\_BIM\_210614.pdf

<sup>&</sup>lt;sup>25</sup> FS3 Standardy CKAIT - Tab.1.3 - FS3 - DUR BIM 210614.pdf. In: *Standardy služeb inženýrů, techniků a architektů* [online]. CENYZAPROJEKTY.CZ, 2021, s. 1 [cit. 2023-11-11]. Dostupné z: https://www.cenyzaprojekty.cz/soubory/FS2\_Standardy\_CKAIT\_-\_Tab.1.2\_-\_FS2\_-\_DNS\_BIM\_210614.pdf <sup>26</sup> FS4\_Standardy\_CKAIT\_-\_Tab.1.4 -\_FS4\_-\_DSP\_BIM\_210614.pdf. In: *Standardy služeb inženýrů, techniků a architektů* [online]. CENYZAPROJEKTY.CZ, 2021, s. 1 [cit. 2023-11-11]. Dostupné z: https://www.cenyzaprojekty.cz/soubory/FS4\_Standardy\_CKAIT\_-\_Tab.1.4\_-\_FS4\_-\_DSP\_BIM\_210614.pdf

#### • Dokumentace pro stavební povolení (DSP)

Je založena na schválené projektové dokumentaci, která je nezbytná pro získání stavebního povolení. V případě staveb technické infrastruktury, které nepotřebují stavební povolení ani ohlášení, se dokumentace odvozuje z materiálů pro získání územního rozhodnutí nebo územního souhlasu. Jedná se o podrobnější a rozšířenou dokumentaci, která jasně stanovuje kritéria jakosti stavby, detaily provedení včetně materiálového řešení a standartu stavby. Detailní zpracování projektové dokumentace umožňuje sestavit výkaz výměr a soupis stavebních prací, dodávek a služeb, čímž lze projekt ocenit, zvolit nejvhodnějšího dodavatele stavby a uzavřít s ním smluvní poměr. Obsahuje též podklady pro zhotovitele stavby jako je výrobní a dílenská dokumentace, technické vlastnosti a podmínky pro provádění stavebních prací. Výkresy detailů zobrazují závazné nebo složité konstrukce, na něž kladou projektanti speciální požadavky, jež je třeba respektovat během stavby. U projektů financovaných z veřejných zdrojů, je nutné zajistit soulad dokumentace s požadavky zákona o veřejných zakázkách.27

## **3.6 Oceňování staveb**

Hlavní myšlenkou oceňování ve stavebnictví je stanovit co nejvíce přesný odhad veškerých nákladů spojených s realizací daného projektu. Specifickou vlastností stavebnictví je skutečnost, že každý výstup stavební činnost je jedinečný. Pro správné a kvalitní ocenění je nezbytné mít k dispozici celou řadu různých podkladů. Počínaje u legislativních přepisů a technických norem, přes oceňovací podklady, až po projektové dokumentace, které mají pro oceňovaní stavební výroby mimořádný význam. Podrobnost ocenění a výčtu nákladů stavebních projektů se mění v závislosti na úrovni projektové dokumentace a etapách výstavbového projektu. S vývojem projektové dokumentace se s každým dalším zdokonalováním postupně zlepšuje i detailnost a přesnost kalkulace nákladů. 28

<sup>&</sup>lt;sup>27</sup> FS5\_Standardy\_CKAIT\_-\_Tab.1.5\_-\_FS5\_-\_DPS\_BIM\_210614.pdf. In: *Standardy služeb inženýrů, techniků a architektů* [online]. CENYZAPROJEKTY.CZ, 2021, s. 1 [cit. 2023-11-11]. Dostupné z: https://www.cenyzaprojekty.cz/soubory/FS5\_Standardy\_CKAIT\_-\_Tab.1.5\_-\_FS5\_-\_DPS\_BIM\_210614.pdf

<sup>28</sup> HANÁK, Michal. *Oceňování stavebních prací v kostce aneb začínáme s rozpočty*. Praha: ÚRS Praha, a.s. ve svém vydavatelství, 2005. ISBN 80-7359-005-5.

## **3.6.1 Oceňování staveb v předinvestiční fázi**

Jak už již bylo zmíněno, předinvestiční fáze je zaměřena na sběru technických i ekonomických informací a posuzuje, zda v investičním záměru pokračovat či ne. Pro zhodnocení ekonomického faktoru budoucích investice se v této etapě využívá tzv. předběžný rozpočet stavebního projektu – propočet. Jedná se o odhad ceny investičního záměru, který by měl být co nejvíce podobný k ceně rozpočtu v investiční fázi. Obvykle se tato odchylka pochybuje v rozmezí 0 - 15 %. Výchozími podklady pro sestavení propočtu je studie stavby či projektová dokumentace pro územní řízení. Charakteristika a cena pozemku pro budoucí umístění stavby, dopravní přístupnost a přístup k inženýrským sítím. Následně je potřeba znát specifika stavebního projektu, jakou jsou různá technologická zařízení, inventář či zabudovaná umělecká dála.

Aktuálně nejsou žádné závazné legislativní předpisy, které by jasně definovali podobu propočtu. Obecně se doporučuje členit náklady do dvanácti různých sekcí, které mají předpovídat veškerý soupis nákladů spojený s výstavbou projektu. V praxi se běžně stává, že ne všechny sekce jsou pro daný projekt relevantní. Vyskytuje se tedy možnost, že některá sekce může mít i nulovou hodnotu.29

Zde je uvedeno rozdělení nákladů na jednotlivé sekce:

- *1. Projektové práce a inženýrská činnost*
- *2. Provozní soubory*
- *3. Stavební objekty*
- *4. Stroje, zařízení, inventář investiční povahy*
- *5. Umělecká díla*
- *6. Náklady spojené s umístěním stavby*
- *7. Ostatní náklady*
- *8. Rezerva*
- *9. Ostatní investice*
- *10. Nehmotný investiční majetek*
- *11. Náklady hrazené z provozních prostředků*
- *12. Kompletační činnost30*

<sup>29</sup> SCHNEIDEROVÁ HERALOVÁ, Renáta; VITÁSEK, Stanislav; BROŽOVÁ, Lucie a STŘELCOVÁ, Iveta. *Oceňování staveb*. Praha 6: České vysoké učení technické v Praze, 2020. ISBN 978-80-01-06748-2

<sup>30</sup> SCHNEIDEROVÁ HERALOVÁ, Renáta; VITÁSEK, Stanislav; BROŽOVÁ, Lucie a STŘELCOVÁ, Iveta. *Oceňování staveb*. Praha 6: České vysoké učení technické v Praze, 2020. ISBN 978-80-01-06748-2

#### **3.6.1.1 Projektové práce a inženýrská činnost**

Náklady na projektové a inženýrské práce zahrnují procesy od přípravy zakázky, přes veškeré podrobnosti projektové dokumentace až po autorské dozory na stavbě. Činnosti vykonávané v této kapitole lze kalkulovat různými metodami. K dispozici jsou podklady *České komory autorizovaných inženýrů a techniků* (ČKAIT) nebo *Standardy služeb inženýrů, architektů a techniků (ČKA*), které vystřídali Výkonový a honorářový řád. 31

Alternativně lze využít *Sazebník pro navrhování nabídkových cen projektových prací a inženýrských činností společnosti UNIKA, s.r.o*., který je specifický svou databází pro ocenění inženýrské činnosti a zároveň umožňuje nacenit další druhy dokumentací spojené s výstavbou. Disponuje cenami za předprojektové dokumentace pro energetické audity, za zpracování dokumentace skutečného stavu stavby či za interiérovou dokumentaci projektu. Lze též přistoupit k výpočtu nákladů pomocí individuální kalkulace, při které je využit tradiční kalkulační vzorec s určitým rozdílem v obsahu jednotlivých položek od klasických stavebních prací nebo konstrukcí. Tato rozmanitost metod umožňuje uživatelům volit nejvhodnější přístup pro kalkulaci nákladů na projektové a inženýrské práce v souladu s jejich potřebami a specifiky.

Při *použití Honorář za výkony projektových prací a obstaravatelských činností honoráře* (dle standartu služeb ČKA, ČKAIT) se výčet nákladů za projektové a inženýrské činnosti člení dle jednotlivých fází na dílčí honoráře, které jsou závislé na poskytnutých a domluvených služeb od projektanta. Fáze lze ještě jednoduše rozdělit na standartní a nadstandartní služby. Nadstandartní služby zahrnují speciální projektové práce například ty, které vycházejí ze zvláštních předpisů nebo vyžadují úzkou spolupráci při realizaci stavebního díla. Takové práce mohou být zvláštního charakteru a vyžadovat dodatečné dovednosti. Na druhé straně standartní služby odpovídají činnostem uvedených ve stavebním zákoně. 32

Při detailnějším rozdělení honorářových služeb existuje celkem sedm základních fází. Každá fáze je charakteristická svým specifickým obsahem činností a zároveň

<sup>31</sup> SCHNEIDEROVÁ HERALOVÁ, Renáta; VITÁSEK, Stanislav; BROŽOVÁ, Lucie a STŘELCOVÁ, Iveta. *Oceňování staveb*. Praha 6: České vysoké učení technické v Praze, 2020. ISBN 978-80-01-06748-2

<sup>32</sup> SCHNEIDEROVÁ HERALOVÁ, Renáta; VITÁSEK, Stanislav; BROŽOVÁ, Lucie a STŘELCOVÁ, Iveta. *Oceňování staveb*. Praha 6: České vysoké učení technické v Praze, 2020. ISBN 978-80-01-06748-2

v časovém sledu zabezpečuje přípravu a realizaci stavebního díla. To také odráží náročnost jednotlivých fází poskytovaných služeb a s tím spojené náklady za tyto činnosti.33

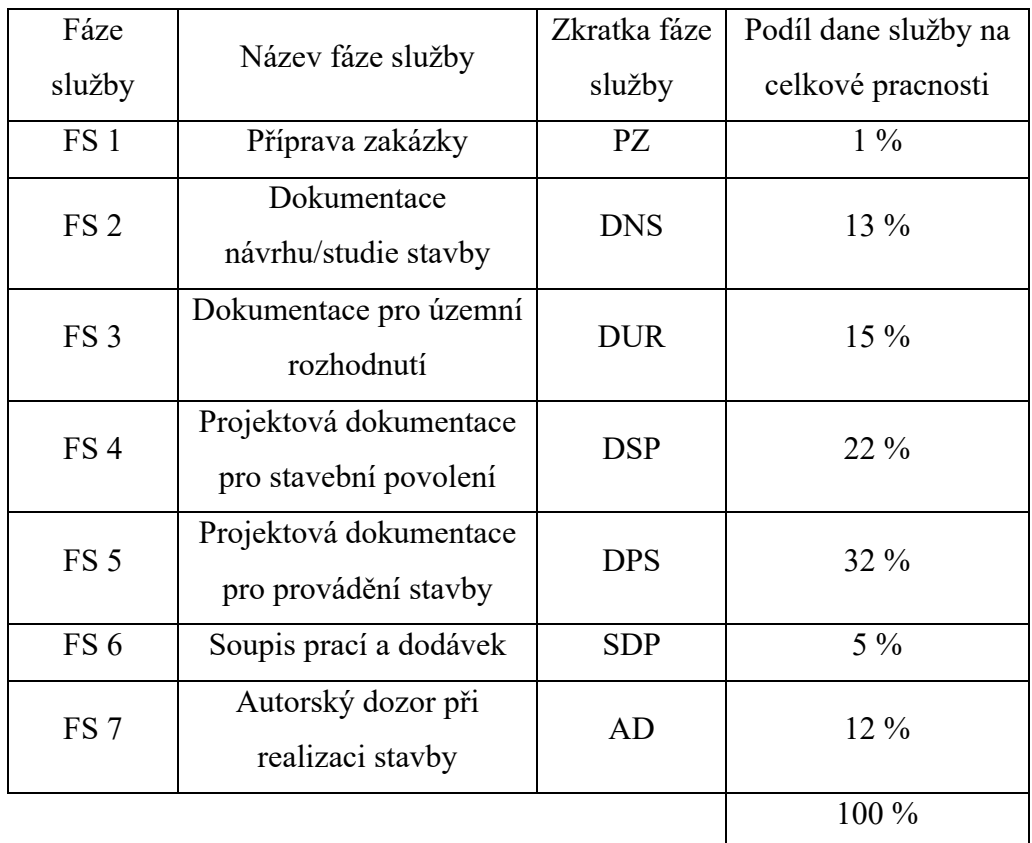

Tabulka 1 Standartní rozdělení honorářů za výkony projektových prací a obstaravatelských činností

*Zdroj: Honorářový řád - ceny za projekty. SYMETRO S.R.O. Cenyzaprojekty.cz [online]. 04/2020 [cit. 2023-11-12]. Dostupné z: https://www.cenyzaprojekty.cz/kalkulace/honorarovy-*

*rad*

### **3.6.1.2 Provozní soubory**

Oddíl provozní soubory zahrnuje náklady na zařízení, stroje, inventář a nářadí, pokud splňují kritéria technologického vybavení s výrobními vlastnostmi. Představuje také provozní soubory, které májí pro provozování stavebního díla speciální význam.

<sup>33</sup> SCHNEIDEROVÁ HERALOVÁ, Renáta; VITÁSEK, Stanislav; BROŽOVÁ, Lucie a STŘELCOVÁ, Iveta. *Oceňování staveb*. Praha 6: České vysoké učení technické v Praze, 2020. ISBN 978-80-01-06748-2

Taktéž zahrnuje náklady na jejich instalaci, včetně přepravy na staveniště a dalších doprovodných rozpočtových nákladů. <sup>34</sup>

#### **3.6.1.3 Stavební objekty**

Obsahuje náklady spojené s pořízením stavebních objektů, včetně potřebného materiálu a nákladů souvisejících s demolicí nebo přesunem dlouhodobého investičního majetku. Tato kategorie nákladů nebere v potaz konkrétní podmínky stavby, jako jsou přírodní, klimatické nebo technické faktory. Dále zahrnuje náklady spojené s testováním konstrukcí a kontrolním měřením během fáze realizace a obnovu území dle požadavků investora či třetích stran.

Pro investora představuje předběžnou cenu, která je odhadována na základě rozsahu a charakteru daného objektu. Oproti stanovení jednotkových cen pro konstrukce a práce na jednotlivých prvcích se tato cena obvykle určuje pomocí cenových ukazatelů.<sup>35</sup>

Ty jsou více popsány v jiné kapitole diplomové práce.

### **3.6.1.4 Stroje, zařízení, inventář investiční povahy**

Zde se objevují náklady na zařízení, stroje a inventář, v případě, že nesplňují kritéria technologického vybavení s výrobními vlastnostmi. Taktéž zahrnují náklady na jejich instalaci, umístění včetně přepravy na staveniště.<sup>36</sup>

Představují investiční majetek dlouhodobé povahy, tudíž se očekává jeho délka užívání delší než jeden rok a výše pořizovací hodnoty nad 80 000 Kč bez DPH. Pro odhad ceny těchto zařízení se využívají konkrétní dodavatelé daného vybavení.<sup>37</sup>

<sup>34</sup> HANÁK, Michal. *Oceňování stavebních prací v kostce aneb začínáme s rozpočty*. Praha: ÚRS Praha, a.s. ve svém vydavatelství, 2005. ISBN 80-7359-005-5.

<sup>35</sup> HANÁK, Michal. *Oceňování stavebních prací v kostce aneb začínáme s rozpočty*. Praha: ÚRS Praha, a.s. ve svém vydavatelství, 2005. ISBN 80-7359-005-5.

<sup>36</sup> HANÁK, Michal. *Oceňování stavebních prací v kostce aneb začínáme s rozpočty*. Praha: ÚRS Praha, a.s. ve svém vydavatelství, 2005. ISBN 80-7359-005-5.

<sup>37</sup> SCHNEIDEROVÁ HERALOVÁ, Renáta; VITÁSEK, Stanislav; BROŽOVÁ, Lucie a STŘELCOVÁ, Iveta. *Oceňování staveb*. Praha 6: České vysoké učení technické v Praze, 2020. ISBN 978-80-01-06748-2

#### **3.6.1.5 Umělecká díla**

Do sekce zabývající se uměleckými díly se počítají pouze díla, které jsou nedílnou součástí stavebního objektu. Takovými uměleckými díly jsou kupříkladu sochy nebo fresky. Do těchto nákladů ovšem nelze započítávat předměty, které mají přemístitelný charakter. 38 Jejich ocenění probíhá individuálně. 39

#### **3.6.1.6 Náklady spojené s umístěním stavby**

V kapitole "Náklady spojené s umístěním stavby" se zohledňují náklady spojené s umístěním stavby, mimořádně ztíženým pracovním prostředím nebo územními vlivy. Jsou to náklady, které nejsou součástí žádného stavebního objektu.

Do nákladů souvisejících s umístěním stavby patří samotné zbudování zařízení staveniště, včetně vypracování dané projektové dokumentace. Zábory pozemků či území přímo dotčené stavbou a dopravně-inženýrské opatření. V neposlední řadě se započítávají i náklady na konečnou demolici a vyčištění oblasti staveniště.

Dalšími vstupy do této složky nákladů mohou být tzv. provozní vlivy. Ty vznikají za situací, kdy je realizace stavby omezena určitým provozem, tedy výstavba musí probíhat za stálého provozu. Vzorovým příkladem může být třeba rekonstrukce bytového domu, aniž by došlo k vystěhování nájemníků. Dalším příkladem mohou být prostory, které se kvůli svým technologickým účelům nacházejí ve velmi nepříznivém prostředí.

Územní vliv se na výčet nákladů projevuje v důsledku klimatických podmínek, dopravní dostupností a také přímým umístěním stavby (hlubinné práce, práce ve výškách apod.)

Ocenění těchto vedlejších nákladů je velmi specifické pro každý stavební projekt, a proto by se mělo provádět vždy individuálně. V předinvestiční fázi se ovšem pro zjednodušení využívá metoda procentní sazby z celkových nákladů všech stavebních objektů. 40

<sup>38</sup> HANÁK, Michal. *Oceňování stavebních prací v kostce aneb začínáme s rozpočty*. Praha: ÚRS Praha, a.s. ve svém vydavatelství, 2005. ISBN 80-7359-005-5.

<sup>39</sup> SCHNEIDEROVÁ HERALOVÁ, Renáta; VITÁSEK, Stanislav; BROŽOVÁ, Lucie a STŘELCOVÁ, Iveta. *Oceňování staveb*. Praha 6: České vysoké učení technické v Praze, 2020. ISBN 978-80-01-06748-2

<sup>40</sup> SCHNEIDEROVÁ HERALOVÁ, Renáta; VITÁSEK, Stanislav; BROŽOVÁ, Lucie a STŘELCOVÁ, Iveta. *Oceňování staveb*. Praha 6: České vysoké učení technické v Praze, 2020. ISBN 978-80-01-06748-2

#### **3.6.1.7 Ostatní náklady**

Ostatní náklady se postupně vytvářejí v průběhu celého výstavbového projektu. Řadí se sem náklady způsobené nabytím pozemku pro výstavbu. Poplatky za odnětí zemědělské půdy, geodetické práce, pojištění stavby. Náklady na opatření cizích finančních prostředků a zajištění veškerých předinvestičních studií. Oceňují se individuálním přístupem.41

#### **3.6.1.8 Rezerva**

Rezervy slouží k pokrytí nepředvídatelných nákladů spojených s výstavbou. Tradiční přístup k určení rezervy často spočívá v jednoduchém stanovení procentní sazby z celkových nákladů na stavební objekty. Bohužel, tento postup často zaostává v identifikaci, popisu a ohodnocení konkrétních oblastí rizik, a to bez rozlišení, ke kterým nejistotám se příslušná částka vztahuje. Jednoduchým přidáním procentní přirážky může docházet k nesprávnému odhadu rezervy, protože tato přirážka nemusí odpovídat specifikům daného stavebního projektu. Tato metoda může vést k opakovanému zahrnutí rizik do celkového odhadu nákladů na stavbu, nejprve při stanovování nákladů na stavební objekty a podruhé při přidání procentní přirážky k těmto nákladům. Procentní přirážka navíc sdružuje různá rizika do jediné hodnoty, což může odklonit pozornost od specifických rizik týkajících se času, realizace stavby a kvality.

Procentní přirážka se typicky pohybuje kolem 4% - 7%, pokud se jedná o novostavby. V případě rekonstrukcí a modernizací se užívá 5% - 10% a pokud se obnovují kulturní památky počítá se s rezervou okolo 13% - 18%. 42

#### **3.6.1.9 Ostatní investice**

Položka "ostatní investice" zahrnuje různé náklady spojené s investičními činnostmi, jako například investice poskytnuté jiným investorům (např. přeložka

<sup>41</sup> SCHNEIDEROVÁ HERALOVÁ, Renáta; VITÁSEK, Stanislav; BROŽOVÁ, Lucie a STŘELCOVÁ, Iveta. *Oceňování staveb*. Praha 6: České vysoké učení technické v Praze, 2020. ISBN 978-80-01-06748-2

<sup>42</sup> SCHNEIDEROVÁ HERALOVÁ, Renáta; VITÁSEK, Stanislav; BROŽOVÁ, Lucie a STŘELCOVÁ, Iveta. *Oceňování staveb*. Praha 6: České vysoké učení technické v Praze, 2020. ISBN 978-80-01-06748-2

inženýrských sítí) a práce spojené s konzervací, údržbou a dekonzervací v případě pozastavení stavby. Mezi další složky patří náklady na výkup hmotného investičního majetku určeného k likvidaci a náklady spojené s nepoužitými alternativami projektů.43

Nejvýznamnější částí této položky jsou však náklady spojené s pořízením pozemku, včetně potenciální likvidace existujících staveb na daném pozemku. V případě, že investor není vlastníkem pozemku, může se cena odhadnout pomocí cenové mapy stavebních pozemků v dané oblasti nebo na základě nabídek na prodej srovnatelných pozemků ve stejném území. S touto položkou souvisí také náklady spojené s konzultacemi s realitním makléřem.44

#### **3.6.1.10 Nehmotný investiční majetek**

Tato kategorie zahrnuje nehmotné výsledky výzkumu a vývoje, které můžete buď vyvinout sami nebo zakoupit od jiných společností (např. výroba prototypů). Do dlouhodobého nehmotného majetku spadají i programy a aplikace (softwary), ocenitelná práva jako průmyslové vzory, ochranné známky atd. Dále goodwill, který označuje nehmotné, ale hodnotné statky, jako jsou dobré vztahy se zákazníky, dobrá pověst v oboru nebo zkušený tým zaměstnanců. Také sem patří například emisní povolenky nebo preferenční limity, poskytnuté zálohy na dlouhodobý nehmotný majetek a nedokončený nehmotný majetek.<sup>45</sup> Stanovené výše těchto nákladů se provádí individuálně. <sup>46</sup>

#### **3.6.1.11 Náklady hrazené z provozních prostředků**

Tato sekce nákladů zahrnuje náklady spojené s pořizováním vybavení, jako je nábytek, počítačová technika, a další prvky. Tyto náklady jsou určeny prostřednictvím

<sup>43</sup> HANÁK, Michal. *Oceňování stavebních prací v kostce aneb začínáme s rozpočty*. Praha: ÚRS Praha, a.s. ve svém vydavatelství, 2005. ISBN 80-7359-005-5.

<sup>44</sup> SCHNEIDEROVÁ HERALOVÁ, Renáta; VITÁSEK, Stanislav; BROŽOVÁ, Lucie a STŘELCOVÁ, Iveta. *Oceňování staveb*. Praha 6: České vysoké učení technické v Praze, 2020. ISBN 978-80-01-06748-2

<sup>45</sup> Co je dlouhodobý nehmotný majetek a jak ho vymezit v účetnictví: *Money blog - účetnictví*. Online. In: . Dostupné z: https://money.cz/novinky-a-tipy/ucetnictvi-2/co-je-dlouhodoby-nehmotny-majetek-a-jak-ho-vymezit-v-ucetnictvi/. [cit. 2023-11- 14].

<sup>46</sup> SCHNEIDEROVÁ HERALOVÁ, Renáta; VITÁSEK, Stanislav; BROŽOVÁ, Lucie a STŘELCOVÁ, Iveta. *Oceňování staveb*. Praha 6: České vysoké učení technické v Praze, 2020. ISBN 978-80-01-06748-2

kalkulace. Pro odhad výše těchto nákladů využíváme informace dostupné v cenících potenciálních dodavatelů a jejich nabídek. 47

#### **3.6.1.12 Kompletační činnost**

Dokončením stavební části projektu vznikají dodavatelům náklady, které tvoří součást celkové ceny. Tato fáze zahrnuje zajištění vybudování staveniště pro subdodavatele a provoz a údržbu staveništního zařízení včetně sociálních a provozních objektů. Dále zahrnuje převzetí staveniště pro stavební část výstavby, jeho postupné předávání poddodavatelům a koordinaci jejich prací na základě projektové dokumentace. Součástí této fáze je i poskytování zednické a další výpomoci, pokud je to sjednáno ve smlouvě o dílo, a zpracování dokumentace skutečného provedení stavby. Základní rozpočtové náklady jsou základnou pro výpočet celkové výše nákladů této kapitoly. 48

## **3.6.2 Oceňování staveb v investiční fázi**

Investiční fáze se věnuje přípravě, uskutečňování investičního záměru a představuje rozsáhlý proces, jak z hlediska prováděných činností, tak i z hlediska vyhotovených a následně úřady odsouhlasených dokumentů. Ocenění staveb v této fázi následuje pravidla zakotvená v pěti klíčových oblastí, které zahrnují klasifikaci stavební produkce, cenové soustavy, dodržování legislativních požadavků, kalkulace cen a detaily obsažené v projektové dokumentaci.49

Tato specifika vedou k tomu, že v návaznosti na jedinečnost, komplexnost a vysokou náročnost zpracováváme často kalkulaci ceny stavebního projektu pomocí skladebné metody. To znamená ocenění všech konstrukcí a prací, které tvoří stavební záměr, a to prostřednictvím sestavení položkového rozpočtu.<sup>50</sup>

<sup>47</sup> SCHNEIDEROVÁ HERALOVÁ, Renáta; VITÁSEK, Stanislav; BROŽOVÁ, Lucie a STŘELCOVÁ, Iveta. *Oceňování staveb.* Praha 6: České vysoké učení technické v Praze, 2020. ISBN 978-80-01-06748-2

<sup>48</sup> SCHNEIDEROVÁ HERALOVÁ, Renáta; VITÁSEK, Stanislav; BROŽOVÁ, Lucie a STŘELCOVÁ, Iveta. *Oceňování staveb*. Praha 6: České vysoké učení technické v Praze, 2020. ISBN 978-80-01-06748-2

<sup>49</sup> SCHNEIDEROVÁ HERALOVÁ, Renáta; VITÁSEK, Stanislav; BROŽOVÁ, Lucie a STŘELCOVÁ, Iveta. *Oceňování staveb*. Praha 6: České vysoké učení technické v Praze, 2020. ISBN 978-80-01-06748-2

<sup>50</sup> HANÁK, Michal. *Oceňování stavebních prací v kostce aneb začínáme s rozpočty*. Praha: ÚRS Praha, a.s. ve svém vydavatelství, 2005. ISBN 80-7359-005-5.

Položkový rozpočet zahrnuje veškeré stavební práce, které mají být provedeny v souladu s projektovou dokumentací. Tento rozpočet je nástrojem, který využívají všichni účastníci stavebního projektu, včetně investora, projektanta, dodavatele stavby, a také orgánů státní správy a bankovního sektoru.

Každý rozpočet sleduje určitou strukturu, nazývanou také třídění. Struktura je obvykle stanovena investorem, a je povinností rozpočtáře respektovat tyto požadavky. V České republice je nejčastěji používaným třídícím systémem rozpočtu stavebních objektů třídění podle TSKP (Třídník stavebních konstrukcí a prací). TSKP se zaměřuje pouze na stavební konstrukce a práce, ačkoliv stavební objekt zahrnuje i další činnosti, které nejsou zahrnuty v třídícím systému TSKP. Mezi tyto činnosti patří práce a dodávky ostatní a montážní práce, které jsou nezbytné pro realizaci stavebního objektu.<sup>51</sup>

V rámci TSKP představuje nejvyšší úroveň třídění skupina stavebního dílu. Tato skupina je rozdělena na Hlavní stavební výrobu (HSV) a Přidruženou stavební výrobu (PSV). Poté následuje podrobnější stupeň třídění, který funkčně a komplexně vymezuje část stavebního objektu. Tento stupeň zahrnuje soubor konstrukcí a prací provedených pomocí různých technologií a materiálů.52

Důležitým podkladem pro sestavení rozpočtu stavebního objektu je projektová dokumentace, přičemž kvalita zpracování je závislá na stupni dokončení této dokumentace. Optimální volbou je projektová dokumentace pro provádění stavby (DSP), ale je možno také využít dokumentaci pro stavební povolení nebo zadávací dokumentaci.53

#### **3.6.2.1 Soupis prací**

Dalším významným podkladem pro tvorbu stavebního rozpočtu je databáze obsahující položky s cenami nazývaná datová základna. Komplet těchto položek se nazývá soupis prací, který poskytuje podrobný popis všech stavebních prací, dodávek a služeb nezbytných pro kompletní realizaci zakázky. Každá položka v soupisu prací musí

<sup>51</sup> SVOBODA, Tomáš. *Rozpočtování pro začátečníky - Skripta*. Online. 2019. Dostupné z: https://callida.cz/nwl/rijen/skripta.pdf. [cit. 2023-11-15].

<sup>52</sup> SCHNEIDEROVÁ HERALOVÁ, Renáta; VITÁSEK, Stanislav; BROŽOVÁ, Lucie a STŘELCOVÁ, Iveta. *Oceňování staveb*. Praha 6: České vysoké učení technické v Praze, 2020. ISBN 978-80-01-06748-2

<sup>53</sup> SCHNEIDEROVÁ HERALOVÁ, Renáta; VITÁSEK, Stanislav; BROŽOVÁ, Lucie a STŘELCOVÁ, Iveta. *Oceňování staveb*. Praha 6: České vysoké učení technické v Praze, 2020. ISBN 978-80-01-06748-2

pečlivě specifikovat obsah a rozsah stavebních prací pro srozumitelnost všech účastníků výstavby. Položky detailně vymezují činnosti a dodávky materiálů prostřednictvím jednoznačného popisu.

V každé položce v databázi najdeme kód identifikující konkrétní položku, popis, který jasně určuje povahu a kvalitu prací, dodávky nebo služby, případně s odkazem na další dokumenty, zejména technické a cenové podmínky. Dále obsahuje měrnou jednotku, jednotkovou cenu, výkaz výměr a hmotnost materiálu na danou měrnou jednotku. Tato struktura poskytuje ucelený přehled a umožňuje transparentní a jednoznačné porozumění každé jednotlivé položce v rámci soupisu prací.<sup>54</sup>

### **3.6.2.2 Výkaz výměr**

Výkaz výměr reprezentuje výpočet množství stavebních prací pro jednotlivé položky, který se odvíjí od výkresové části projektové dokumentace. Při ocenění položek výkazu výměr slepého rozpočtu by se nemělo postupovat bez patřičné kontroly. Chyby v samotném výkazu výměr nebo v projektové dokumentaci mohou negativně ovlivnit celkové náklady stavebního projektu.

Při zpracování výkazu výměr je klíčové dodržovat určitá pravidla. I když tato pravidla nejsou závazná, dodržování jich poskytuje bezproblémovou komunikaci, kontrolu a další práci s výkazem výměr. Zásadním pravidlem je detailní rozpis jednotlivých výpočtů. Výměra konstrukčního prvku se zpravidla zapisuje ve formě délka x šířka x výška. Doporučuje se také přidat slovní vysvětlení, zejména při složitějších výpočtech, nebo odkaz na danou část projektové dokumentace. Tím se zajišťuje jasnost a srozumitelnost výkazu výměr.<sup>55</sup>

<sup>54</sup> SVOBODA, Tomáš. *Rozpočtování pro začátečníky - Skripta.* Online. 2019. Dostupné z: https://callida.cz/nwl/rijen/skripta.pdf. [cit. 2023-11-15].

<sup>55</sup> HANÁK, Michal. *Oceňování stavebních prací v kostce aneb začínáme s rozpočty*. Praha: ÚRS Praha, a.s. ve svém vydavatelství, 2005. ISBN 80-7359-005-5.

## **3.7 Základní koncept realizace inženýrských sítí**

V rámci diplomové práce pro vytvoření nástroje ke stanovení investičních nákladů v oblasti realizace vybrané infrastruktury, byly zvoleny konkrétně vodovodní přípojky, vodovodní řady a kanalizační přípojky. Z tohoto důvodu se kapitola bude věnovat problematice provádění pouze těchto tří druhý inženýrských sítí.

## **3.7.1 Vodovodní přípojky**

Pojem "vodovodní přípojka" označuje samostatný stavební objekt, který se skládá z úseku potrubí vedoucího od odbočení z hlavního vodovodního řadu až k vodoměru. Pokud není vodoměr, pak se ukončovacím prvkem přípojky stává vnitřní uzávěr na pozemku nebo uvnitř budovy (HUV). Odbočení s uzávěrem se zohledňuje do součástí vodovodního řadu. Důležité je, že vodovodní přípojka není považována za vodní dílo. 56

Obvykle každá nemovitost disponuje jednou samostatnou vodovodní přípojkou. Existuje však výjimka, kterou může poskytnout správce sítě. Každá tato vodovodní přípojka by měla být vybavena uzávěrem, který obsahuje zemní soupravu, a to na místě, kde se připojuje k veřejnému vodovodnímu řadu.<sup>57</sup>

Pro připojení vodovodní přípojky k hlavnímu vodovodnímu řadu se používají dvě metody. Za pomocí odbočky nebo navrtávkou.

První možnost je využití odbočky, tedy T-kusu. Tento způsob je často preferován pro větší průměry potrubí (od DN(d) 80 mm) a zároveň je vhodný, pokud dopředu známe polohu vedené přípojky.58 Ovšem nevýhodou typu spojení je, že vyžaduje dočasnou odstávku vodovodního řadu. 59

<sup>56</sup> ČESKO. fragment #f2221630 zákona č. 274/2001 Sb., o vodovodech a kanalizacích pro veřejnou potřebu a o změně některých zákonů (zákon o vodovodech a kanalizacích) - znění od 1. 7. 2023. In: <i>*Zákony pro lidi.cz*</i> [online]. © AION CS 2010–2023 [cit. 29. 10. 2023]. Dostupné z: https://www.zakonyprolidi.cz/cs/2001-274#f2221630

<sup>57</sup> KOUBKOVÁ, PH.D., Ing. Ilona. *Zdravotní technika hydraulika potrubí, zásobování objektů vodou: katedra technických zařízení budov* [PowerPoint prezentace přednáška]. Praha. [cit. 29. 10. 2023].

<sup>58</sup> KOUBKOVÁ, PH.D., Ing. Ilona. *Zdravotní technika hydraulika potrubí, zásobování objektů vodou: katedra technických zařízení budov* [PowerPoint prezentace přednáška]. Praha. [cit. 2023-11-04].

<sup>59</sup> VRÁNA, Jakub. Technická zařízení budov v praxi: [příručka pro stavaře]. Online. Praha: Grada, 2007. ISBN 978-80-247-1588-9. Dostupné z: https://www.bookport.cz/e-kniha/technicka-zarizeni-budov-v-praxi-1512927/. [cit. 2023-11-07].

Druhý způsob se provádí "navrtávkou" za pomocí speciálního navrtávacího pasu spolu s navrtávací soustavou. Tato varianta je častěji používána u potrubí menších dimenzí (do DN(d) 50 mm), jako je například při instalaci u rodinných domů. Navrtávka se zřizuje tam, kde ještě není známá přesná poloha přípojky. <sup>60</sup> Navrtání lze provést buď svisle či vodorovně. Záleží na konkrétním typu uzavírací armatury přípojky. Velkou výhodou napojení přes navrtávací pas je možnost provádění takzvaně "pod tlakem", tudíž není zapotřebí dočasně přerušit provoz vodovodní řad. 61

Pro vodovodní potrubí jsou k dispozici různé druhy trubek vyrobených z materiálů jako je šedá litina, tvárná litina, ocel, a plastové materiály, konkrétně PE a PVC. V některých případech můžete narazit na trubky vyrobené ze sklolaminátu a azbestocementu (což je materiál s karcinogenním potenciálem, a proto se v současné době již nepoužívá). Při výběru materiálu pro trubky je nezbytné brát v úvahu a respektovat různá kritéria a aspekty, které mohou vést k vyloučení některých typů materiálů nebo ke snížení účinnosti při jejich použití v konkrétním případě.

Klíčovou roli hraje charakter prostředí, zda se jedná o zastavěnou či zelenou oblast. Dalším důležitým hlediskem je pracovní přetlak a hydraulické rázy. Dále je nutno zohlednit vlastnosti okolní půdy, včetně jejího druhu, únosnosti a agresivity vzhledem k trubnímu materiálu. Je také důležité zvážit, zda v daném místě existuje riziko výskytu bludných proudů. Rovněž je nutné definovat požadovanou životnost potrubí a způsob, jakým budou trubky prováděny, montovány a uloženy. Podstatným hlediskem je kvalita vody, která bude přes potrubí transportována. Ovšem kromě všech těchto faktorů je nezbytné, aby zvolený materiál pro trubky byl zdravotně nezávadný, což je zásadní požadavek pro zachování bezpečnosti lidského zdraví.62

Způsob uložení vodovodního potrubí je odvozen od konkrétních podmínek na staveništi a pokynů výrobce trubek, a měl by být pečlivě specifikován v projektové dokumentaci. Výkop pro umístění trubek by měl respektovat přesný tvar a rozměry

<sup>60</sup> KOUBKOVÁ, PH.D., Ing. Ilona. *Zdravotní technika hydraulika potrubí, zásobování objektů vodou: katedra technických zařízení budov* [PowerPoint prezentace přednáška]. Praha. [cit. 4. 11. 2023].

<sup>61</sup> VRÁNA, Jakub. Technická zařízení budov v praxi: [příručka pro stavaře]. Online. Praha: Grada, 2007. ISBN 978-80-247-1588-9. Dostupné z: https://www.bookport.cz/e-kniha/technicka-zarizeni-budov-v-praxi-1512927/. [cit. 2023-11-07].

<sup>62</sup> 15. Trubní materiály vodovodních sítí. *Zásobování vodu: Multimediální učební texty předmětu "Zásobování vodou"* [online]. [cit. 2023-11-04]. Dostupné z: http://zasobovanivodou.vsb.cz/index.php/osnova-prednasek/15-trubni-materialy-vodovodnich-siti

definované projektantem. Dno výkopu by mělo být upraveno na předepsanou hloubku a se stanoveným sklonem. Zemní práce můžou být provedeny ručně (vhodné pro menší rozsahy prací nebo v omezeném prostoru), ručně s mechanizovaným nářadím (s využitím pneumatických nástrojů) nebo strojně.63

Obecně platí, že trasu vodovodní přípojky volíme s ohledem na její co nejkratší délku a ideálně s mírným sklonem směřujícím k místu, kde se připojí k vodovodnímu řadu (s minimálním sklonem 0,3 %). Toto opatření pomáhá zajištění plynulého toku vody.

Při pokládce trubek je nezbytné dodržovat specifikovaný postup podle platných norem a technických podmínek výrobce. Potrubí přípojky by mělo být uloženo v hloubce minimálně 1,5 metru, což zajišťuje, že nedojde k zamrznutí vody v potrubí (tzv. nezámrzná hloubka). Výjimečně lze tuto hloubku snížit na 1,2 metru, ale to vyžaduje podrobné posouzení konkrétní oblasti s ohledem na klimatické podmínky a pravděpodobnost výskytu mrazu, a zároveň nesmí být ohrožena nepřetržitá provozuschopnost systému. 64

V případě použití nekovových trubních materiálů by měl být nad trubkou uložen kovový vodič pro snadné určení polohy trubního vedení.

Pokud má potrubí sklon větší než 10 %, je třeba provést výpočet pro ověření stability potrubí proti posunu, s ohledem na geologické podmínky místa uložení.

Před uvedením každého vodovodního potrubí do provozu je nezbytné provést tlakovou zkoušku podle normy ČSN 75 5911 – Tlakové zkoušky vodovodního a závlahového potrubí. Obsyp potrubí by měl být z materiálu, který je jemnozrnný (jako je štěrkopísek nebo písek) a měl by sahat do výše 20 až 30 cm nad vrcholem potrubí. V případě nutnosti se nad vrstvu obsypu umisťuje výstražná folie. Vytěžený materiál může být použit, pokud je vhodný, na zasypání rýhy a důkladně zhutněn.

Před uvedením vodovodu do provozu je nutné provést proplach a dezinfekci potrubí. Pokud jsou trubky dočasně nepoužívané, měly by být trvale naplněny vodou, což pomáhá ochránit spoje potrubí. <sup>65</sup>

<sup>&</sup>lt;sup>63</sup> 17. Projektování a výstavba vodovodních sítí: Výstavba. Zásobování vodu: Multimediální učební texty předmětu "Zásobování *vodou"* [online]. [cit. 2023-11-04]. Dostupné z: http://zasobovanivodou.vsb.cz/index.php/osnova-prednasek/17-projektovani-avystavba-vodovodnich-siti

<sup>64</sup> KOUBKOVÁ, PH.D., Ing. Ilona. *Zdravotní technika hydraulika potrubí, zásobování objektů vodou: katedra technických zařízení budov* [PowerPoint prezentace přednáška]. Praha. [cit. 4. 11. 2023].

<sup>&</sup>lt;sup>65</sup> 17. Projektování a výstavba vodovodních sítí: Výstavba. Zásobování vodu: Multimediální učební texty předmětu "Zásobování *vodou"* [online]. [cit. 2023-11-04]. Dostupné z: http://zasobovanivodou.vsb.cz/index.php/osnova-prednasek/17-projektovani-avystavba-vodovodnich-siti

Je důležité zajistit, že vodovodní přípojka bude vždy přístupná pro potřeby oprav a revizí. Zásadně by neměla být zastavěna, aby umožňovala snadný přístup k údržbě a kontrole stavu vodovodního systému. <sup>66</sup>

#### **3.7.1.1 Vodoměrné šachty**

Pokud jde o umístění vodoměrné šachty, v případě že není vodoměrná sestava součástí budovy, obvykle respektujeme požadavky provozovatele vodovodu pro veřejnou potřebu a šachtu umisťujeme na pozemku, který není veřejný, ale sousedí s veřejným prostorem.67

Vodoměrná šachta musí vždy splňovat izolační požadavky, aby byla chráněna proti mrazu a vodotěsná. Měla by mít pevné dno a její stěny by měly být povrchově upraveny. 68 Šachta musí být vybavena žebříkem nebo stupadly pro snadný přístup. Její rozměry jsou projektovány v závislosti na velikosti vodoměrné sestavy. Obvykle se doporučuje minimální šířka šachty 0,90 m a minimální výška 1,50 m. Vstupní otvor šachty by měl mít světlost minimálně 0,60 m a být uzavřen poklopem o stejných rozměrech. Žebřík ani stupadla nesmí blokovat vstupní otvor, a k vstupu do šachty musí být zajištěn neustálý přístup. Délka vodoměrné šachty se projektuje v dle velikosti vodoměrné sestavy a zahrnuje volný prostor šířky 20 cm na každé straně pro snadnou montáž.69

V samotné vodoměrné šachtě smí být umístěno pouze vodovodní potrubí, potřebné armatury a vodoměr. Nesmí být umisťována žádná jiná vedení, která nesouvisejí s provozem vodovodu. Kromě toho je nutné udržovat vnitřní prostor vodoměrné šachty v čistotě. V případě technické výhodnosti a ekonomické opodstatněnosti je možné do šachty instalovat i více vodoměrů.70

<sup>66</sup> KOUBKOVÁ, PH.D., Ing. Ilona. *Zdravotní technika hydraulika potrubí, zásobování objektů vodou: katedra technických zařízení budov* [PowerPoint prezentace přednáška]. Praha. [cit. 29. 10. 2023].

<sup>67</sup> ČESKÝ NORMALIZAČNÍ INSTITUT. ČSN 75 5411 - *Vodovodní přípojky*. Praha, 2006.

<sup>68</sup> Napojení na vodovodní síť. *Česká Skalice – vodovody a kanalizace* [online]. [cit. 2023-11-04]. Dostupné z: https://www.ceskoskalickevodarny.cz/napojeni-na-vodovodni-sit/

<sup>69</sup> VRÁNA, Jakub. Technická zařízení budov v praxi: [příručka pro stavaře]. Online. Praha: Grada, 2007. ISBN 978-80-247-1588-9. Dostupné z: https://www.bookport.cz/e-kniha/technicka-zarizeni-budov-v-praxi-1512927/. [cit. 2023-11-07].

<sup>70</sup> ČESKÝ NORMALIZAČNÍ INSTITUT. ČSN 75 5411 - *Vodovodní přípojky*. Praha, 2006.

#### **3.7.1.2 Vodoměrné sestavy**

Vodoměrná sestava je prakticky nosičem pro vodoměr, na jehož obou koncích jsou umístěny uzávěry.71 Skládá se z několika prvků, včetně uzávěru před vodoměrem, samotného vodoměru, uzávěru za vodoměrem (který slouží jako hlavní uzávěr vnitřního vodovodu), ochranné jednotky a vypouštěcí armatury. Mezi vodoměrem a uzávěrem, pokud je to potřebné, se umisťuje uklidňující kus trubky o délce doporučené výrobcem vodoměrů. V případě požadavku provozovatele vodovodu může dojít k osazení mechanického filtru před vodoměrem. Za přírubovým vodoměrem (ve směru průtoku vody) by měla být umístěna montážní vložka nebo kompenzátor, které nesmí mít jakákoliv vliv na měření průtoku. Jako ochranná jednotka slouží zpětná armatura, která je vybavena zkušební (vypouštěcí) armaturou, nebo zpětná armatura, která je součástí vodoměru.

Vodoměrná sestava je obvykle umisťována tak, aby byla vždy snadno přístupná. Může být uložena v podzemním podlaží, nejdále 2,0 m od vnějšího zdiva budovy, na suchém a dobře větraném místě, nejméně 0,20 m a maximálně 1,20 m nad podlahou a minimálně 0,20 m od bočního zdiva. V nepodsklepených budovách lze vodoměrnou sestavu umístit do šachty pod podlahou, ve skříňce či do výklenku ve zdi, nebo také mimo budovu v samostatné vodoměrné šachtě.

Není dovoleno umisťovat sestavu do garáže, na parkoviště, na odstavnou plochu, veřejné komunikace nebo na jiné veřejně exponované prostory bez souhlasu provozovatele nebo majitele veřejného vodovodu.72

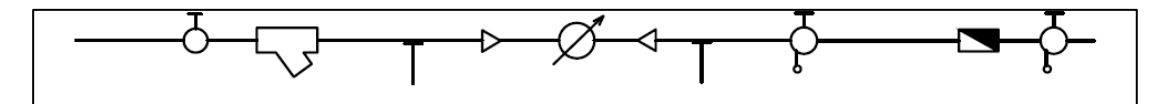

Obrázek 2 Schéma vodoměrná sestava

*Zdroj: Vodoměrné sestavy, velikost vodoměrné šachty. VODOVODY PRAHA - Přípojky vody, kanalizace, přeložek řadů. [online]. [cit. 2023-11-04]. Dostupné z: https://www.vodovodypraha.cz/vodomerne-sestavy/*

<sup>71</sup> Vodovodní přípojka: Vše, co potřebujete vědět. *ČOV BEZ ÚŘADŮ - Rychle a pohodlně online* [online]. 20. 06. 2021 [cit. 2023-11-

<sup>04].</sup> Dostupné z: https://www.covbezuradu.cz/vodovodni-pripojka-vse-co-potrebujete-vedet

<sup>72</sup> ČESKÝ NORMALIZAČNÍ INSTITUT. ČSN 75 5411 - *Vodovodní přípojky*. Praha, 2006.
# **3.7.2 Vodovodní řady**

Vodovodní řad je segment vodovodní sítě spolu s přidruženými stavebními prvky, který slouží k distribuci pitné vody spotřebitelům a pro požární ochranu. Vodovodní sítě představují hlavní místa odběru vody pro zásobení obytných oblastí a jednotlivých budov. Tyto sítě mohou významně ovlivnit hydraulickou účinnost při použití vody pro požární účely.73

Dle normy ČSN 73 6005 jsou vodovodní řady rozděleny do tří kategorií na základě určitých charakteristik a vlastností. První kategorií se vymezují vedení dálková. V případě vodovodů jde o řady přivádějící. Představují vodovodní infrastrukturu, která se využívá k převedení vody do vodárenského systému ze zdrojů a úpraven vody, propojuje vodojemy a nejsou přímo spojeny s konkrétními uživatelskými objekty.74

Jejich trasy, pokud vůbec prochází územím měst a obcí, jsou obvykle vedeny skrz nezastavěná území. Do zastavěných oblastí měst a obcí jsou přivedeny pouze výjimečně a pouze v případech, kdy mají přímou souvislost s danou zastavěnou oblastí.75

Na většině přiváděcích řadů obvykle nenajdeme odběrná místa pro zásobování požární vody. Pokud by taková potřeba vznikla, je doporučeno zřizovat plnicí místa, která dokáží plně uspokojit potřebné množství vody s požadavky uvedenými v normě ČSN 73 0873 - Požární bezpečnost staveb – Zásobování požární vodou. 76

V druhé kategorii jsou zařazeny vedení místní, konkrétně vedení hlavní, které zabezpečují dodávku vody do dotčených zastavěných oblastí. 77 Jedná se o takové vodovodní sítě, které vedou vodu v různých tlakových pásmech bez přímého odběru. 78

Třetí kategorie obsahuje tzv. rozváděcí řady neboli vedení místní, uliční. Vodovodní systém slouží k přímé obsluze nemovitostí, veřejných prostranství a ulic. Na

<sup>73</sup> DRGÁČOVÁ, Jana. *Zásobování vodou* [online]. Ostrava, 2019 [cit. 2023-11-05]. Dostupné z: https://www.fbi.vsb.cz/export/sites/fbi/030/.content/galerie-souboru/studijni-materialy/Zasobovani\_vodou.pdf

<sup>74</sup> STANDARDY PRO VEŘEJNÉ VODOVODY [online]. *Kroměřížské standardy pro veřejné vodovody, 2018* [cit. 2023-11-05]. Dostupné z: https://www.vak-km.cz/wcd/dokumenty/standardy-spolecnosti-vak-km/vak\_kromeriz\_standardy\_vodovod.pdf

<sup>75</sup> ČESKÁ AGENTURA PRO STANDARDIZACI. ČSN 73 6005 - *Prostorové uspořádání vedení technického vybavení*. Praha, 2020.

<sup>76</sup> DRGÁČOVÁ, Jana. *Zásobování vodou* [online]. Ostrava, 2019 [cit. 2023-11-05]. Dostupné z: https://www.fbi.vsb.cz/export/sites/fbi/030/.content/galerie-souboru/studijni-materialy/Zasobovani\_vodou.pdf

<sup>77</sup> ČESKÁ AGENTURA PRO STANDARDIZACI. ČSN 73 6005 - *Prostorové uspořádání vedení technického vybavení*. Praha, 2020. <sup>78</sup> STANDARDY PRO VEŘEJNÉ VODOVODY [online]. *Kroměřížské standardy pro veřejné vodovody, 2018* [cit. 2023-11-05]. Dostupné z: https://www.vak-km.cz/wcd/dokumenty/standardy-spolecnosti-vak-km/vak\_kromeriz\_standardy\_vodovod.pdf

rozdíl od vedení 2. kategorie, se na tyto vodovodní řady napojují vedená 4. kategorie, kam jsou řazeny vodovodní přípojky.<sup>79</sup>

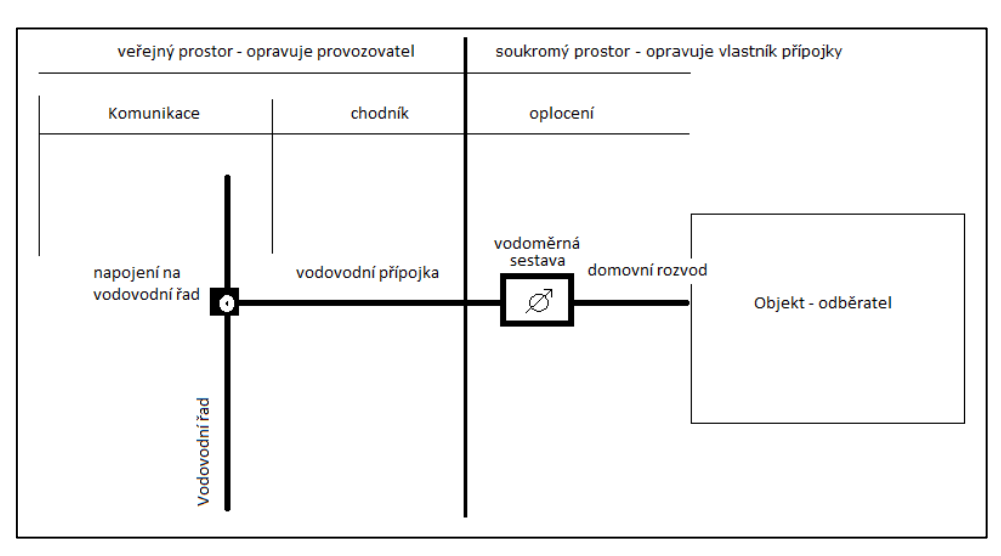

Obrázek 3 Vedení vodovodního potrubí k odběrateli *Zdroj: ČEVAK A.S. KOMU PATŘÍ VODOVODNÍ A KANALIZAČNÍ PŘÍPOJKA. Čevak a.s. [online]. [cit. 2023-11-05]. Dostupné z: https://www.cevak.cz/cs/zakaznicky-servis/novapripojka/vlastnik-pripojky*

Vodovodní řady jsou obvykle umisťovány na veřejných prostranstvích a k tomu je potřeba získat souhlas majitele dotčeného pozemku. Pro účely údržby, opravy, instalace nových přípojek a případných dodatečných výkopů je nezbytné mít k dispozici dostatečný manévrovací prostor. Dále je důležité poznamenat, že vodovodní řady se nemají ukládat pod kolejová tělesa, s výjimkou příčných přechodů. Je také preferováno, aby se vodovodní řady neprováděly v ochranných pásmech kolejí, silnic, dálnic a rychlostních komunikací.80

Jakékoli nové spojení vodovodních řadů s existujícími se může provést pouze po získání souhlasu vlastníka a provozovatele vodovodního systému. Kromě toho se při instalaci řadů dbá na to, aby stávající stromy nezasahovaly do jejich ochranného pásma.

Minimální povolené krytí potrubí pro uložení vodovodního řadu je stanoveno v dle normy ČSN 73 6005. V případě, že není možné dodržet tyto minimální hloubky

<sup>79</sup> ČESKÁ AGENTURA PRO STANDARDIZACI. ČSN 73 6005 - *Prostorové uspořádání vedení technického vybavení.* Praha, 2020.

<sup>80</sup> STANDARDY PRO VEŘEJNÉ VODOVODY [online]. *Kroměřížské standardy pro veřejné vodovody, 2018* [cit. 2023-11-05]. Dostupné z: https://www.vak-km.cz/wcd/dokumenty/standardy-spolecnosti-vak-km/vak\_kromeriz\_standardy\_vodovod.pdf

(například při křížení s existujícími podzemními sítěmi), je vyžadováno, aby vodovodní potrubí bylo opatřeno tepelnou izolací s nenasákavými vlastnostmi.81

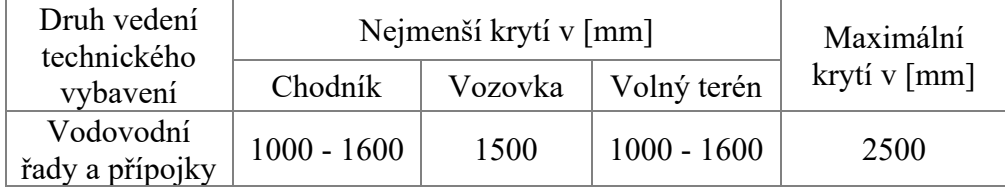

Tabulka 2 Nejmenší dovolené krytí, maximální doporučené krytí *Zdroj: ČESKÁ AGENTURA PRO STANDARDIZACI. ČSN 73 6005 - Prostorové uspořádání vedení technického vybavení. Praha, 2020.*

### **3.7.2.1 Hydranty**

Hydrant je zařízení určené pro odběr vody pro účely spojené s požární bezpečností, k provádění proplachu vodovodní sítě, zajištění nouzového zásobování vodou či odvzdušňování vodovodní sítě. Nejběžněji se však jedná o vodu, která je používána k hašení požárů.<sup>82</sup>

V rámci infrastruktury vodovodních řadů rozlišujeme dva typy hydrantů. Podzemní a nadzemní hydrant. Jak název naznačuje, podzemní hydranty jsou instalovány pod povrchem terénu. Aby bylo možné získat přístup k těmto hydrantům, je třeba odstranit poklop. Podzemní hydranty jsou navrhovány v rámci vodovodní sítě, zejména z provozních důvodů, jako je odvzdušňování, odstraňování sedimentů v potrubí, vypouštění potrubí, odběr vzorků vody, provádění proplachů a měření tlaku v síti. Dále jsou podzemní hydranty instalovány i pro zajištění zdroje požární vody. 83

Nadzemní hydranty jsou instalovány výhradně pro zajištění požární ochrany a musí vždy splňovat přísné požadavky stanovené v normě ČSN 73 0873 Požární bezpečnost staveb - Zásobování požární vodou. Tato norma také stanovuje jejich maximální vzdálenost v závislosti na typu okolní zástavby a mezní ploše daného

<sup>81</sup> STANDARDY PRO VEŘEJNÉ VODOVODY [online]. *Kroměřížské standardy pro veřejné vodovody, 2018* [cit. 2023-11-05]. Dostupné z: https://www.vak-km.cz/wcd/dokumenty/standardy-spolecnosti-vak-km/vak\_kromeriz\_standardy\_vodovod.pdf

<sup>82</sup> Požární hydranty – jaké rozlišujeme druhy a označení? *Požární a hasičská technika* [online]. 24. 02. 2022 [cit. 2023-11-05]. Dostupné z: https://www.phhp.cz/novinka-pozarni-hydranty--jake-rozlisujeme-druhy-a-oznaceni

<sup>83</sup> STANDARDY PRO VEŘEJNÉ VODOVODY [online]. *Kroměřížské standardy pro veřejné vodovody, 2018* [cit. 2023-11-05]. Dostupné z: https://www.vak-km.cz/wcd/dokumenty/standardy-spolecnosti-vak-km/vak\_kromeriz\_standardy\_vodovod.pdf

požárního úseku.84 Nadzemní hydranty jsou praktické pro situace, kde instalace podzemního hydrantu není vhodná, například kvůli obtížnému určení polohy v terénu. Tyto nadzemní hydranty jsou obvykle tvarovány jako trubky s uzavíracími ventily a připojovacími rozvody. <sup>85</sup>

# **3.7.3 Kanalizační přípojky**

Stokové sítě a kanalizační přípojky mají za úkol spolehlivě, ekonomicky a hygienicky bezpečně odvádět odpadní vody z určené oblasti nebo připojených nemovitostí do zařízení pro čištění odpadních vod, jako jsou čistírny odpadních vod a dešťové nádrže, a následně do vodních recipientů. Tímto způsobem se předchází znečištění vodních recipientů odpadními vodami.86

Kanalizační přípojka se neuvádí jako vodní dílo, ovšem je považována za samostatnou stavbu. Spojuje stokovou síť s vnitřní kanalizací objektu. 87

Úsek potrubí splaškové přípojky začíná 1 metr od vyústění ležaté kanalizace z objektu či v revizní šachtě a pokračuje až k napojení na stokovou síť. 88

Způsob připojení kanalizační přípojky k uliční stokové síti závisí na řadě faktorů. Důležitými faktory jsou například existence již existujících stok v okolí stavby nebo plánovaná nová instalace stokového systému. V závislosti na těchto okolnostech lze zvolit jeden z následujících postupů. 89

<sup>84</sup> DRGÁČOVÁ, Jana. *Zásobování vodou* [online]. Ostrava, 2019 [cit. 2023-11-05]. Dostupné z: https://www.fbi.vsb.cz/export/sites/fbi/030/.content/galerie-souboru/studijni-materialy/Zasobovani\_vodou.pdf

<sup>85</sup> Požární hydranty – jaké rozlišujeme druhy a označení? *Požární a hasičská technika* [online]. 24. 02. 2022 [cit. 2023-11-05]. Dostupné z: https://www.phhp.cz/novinka-pozarni-hydranty--jake-rozlisujeme-druhy-a-oznaceni

<sup>86</sup> ÚŘAD PRO TECHNICKOU NORMALIZACI, METROLOGII A STÁTNÍ ZKUŠEBNICTVÍ. ČSN 75 6101 - *Stokové sítě a kanalizační přípojky*. Praha, 2012.

<sup>87</sup> ČESKO. § 3 odst. 2 zákona č. 274/2001 Sb., o vodovodech a kanalizacích pro veřejnou potřebu a o změně některých zákonů (zákon o vodovodech a kanalizacích) - znění od 1. 7. 2023. In: <i>*Zákony pro lidi.cz*</i> [online]. © AION CS 2010–2023 [cit. 7. 11. 2023]. Dostupné z: https://www.zakonyprolidi.cz/cs/2001-274#p3-2

<sup>88</sup> KOUBKOVÁ, PH.D., Ing. Ilona. *Zdravotní technika systémy vnitřní kanalizace, vedení, dimenzování, odvodnění podzemních prostor* [PowerPoint prezentace přednáška]. Praha. [cit. 07. 11. 2023].

<sup>89</sup> ÚŘAD PRO TECHNICKOU NORMALIZACI, METROLOGII A STÁTNÍ ZKUŠEBNICTVÍ. ČSN EN 1610 - *Provádění stok a kanalizačních přípojek a jejich zkoušení*. Praha, 2017.

# • Napojení na odbočku

Odbočka musí být instalována pod vhodným úhlem, aby umožnila připojení potrubí. Při osazování odbočky do existujícího potrubí může být nutné provést přerušení a odstranění jednoho nebo více trubek v průběhu provozu, což závisí na materiálu, délce potrubí, druhu odbočky a lože. Pro zachování co největší celistvosti potrubí se při osazování odbočky odstraňují pouze nezbytné délky trubek.<sup>90</sup>

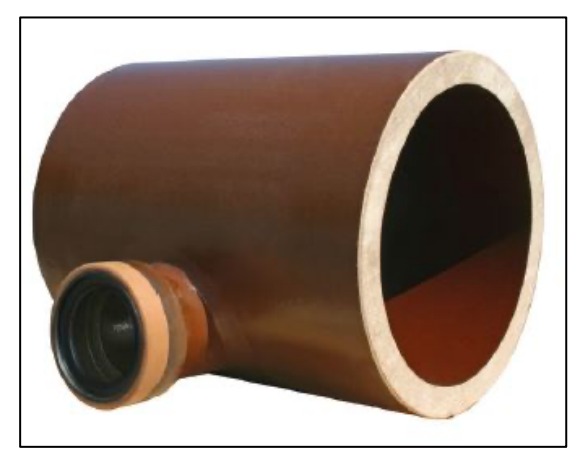

Obrázek 4 Ukázka odbočky na kanalizační stoku *Zdroj: ODBOČKY V EXCENTRICKÉM PROVEDENÍ. Steinzeug-Keramo [online]. [cit. 2023- 11-07]. Dostupné z: https://www.steinzeug-keramo.com/cs-cz/vyrobky/specialni-dily/odbocky-vexcentrickem-provedeni/*

• Napojení připojovacím kusem

Připojovací kusy jsou osazované do otvorů vyvrtaných do stěn trubky a zajišťují vodotěsné spojení. Připojovací kus by měl být umístěn v horní polovině trubky. Obvykle se kusy instalují pod osovým úhlem mezi 45° a 0° vzhledem ke svislici podélné osy trubky.91

<sup>90</sup> LUPTÁK, Ing. Ladislav a Lubomír ŠMARDA. *Učební text pro obor Instalatér*, 2. ročník [online]. Brno: Střední škola polytechnická, Brno, Jílová 36g, 2016 [cit. 2023-11-07]. ISBN 978-80-88058-29-8. Dostupné z: https://publi.cz/books/176/01.html <sup>91</sup> ÚŘAD PRO TECHNICKOU NORMALIZACI, METROLOGII A STÁTNÍ ZKUŠEBNICTVÍ. ČSN EN 1610 - *Provádění stok a kanalizačních přípojek a jejich zkoušení*. Praha, 2017.

• Napojení sedlovým kusem

Sedlové kusy vytvářejí těsné spojení mezi vnější plochou trubky a vnitřní plochou sedlové příruby. Otvor ve stěně stávající trubky se realizuje buď vrtáním, jádrovým vrtáním či vhodnou pilou, pokud je to možné. Sedlový kus by měl být uložen v horní polovině trubky.92

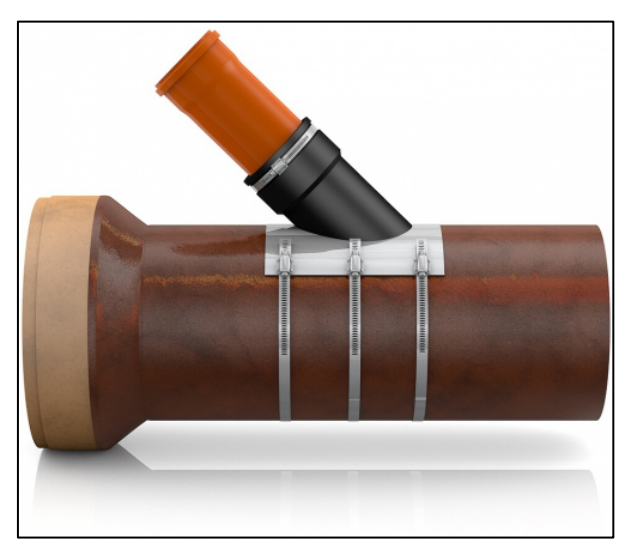

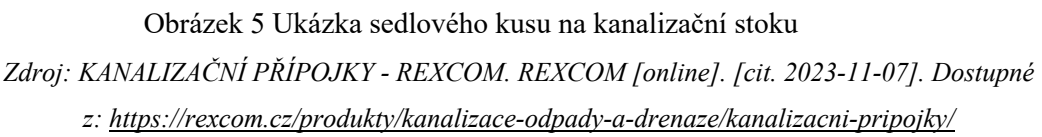

• Napojení navařením

Realizace tohoto napojení vždy musí probíhat dle pokynů a norem výrobce daného potrubí. 93

• Napojení na vstupní a revizní šachty

Veškeré již zmíněné metody mimo "napojení na odbočku" lze částečně uskutečnit i pro napojení potrubí na vstupní a revizní šachty.<sup>94</sup> Přístup je vhodný, pokud jsou přilehlé šachty na kanalizační stoce dostatečně vzdáleny. Dno šachty je upraveno tak, aby

<sup>92</sup> LUPTÁK, Ing. Ladislav a Lubomír ŠMARDA. *Učební text pro obor Instalatér*, 2. ročník [online]. Brno: Střední škola polytechnická, Brno, Jílová 36g, 2016 [cit. 2023-11-07]. ISBN 978-80-88058-29-8. Dostupné z: https://publi.cz/books/176/01.html

<sup>93</sup> ÚŘAD PRO TECHNICKOU NORMALIZACI, METROLOGII A STÁTNÍ ZKUŠEBNICTVÍ. ČSN EN 1610 - *Provádění stok a kanalizačních přípojek a jejich zkoušení*. Praha, 2017.

<sup>94</sup> ÚŘAD PRO TECHNICKOU NORMALIZACI, METROLOGII A STÁTNÍ ZKUŠEBNICTVÍ. ČSN EN 1610 - *Provádění stok a kanalizačních přípojek a jejich zkoušení*. Praha, 2017.

vytvořilo tvar šikmé odbočky (v případě betonových šachet) nebo lze použít prefabrikované odbočné šachty (vyrobené z plastu).95

Materiál použitý při provádění kanalizační přípojky musí splňovat vodotěsné vlastnosti. Dále musí být schopný odolávat mechanickým, chemickým, biologickým a jiným vlivům. Použitý materiál musí být opatřen relevantními certifikáty v českém jazyce. Pro výstavbu nových kanalizačních přípojek jsou vhodné materiály, jako je kamenina, různé druhy plastu (například PVC, PP, PE), sklolaminát nebo kanalizační tvárná litina. Materiály jako beton a ocel nejsou vhodné pro tento účel.<sup>96</sup>

Každá nemovitost by měla disponovat vlastní kanalizační přípojkou, s výjimkou zvláštních situací, kdy je povoleno sdílet jednu přípojku mezi více budovami se souhlasem správce stokové sítě. V případě, kdy je v daném místě vytvořena oddílná kanalizace, musí se jednotlivé druhy odpadních vod odvádět samostatnými přípojkami.

Kanalizační přípojka by pokud možno měla vést kolmo na stokovou síť a zároveň v co nejkratší délce. Minimální spád přípojky by měl činit 2 %, pokud spád přesahuje 30 %, je nutné předložit hydraulický výpočet. Spád musí být nezbytně po celé délce přípojky konstantní. Minimální vnitřní průměr DN kanalizační přípojky činí 150 mm. Přípojka by měla být uložena v pískovém loži v souladu s montážními pokyny výrobce potrubí a dosáhnout nezámrzné hloubky.

V šířce 750 mm na obě strany od osy potrubí přípojky se území nesmí zalesnit stromy ani jinam zastavět.<sup>97</sup>

<sup>95</sup> LUPTÁK, Ing. Ladislav a Lubomír ŠMARDA. *Učební text pro obor Instalatér*, 2. ročník [online]. Brno: Střední škola polytechnická, Brno, Jílová 36g, 2016 [cit. 2023-11-07]. ISBN 978-80-88058-29-8. Dostupné z: https://publi.cz/books/176/01.html <sup>96</sup> KOŤARA, Petr. *Technické požadavky na kanalizační přípojky: Napojené na kanalizaci ve správě společnosti* [online]. In: . Dolní Kounice, 2015, s. 5 [cit. 2023-11-07]. Dostupné z: https://dkmmoravia.cz/wpcontent/uploads/2016/02/TECHNICKE\_PODMINKY\_kanalizacni-pripojka.pdf

<sup>97</sup> LUPTÁK, Ing. Ladislav a Lubomír ŠMARDA. *Učební text pro obor Instalatér*, 2. ročník [online]. Brno: Střední škola polytechnická, Brno, Jílová 36g, 2016 [cit. 2023-11-07]. ISBN 978-80-88058-29-8. Dostupné z: https://publi.cz/books/176/01.html

#### **3.7.3.1 Vstupní a revizní šachty**

Hlavní vstupní či hlavní revizní šachta se realizují poblíž vnitřní kanalizace na kanalizační přípojce. Hlavní revizní šachty se zásadně nezřizují v garážích či v místnostech, kde se uchovávají nebezpečné látky, které jsou těžší než vzduch. <sup>98</sup>

Vstupní a revizní šachty jsou umístěny tam, kde dochází ke změně směru, sklonu, příčného profilu nebo materiálu ve stokách. Šachty také slouží provozovateli k pravidelnému kontrolnímu čištění a manipulaci na kanalizační síti. Dále plní funkci a tomu ver rozdělování přímých úseků stok, přičemž vzájemná vzdálenost šachet se určuje podle průchodnosti stok – do 50 metrů pro neprůlezné stoky a 100 metrů a více pro průchozí stoky. <sup>99</sup> V případě, že je do šachty umožněn přístup jedná se o šachty vstupní. Pokud je zamezeno do šachty vstoupit vzhled k jejím rozměrům jde o šachtu revizní.<sup>100</sup>

Samotné vstupní šachty, složené ve většině případů z různých prefabrikovaných betonových dílců, poskytují možnost vstupu k systémům stokových sítí a kanalizačním přípojkám. Tyto šachty jsou určeny pro gravitační odvod odpadních vod, dešťových vod a povrchových vod, které přirozeně stékají při nízkém přetlaku. Plní různé účely, jako je zajištění správného zavzdušňování, odvětrání, provádění údržby, čištění a kontroly kanalizačního systému. Dále též umožňují směrování kanalizačních potrubí do jiného směru, sklon nebo změnu průřezu potrubí. <sup>101</sup>

Počet stavebních dílců se odvíjí od výšky dané šachty. Bezpodmínečně však musí obsahat šachtové dno, které je vybaveno vhodnými spoji k zajištění vodotěsnému připojení potrubí. Na šachtové dno se pokládají šachtové skruže, které se vyrábějí v různých výškách pro snadné dosažení požadované velikosti celkové šachty. Aby bylo umožněno snadnému přístupu do nitra šachty, skruže se vyrábějí též se zabudovanými stupadly. Dále se osazuje tzv. "kónus" neboli skruž přechodová. Prvek je vyroben ve formě šikmého komolého kuželu a vytváří horní část vstupní šachty. Následně se osazuje

<sup>98</sup> ÚŘAD PRO TECHNICKOU NORMALIZACI, METROLOGII A STÁTNÍ ZKUŠEBNICTVÍ. ČSN 75 6760 - *Vnitřní kanalizace*. Praha, 2014.

<sup>99</sup> KAŇKA, Jiří. *Provozováníabezpečnost stokačistíren odpadních vod* [online]. České Budějovice: Vysoká škola evropskýcharegionálních studií, 2013 [cit. 2023-11-08]. ISBN ISBN 978–80–87472–52–1. Dostupné z: https://docplayer.cz/2297374- Provozovani-a-bezpecnost-stok-a-cistiren-odpadnich-vod.html

<sup>100</sup> VRÁNA, Jakub. Technická zařízení budov v praxi: [příručka pro stavaře]. Online. Praha: Grada, 2007. ISBN 978-80-247-1588-9. Dostupné z: https://www.bookport.cz/e-kniha/technicka-zarizeni-budov-v-praxi-1512927/. [cit. 2023-11-07].

<sup>101</sup> Šachty - Prefa.cz. *PREFA BRNO*. Prefa.cz [online]. [cit. 2023-11-08]. Dostupné z: https://www.prefa.cz/kanalizace/sachty/

zákrytová deska, která vodorovně zakrývá otvor šachty. Pokud je zapotřebí výškové vyrovnání šachty s terénem, na zákrytovou desku se usazují vyrovnávací prstence. Jejich počet ovšem nikdy nesmí přesáhnout více jak tři kusy. Jako poslední dílec je uložen šachtový poklop tvořen rámem a víkem. 102

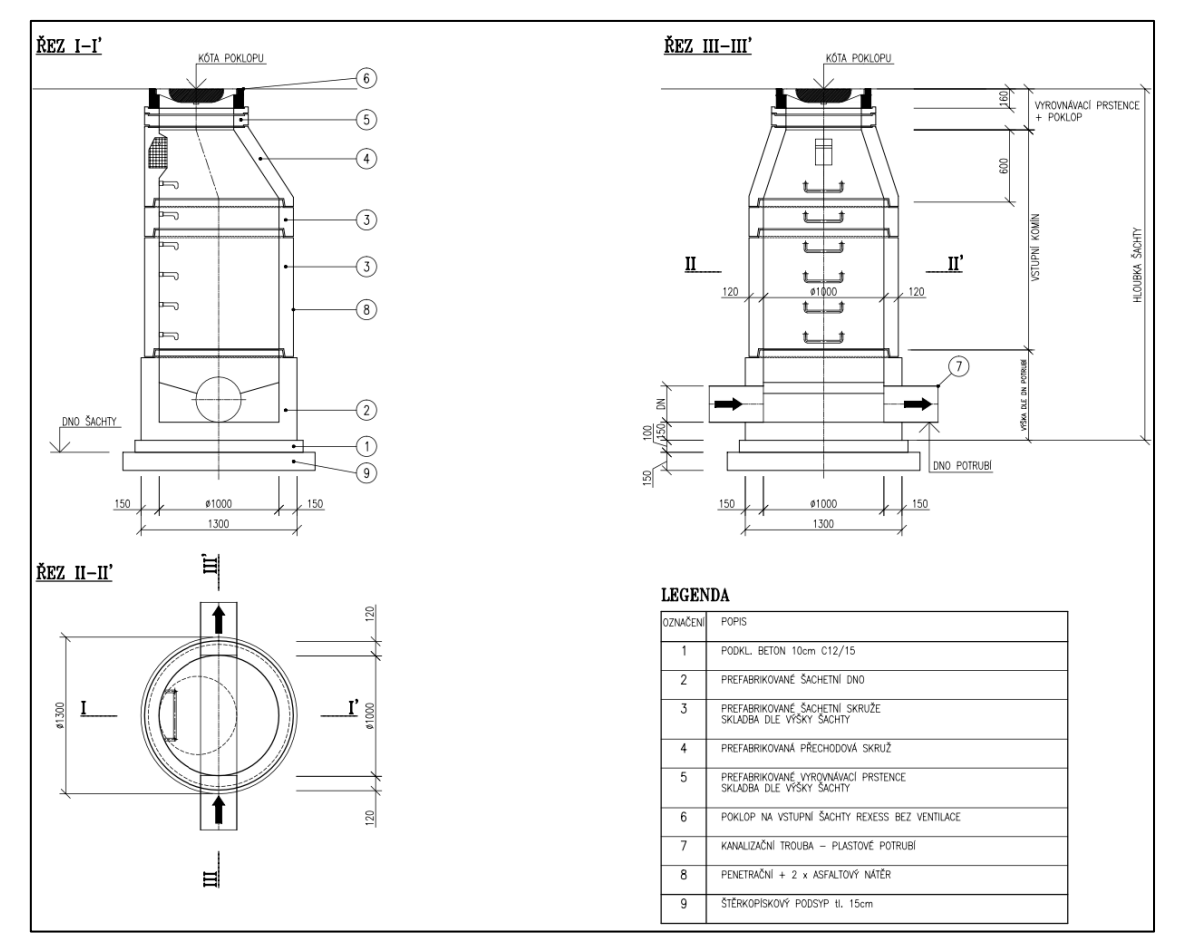

Obrázek 6 Detail prefabrikované betonové šachty *Zdroj: Projektová dokumentace pro provedení stavby: Detail revizní šachty [6x A4]. 03/2022. Praha, 2022*

Revizní šachty se umisťují na kanalizační přípojky hlavně za účelem kontroly a čištění splaškového potrubí. Jak již bylo zmíněno, od vstupních šachet se odlišují tím, že do nich není umožněn vstup. Velmi často se setkáme s provedením šachty do maximálního průměru 800 mm v podobě plastového materiálu, který zaručuje vysokou životnost, perfektní těsnost, vysokou pružnost a tuhost a zároveň nízké požadavky na

<sup>102</sup> Šachty - Prefa.cz. *PREFA BRNO*. Prefa.cz [online]. [cit. 2023-11-08]. Dostupné z: https://www.prefa.cz/kanalizace/sachty/

údržbu.103 Složení těchto šachet je o něco jednodušší. Prvním prvkem je šachetní dno. Následuje kanalizační šachtové prodloužení, které lze jednoduše zkrátit do potřebné délky. Jako poslední dílec se osazuje poklop pro zarytí otvoru revizní šachty. 104

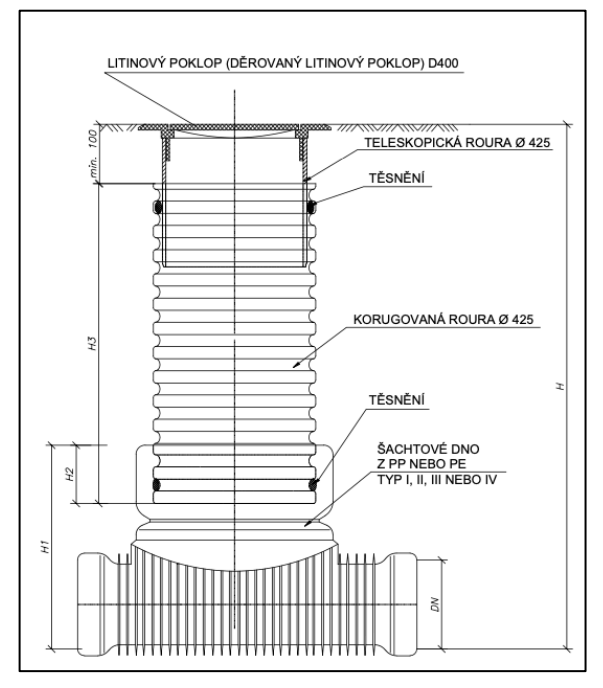

Obrázek 7 Detail revizní plastové šachty

*Zdroj: Projektová dokumentace pro provedení stavby: Detail revizní šachty [6x A4]. 03/2022.* 

*Praha, 2022*

<sup>103</sup> VRÁNA, Jakub. Technická zařízení budov v praxi: [příručka pro stavaře]. Online. Praha: Grada, 2007. ISBN 978-80-247-1588-9. Dostupné z: https://www.bookport.cz/e-kniha/technicka-zarizeni-budov-v-praxi-1512927/. [cit. 2023-11-07].

<sup>104</sup> KG revizní a kanalizační šachty [online]. *DANEX-PLAST.* [cit. 2023-11-08]. Dostupné z: https://www.eshop-koupelnytopeni.cz/kanalizace-a-odpady-kg-revizni-a-kanalizacni-sachty

# **4 Praktická část**

V praktické části diplomové práce bude provedena analýza existujících informačních podkladů pro oceňování inženýrských sítí. Následně se přesune pozornost na konkrétní reálné stavební projekty, které poslouží jako základ pro vytvoření skladebných ukazatelů. Budou detailně rozebírány projekty, z nichž se budou čerpat relevantní data a informace pro nástroj. Samostatná kapitola bude věnována popisu samotného procesu tvorby skladebných ukazatelů. V závěru bude podrobně přiblížen postup použití vytvořeného nástroje pro efektivní aplikaci v praxi.

# **4.1 Nástroj pro oceňování infastruktury**

Hlavním cílem při vytváření nástroje bylo zlepšit přesnost a přístupnost kalkulace investičních nákladů spojených s inženýrskými sítěmi v rámci veřejného i soukromého sektoru v čase, kdy ještě není podrobná projektová dokumentace a rozhoduje se o investici v předinvestiční fázi. Konkrétně by měl sloužit veškerým investorům, i těm kteří nemají odborné znalosti v oblasti stavebnictví. Mohl by být využit městy a obcemi jako pomocník pro rychlý odhad nákladů na potřebnou infrastrukturu. Zároveň výhodu v tomto nástroji mohou také najít projektanti, jako rychlý prostředek pro ocenění stavebních prací v oblasti infrastruktury.

Nástroj by měl poskytovat užitečné informace o nákladech stavebních objektů, které mohou pomoci při rozhodování o budoucím směřování investic.

V neposlední řadě způsob využití nástroje může být v oblasti nabídek a zakázek. Zde může fungovat jako kontrolní instrument, který umožňuje firmě zkontrolovat, zda její nabídková cena není výrazně odlišná od obvyklých nebo průměrných cen na trhu. Firma si tak může ověřit, zda její cenová politika zůstává konkurenceschopná.

Je důležité poznamenat, že kalkulační nástroj se nevěnuje nákladům spojeným s tvorbou projektové dokumentace. Jeho zaměření je omezeno na analýzu a výpočet nákladů souvisejících s konkrétními stavebními pracemi a materiály. To znamená, že se primárně zabývá aspekty spojenými s fyzickou realizací projektu a nezahrnuje do svých výpočtů náklady spojené s projektovým plánováním a inženýrskými studiemi.

# **4.1.1 Rešerše stávajících cenových informacích**

Pro rychlé ocenění nákladů na inženýrské sítě bez využití speciálního programu není k dispozici mnoho možností. Jednou z dostupných možností jsou cenové ukazatele ve stavebnictví, které jsou bohužel velmi obecné a nedostatečně detailní, což výrazně komplikuje přesnost odhadu.

Další možností je využití průměrných cen dopravní a technické infrastruktury obcí, které jsou publikovány ministerstvem místního rozvoje. Tato data poskytují užitečný rámec pro orientační odhady nákladů. Nicméně, i když tyto informace mohou být dostatečně přesné, jejich nalezení a využití může být časově náročné.

Proto byl vytvořen takový nástroj, který umožňuje rychle a efektivně ocenit náklady na inženýrské sítě bez potřeby složitého hledání a manuálního výpočtu.

#### **4.1.1.1 Cenové ukazatele ve stavebnictví**

Jak již bylo zmíněno, existuje několik možných metod pro výpočet nákladů spojených s inženýrskými sítěmi, přičemž jednou z těchto metod jsou Cenové ukazatele ve stavebnictví. Na obrázku č. 18 je patrné, že pro výpočet Základních rozpočtových nákladů (ZRN) existují pouze dvě klíčová kritéria, která mají rozhodující vliv. Jedním z těchto kritérií je materiál potrubí a druhým je jeho vnitřní průměr (označovaný jako DN).

Je důležité poznamenat, že tento výpočet Základních rozpočtových nákladů (ZRN) nezahrnuje žádné další práce spojené s výstavbou, jako je například bourání a obnova stávajících komunikací při napojení na existující sítě nebo stavba různých konstrukcí, jako jsou vodovodní či kanalizační šachty.

Dále nezahrnují Vedlejší rozpočtové náklady (VRN), které berou v úvahu specifické podmínky daného stavebního projektu, jako jsou vlivy území, zařízení staveniště a další faktory ovlivňující cenu stavby. Navíc cenové ukazatele neobsahují rezervy, které by byly nutné pro korekci předpokládaných chybových odchylek. Je třeba mít na paměti, že ceny stanovené na základě těchto cenových ukazatelů jsou uváděny bez zahrnutí daně z přidané hodnoty (DPH).<sup>105</sup>

<sup>105</sup> RTS, A. S. *Cenové ukazatele ve stavebnictví pro rok 2023* [online]. 2023 [cit. 2023-10-06]. Dostupné z: https://www.cenovasoustava.cz/dok/ceny/thu\_2023.html

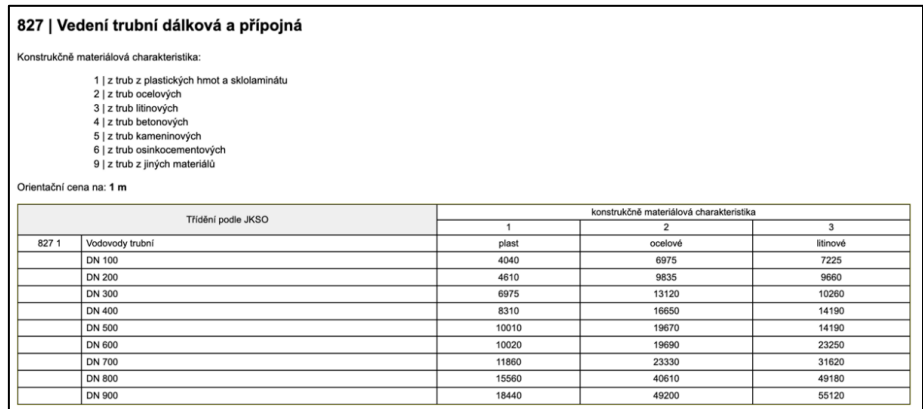

Obrázek 8 Cenové ukazatele ve stavebnictví pro vodovodní potrubí *Zdroj: RTS, A. S. Cenové ukazatele ve stavebnictví pro rok 2023 [online]. 2023 [cit. 2023-10- 06]. Dostupné z: https://www.cenovasoustava.cz/dok/ceny/thu\_2023.html.*

### **4.1.1.2 Průměrné ceny dopravní a technické infrastruktury obcí**

Průměrné ceny dopravní a technické infrastruktury obcí jsou stanoveny Ministerstvem místního rozvoje. Dokument představuje velmi precizní a detailní základ pro výpočet nákladů souvisejících s výstavbou dané infrastruktury. Jeho obsah zahrnuje nejen samotné náklady na infrastrukturní prvky, ale také berou v úvahu potřebné přidružené konstrukce a případné práce spojené s demolováním a obnovou komunikací.

Tímto přístupem je dosaženo značně přesných a realistických odhadů nákladů na infrastrukturní projekty. Nevýhodou dokumentu je potřeba ručně a pečlivě vypsat jednotlivé prvky a provádět jejich manuální sčítání. Tudíž se tato metoda může stát časově náročná, zejména u složitých infrastrukturních projektů s mnoha různými prvky.

|                              | Profil DN v mm |         |          |          |          |          |  |  |  |  |
|------------------------------|----------------|---------|----------|----------|----------|----------|--|--|--|--|
| <b>Materiál</b>              | 80             | 100     | 150      | 200      | 250      | 300      |  |  |  |  |
|                              | DE/cena        | DE/cena | DE/cena  | DE/cena  | DE/cena  | DE/cena  |  |  |  |  |
|                              | 90x5.4         | 110x6.6 | 160x9.5  | 225x13.4 | 280x16.6 | 355x21,1 |  |  |  |  |
| HD PE 100, SDR 17 (PN 10)    | 6886           | 7 1 7 5 | 8 1 2 4  | 9425     | 10625    | 13 082   |  |  |  |  |
| HD PE 100, SDR 11 (PN 16)    | 90x8.2         | 110x10  | 160x14.6 | 225x20.5 | 280x25.4 | 355x32.2 |  |  |  |  |
|                              | 6915           | 7 2 2 0 | 8 2 7 2  | 10 304   | 11881    | 15 167   |  |  |  |  |
|                              | 90x5.4         | 110x6,6 | 160x9,5  | 225x13,4 | 280x16.6 | 355x21,1 |  |  |  |  |
| HD PE 100 RC, SDR 17 (PN 10) | 6930           | 7 202   | 8 2 0 2  | 9 5 5 6  | 10 967   | 13 549   |  |  |  |  |
|                              | 90x8.2         | 110x10  | 160x14,6 | 225x20,5 | 280x25,4 | 355x32,2 |  |  |  |  |
| HD PE 100 RC, SDR 11 (PN 16) | 6959           | 7 2 7 4 | 8 3 7 7  | 10 664   | 12 046   | 15456    |  |  |  |  |

2.4 Vodovod v zastavěném území – pažená rýha ve vozovce (tl. 55 cm)

Obrázek 9 Příklad z průměrný cen dopravní a technické infrastruktury obcí *Zdroj: MINISTERSTVO PRO MÍSTNÍ ROZVOJ ČR. Průměrné ceny dopravní a technické infrastruktury obcí Aktualizace 2023 [online]. Ústav územního rozvoje. Brno, 2023, 140 s. [cit. 2023-10-06]. ISBN 978-80-7538-513-0. Dostupné z: https://www.uur.cz/media/zdhljczy/ceny-ti-2023-celek.pdf*

# **4.2 Analýza nákladů reálných staveb**

Pro vytvoření nástroje na ocenění infrastruktury bylo zapotřebí analyzovat investiční náklady jednotlivých stavebních dílu ze skupiny HSV (Hrubá stavební výstavby) a PSV (Přidružená stavební výstavba), které byly získány ze skutečných a reálných projektů. Z těchto informací se následně vytvořili oceňovací skladebné ukazatele. V další části práce budou stavby podrobněji popsány.

V rámci stavebních projektů byly využity slepé rozpočty, které se zpracovaly v programu Kros 4 a ocenili cenovou databází 2023/01.

# **4.2.1 Stavba 1**

Jedná se o novostavbu pěti vilových rodinných domů a její napojení na inženýrské sítě včetně oplocení pozemku. Domy jedna a dva tvoří jeden dvojdomek a zbylé objekty řadovou zástavbu. Hlavní stavební objekty použité pro účel této diplomové práce jsou nové vodovodní a kanalizační přípojky s výstavbou nového vodovodního řadu.

Podloží stavby je dle geologického průzkumu řazeno do třídy těžitelnosti II skupiny 4 dle platné normy.106 Výkop rýh pro infrastrukturu je navržený jako pažený.

### **4.2.1.1 Vodovodní přípojka**

Pro napojení vilových domů bude vybudováno pět vodovodních přípojek. Objekty budou napojeny vodovodní přípojkou DN 32. Napojení přípojky bude realizováno boční navrtávkou pomocí navrtávacího pasu Hawle HAKU č. 5250 na vodovodní řad s osazením domovního šoupátka Hawle č.2800 včetně zemní soupravy.

Vodovodní přípojka pro každý dům bude zhotovena z plastového potrubí PE HD100 SDR11, které se uloží do pískového lože tloušťky 100 mm a obsype štěrkopískem na výšku 300 mm nad potrubí. Sklon uložení potrubí přípojky bude min. 3% v vzestupném směru k vnitřnímu vodovodu. Minimální povolené krytí v komunikaci je 1,5 m. Ve dvou případech v důsledku terénních úprav před objektem bude snížené krytí na 1,3 m. Nad pískový zásyp vodovodní přípojky se osazuje signalizační ochranná fólie bílé

<sup>106</sup> ČESKÁ AGENTURA PRO STANDARDIZACI. ČSN 73 3055 - *Zemní práce při výstavbě potrubí*. 2018.

eventuálně modré barvy s popisem "VODA". Pro snadné vytyčení trasy přípojky se k potrubí uloží signalizační vodič min 2,5 mm2 (Cu).

Vodovodní přípojka bude ukončena za obvodovou zdí v garáži v technické místnosti nebo v místnosti zádveří, kde bude osazena vodoměrná sestava DN32 v běžném složení.

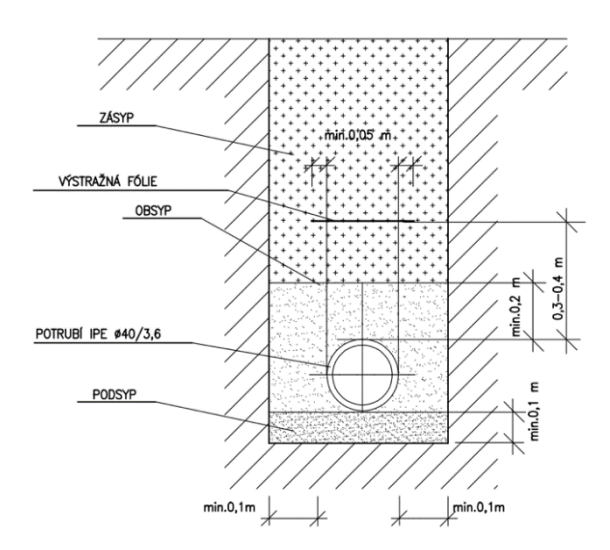

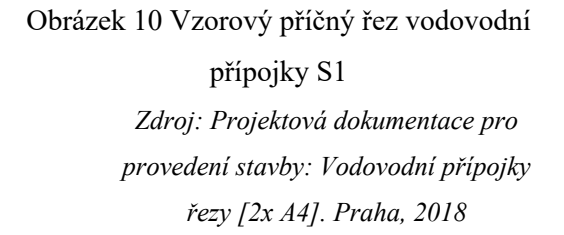

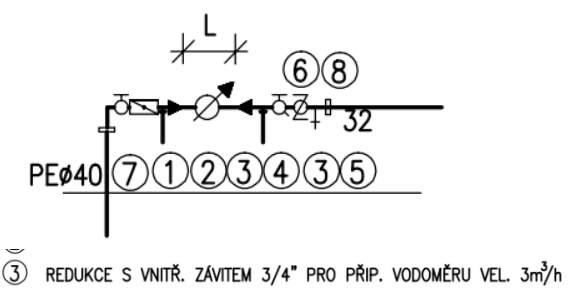

4 MÍSTO PRO MONTÁŽ VODOMĚRU 3 m<sup>3</sup>/h L=230 mm

- 5 PRŮCHOZÍ UZÁVĚR S VYP. DN 32 (KK32)
- 6 ZPĚTNÝ VENTIL DN 32
- $(7)$  SPOJKA DG 5/4"
- (8) VÝTOK DN15

Obrázek 11 Vzorový detail vodoměrné sestavy S1 *Zdroj: Projektová dokumentace pro provedení stavby: Vodovodní přípojky řezy [2x A4]. Praha, 2018*

### **4.2.1.2 Vodovodní řad**

Zásobování vilových domů bude zajištěno napojením na nově zbudovaný veřejný vodovodní řad z litinových trub DN100, který bude veden na okraji asfaltové komunikace a v chodníku. Napojení na stávající vodovodní řad bude zajištěno pomocí vsazené odbočky A 100/300. Na konci nové trasy je navržen podzemní hydrant SUPRA 180 V.

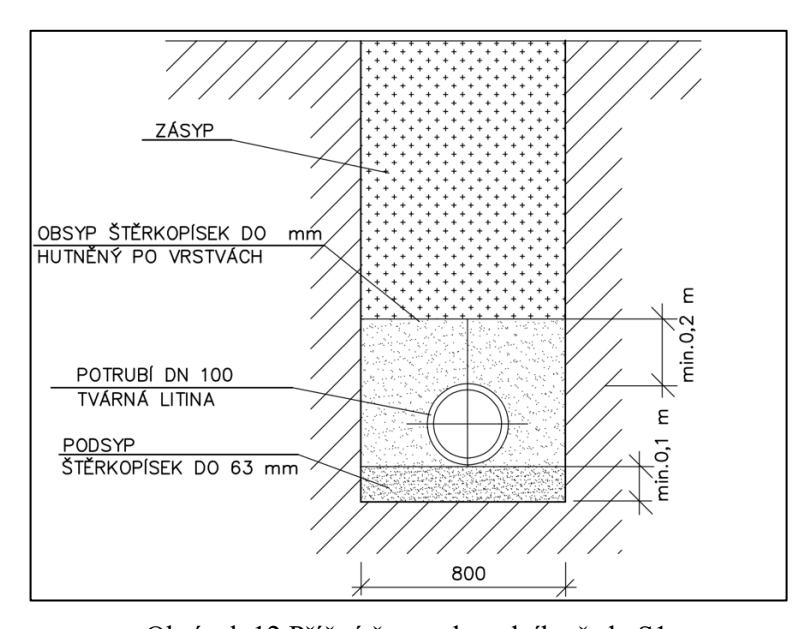

Obrázek 12 Příčný řez vodovodního řadu S1 *Zdroj: Projektová dokumentace pro provedení stavby: Vodovodní řad-příčný řez [2x A4]. Praha, 2018.*

### **4.2.1.3 Kanalizační přípojka**

V ulici, kde se nachází pozemek pro výstavbu vilových domů je vedena splašková kanalizace DN300 ze sklolaminátových trub. Stoka je uložena v hloubce 5,73-6,36 m. Z důvodu hloubky uložení stoky budou kanalizační přípojky řešeny se spádištěm s vnitřním uložením potrubí v šachtě.

Pro vlastní napojení vilových domů budou vybudovány kanalizační přípojky DN150. Kanalizační přípojky se zbudují ke každému domu zvlášť, tedy dohromady pět přípojek. Na kanalizační stoku se přípojky napojí pomocí nově vysazených odboček. Přípojky budou napojeny jádrovým vrtáním s osazením odbočky do otvoru. Před objektem bude veřejná část kanalizační přípojky ukončena revizní šachtou o průměru 1000 mm.

Kanalizační přípojky v terénu budou provedeny z kameninových trub, s integrovanými spoji z polyuretanu, uložených na betonové desce o síle 100 mm a obetonovaným dílem.

Splaškové kanalizační přípojky budou vedeny ve sklonu 20%-30%. Hloubka uložení činí 4,47-6,36 m . Potrubí se povede v jednotném směru – kolmo na stoku až k revizní přípojkové šachtě.

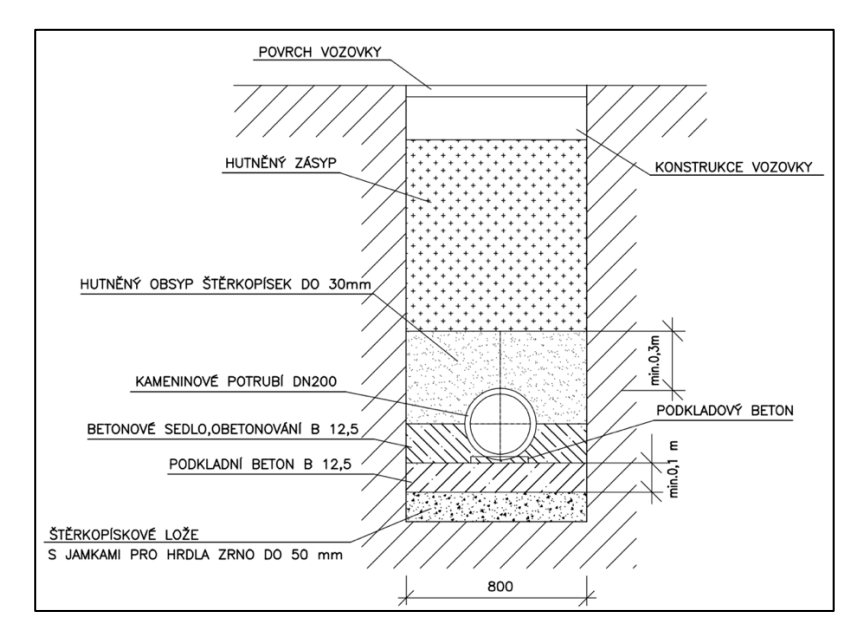

Obrázek 13 Příčný řez kanalizační přípojky S1 *Zdroj: Projektová dokumentace pro provedení stavby: Kanalizační přípojky-řezy [6x A4]. 08/2018. Praha, 2018.*

## **4.2.1.4 Revizní betonové šachty**

Domovní revizní šachta je navržena z prefabrikovaných betonových dílců DN1000. Zakončení šachty je provedeno pomocí přechodové skruže včetně litinového poklopu typu DIN f 600 mm. Segmenty vstupní šachet budou utěsněny integrovanými spoji z polyuretanu.

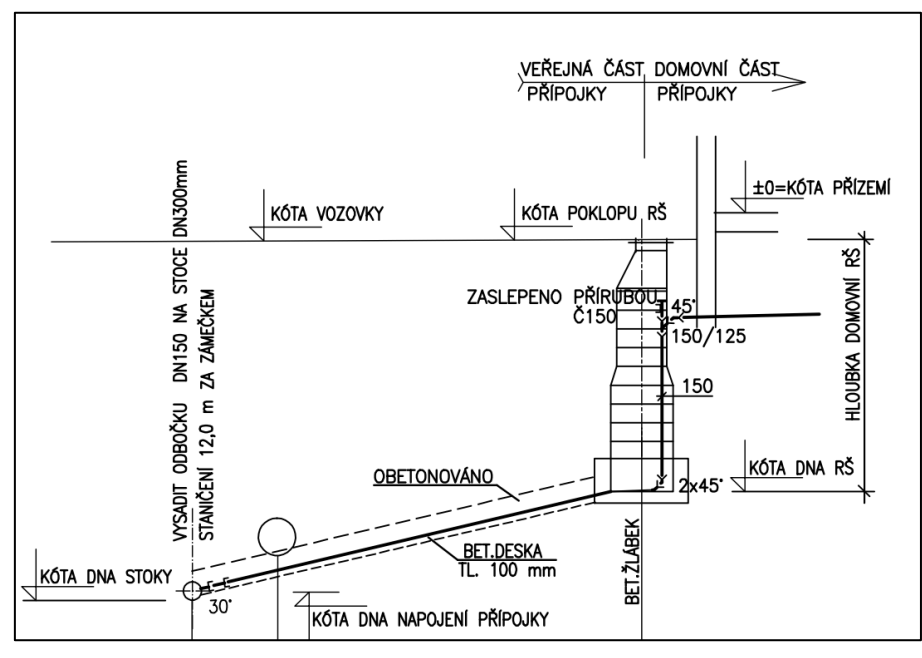

Obrázek 14 Revizní šachta kanalizační přípojky S1 *Zdroj: Projektová dokumentace pro provedení stavby: Kanalizační přípojky-řezy [6x A4]. 08/2018. Praha, 2018.*

#### **4.2.1.5 Konstrukce vozovky**

Do stávají komunikace vozovky budou zasahovat všechny tři již zmíněné stavební objekty. Tedy vodovodní i kanalizační přípojky a zároveň vodovodní řad. Bude zapotřebí určité části silnice zdemolovat a následně obnovit. Při obnově vozovky musí být dodržena skladba stávající komunikace. Jako podklad je zvolena štěrkodrť o tloušťce 100 mm. Další vrstvu tvoří směs z kameniva stmeleného cementem  $SC<sub>C16/20</sub>$  tloušťky 150 mm, která je překryta impregnovaným papírem. Na další úrovni je litý asfalt MA 11 IV mocnosti 40 mm, který je opatřen spojovacím emulzním postřikem PS-E-0,5 kg/m<sup>2.</sup> Pro obrusnou vrstvu je použit lití asfalt MA 11 II o síle 40 mm.

### **4.2.1.6 Konstrukce chodníku**

Do současné komunikace pro pěší bude zasahovat výstavba nového vodovodního řadu. Je nezbytné rozebrat stávají zámkovou dlažbu a následně ji znovu zbudovat. Podkladní vrstvu tvoří štěrkodrť ŠD<sub>B</sub> tloušťky 150 mm. Ložní vrstvu pro betonové zámkové dlaždice tvoří kamenodrť frakce 2/4 o mocnosti 40 mm. Samotná zámková dlažba je silní 60 mm.

# **4.2.2 Stavba 2**

V území je navrhována výstavba celkem 14 rodinných domů a tří řadových domů. Důležitými stavebními objekty pro účel práce jsou vybudované vodovodní přípojky napojené na nově zbudovaný vodovodní řad.

V důsledku geologického šetření budou výkopové práce probíhat v hornině třídy těžitelnosti II skupiny 3. V rámci zajištění výkopové rýhy bude využito příložné pažení.

### **4.2.2.1 Vodovodní přípojka**

Pro každý stavební pozemek bude provedena samostatná přípojka PE32, která bude napojena na nový vodovodní řad. Napojení se provede pomocí navrtávacího pasu s tvarovkami a s teleskopickou zemní soupravou. Každá vodovodní přípojka se zakončí ve vodoměrné šachtě za hranicí pozemku. Přípojky musí splňovat krytí 1,5 m se sklonem směrem k řadu.

### **4.2.2.2 Vodovodní řad**

Vodovodní řad A, PE 150 o celkové délce 273,57m bude uložen s krytím 1,5m. Napojeno do něj budou 17 domovních přípojek. Na řadu se vybudují tři hydranty. Dva nadzemní a jeden podzemní ve funkci vzdušní. Vodovodní řad bude proveden z materiálu PE-HD100, d160, SDR11 v barevném provedení černý s modrým podélným pruhem. V celé délce bude na vrcholu potrubí uložen hliníkový vodič AY 4 mm2 . Nad zásypem potrubí se uloží výstražná páska bílé barvy s potiskem VODA, VODOVOD. Podzemní hydrant a šoupata na potrubí s teleskopickou tyčí jsou navrženy typu HAWLE.

Potrubí bude uloženo do pískového lože tl. 10 cm a obsypáno prohozenou zeminou do výšky 30 cm nad potrubí. Potrubí musí být uloženo tak, aby krytí potrubí bylo 1,5 m. Nad potrubím bude umístěna výstražná folie. Zásyp výkopu se provede vytěženou zeminou po vrstvách a okamžitě zhutňovat na 100% PSC.

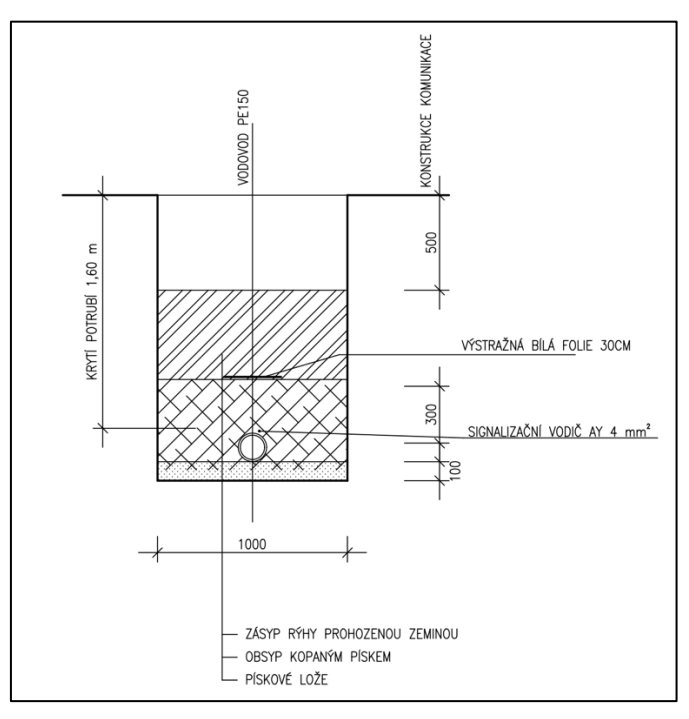

Obrázek 15 Vzorový příčný řez vodovodního řadu S2

*Zdroj: Dokumentace pro provádění stavby: Příčný řez uložení potrubí vodovodu [online]. In: Praha [cit. 2023-10-17].*

### **4.2.2.3 Vodoměrná šachta**

Za hranici pozemku bude každá vodovodní přípojka zakončena ve vodoměrné samonosné šachtě DN1200. V plastové šachtě bude osazena vodoměrná sestava s vodoměrem a uzávěrem. Samotný vodoměr je v šachtě uložen v nezámrzné hloubce, což zajišťuje jeho bezproblémový provoz i v zimním období.

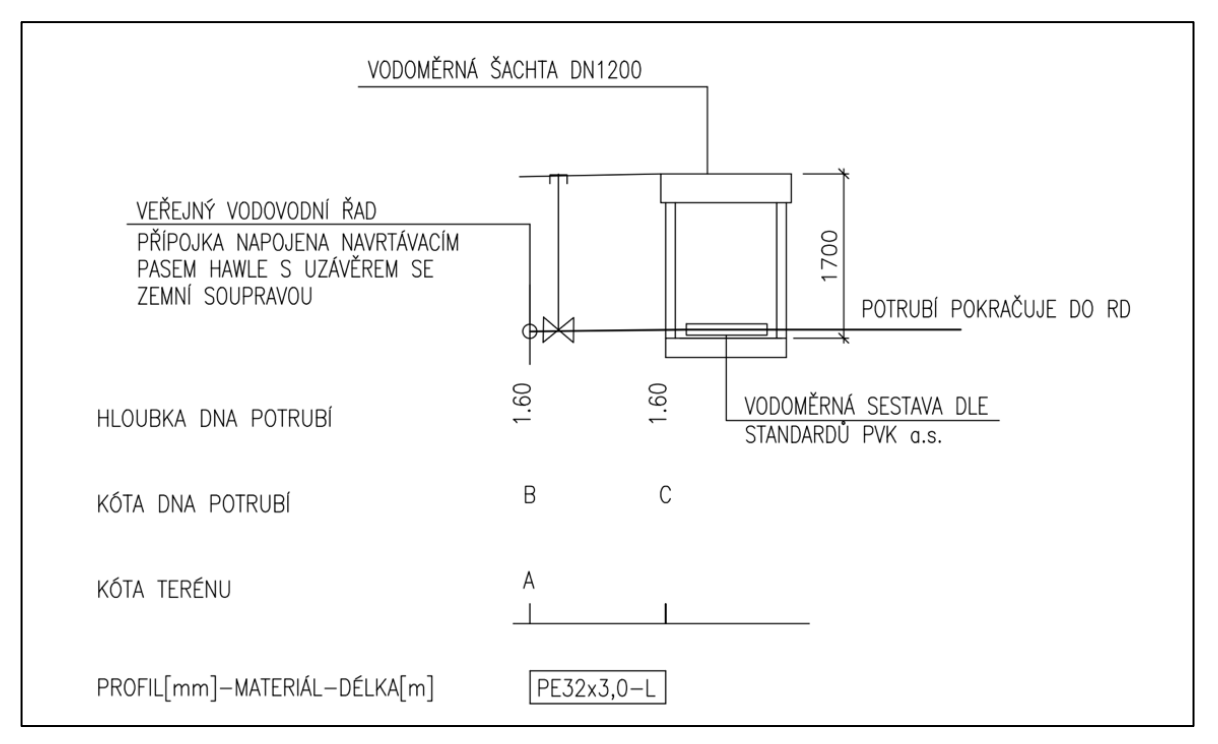

Obrázek 16 Vzorový podélný řez vodovodní přípojky S2

*Zdroj: Dokumentace pro provádění stavby: Vzorový podélný profil vodovodní přípojky [online]. In: Praha [cit. 2023-10-17].*

# **4.2.3 Stavba 3**

Stavební projekt se týká vytvoření nového vodovodního řadu, který bude vybudován o celkové délce přibližně 280 metrů. Vodovod bude veden pod existující silnicí, a proto budou nezbytné demolice určitých částí této silnice a následná renovace asfaltového povrchu. Na vodovod bude následně připojeno 34 vodovodních přípojek. Veškeré zemní práce jsou plánované v hornině třídy těžitelnosti II skupiny 3 včetně příložného pažení.

### **4.2.3.1 Vodovodní přípojka**

Přípojky se budou provádět z vodovodního potrubí PE100 DN32 SDR11 PN10 RC. Napojení na vodovodní řad bude provedeno za využití navrtávacích pasů, kde se připojí též domovní šoupě HAWLE se zemní soupravou, podkladovou deskou a poklopem.

### **4.2.3.2 Vodovodní řad**

Vodovod je navržen z potrubí PE 100 RC DN100 certifikované dle PAS1075, spojované svařováním na tupo nebo elektrotvarovkami. Napojení nového potrubí na stávající řad bude provedeno za pomocí šoupat případně průběžnou spojkou. Hloubka uložení je cca 160 cm.

#### **4.2.3.3 Konstrukce vozovky**

Realizace vodovodního řadu včetně přípojek bude zasahovat do stájí komunikace. Kryt se skládá z podsypou, který je tvořen ze štěrkodrtě o mocnosti 170 mm a kameniva zpevněném cementem KSC I o tloušťce 120 mm. Podkladní vrstva je zhotovena z asfaltového betou ACP 16 (obalované kamenivo OKS) v tloušťce 50 mm. Ložní vrstva je tvořena z asfaltového betonu ACL 22 v tloušťce 50 mm a obrusná vrstva je z asfaltového betonu ACO 11 o síle 50 mm. Mezi jednotlivými vrstvy asfaltového betonu je aplikován živičný spojovací postřik s množstvím asfaltu do  $0,\!70$  kg/m $^2$ .

## **4.2.4 Stavba 4**

Tato stavba se se zaměřuje na vytvoření osmi nových vodovodních přípojek určených pro rodinné domy. Tyto přípojky budou instalovány v nezastavěném terénu, a při výkopu se pracuje v hornině, která se řadí do třídy těžitelnosti II skupiny 4. Stavební rýha je navržená jako pažená a vedení přípojky je navrženo v nezámrzné hloubce 1,5 m pod terénem.

### **4.2.4.1 Vodovodní přípojka**

Vodovodní přípojky budou k jednotlivým parcelám napojeny na vodovodní řad pomocí navrtávacího pasu se zemní soupravou. Přípojky budou z provedeny v polyetylenových trub SDR 11 PE32.

Uložení potrubí bude probíhat v suché pažené rýze na zhutněném pískovém podsypu o tloušťce 100 mm. Přípojky budou označeny identifikačním vodičem a budou zasypány pískem 300 mm nad vrchol potrubí. Hutnění bude prováděno po 150 mm vrstvách, nehutní se nad vrcholem trubek. Vodovodní přípojky budou v celé délce označeny trasovou výstražnou folií.

### **4.2.4.2 Vodoměrná šachta**

Potrubí bude dovedeno na pozemek stavebníka do vodoměrné šachty, kde bude osazena vodoměrná sestava ukončená uzávěrem. Sestava je v šachtě uložena v nezámrzné hloubce. Šachta bude samonosná, plastová, kruhová o průměru 1,2 m, v pochozím provedení a bude osazena do vzdálenosti 2 m od hranice pozemku.

## **4.2.5 Stavba 5**

Projektová dokumentace se věnuje novostavbě bytového domu. Klíčovou částí projektu je zajištění vodovodní přípojky na pozemku investora. Výstavba zasáhne do současné asfaltové silnice a zároveň do komunikace pro pěší, tedy chodníku. Výkopové práce budou probíhat za pomocí příložného pažení v hornině třídy těžitelnosti II skupiny 3.

### **4.2.5.1 Vodovodní přípojka**

Nová vodovodní přípojka je navržena z PE potrubí DN110, která bude napojena na přeložku veřejného vodovodu. Napojení na veřejný vodovodní řad TLT DN 150 bude provedeno navrtávkou 150/100. Za navrtávkou bude umístěno šoupě se zemní soupravou.

Spojování potrubí vodovodní přípojky bude prováděno pomocí elektrotvarovek. Uložení potrubí je navrženo do pečlivě hutněného pískového lože a maximálním zrnem 20 mm tloušťky (100 + 1/10 DN) mm. Trubky se nesmí klást na zmrzlé lože. Obsyp potrubí bude proveden stejným materiálem do výšky 300 mm nad povrch potrubí.

Přípojka bude ukončena v technické místnosti v 1PP, kde bude umístěna vodoměrná sestava DN80. Vodoměrná sestava bude obsahovat následující armatury: dva T-kusy 80/50, F-kus, dvě šoupě DN80, zpětnou klapku DN80, filtr nečistot, kompenzátor a servo šoupě DN80 s automatickým uzavíráním na obtok.

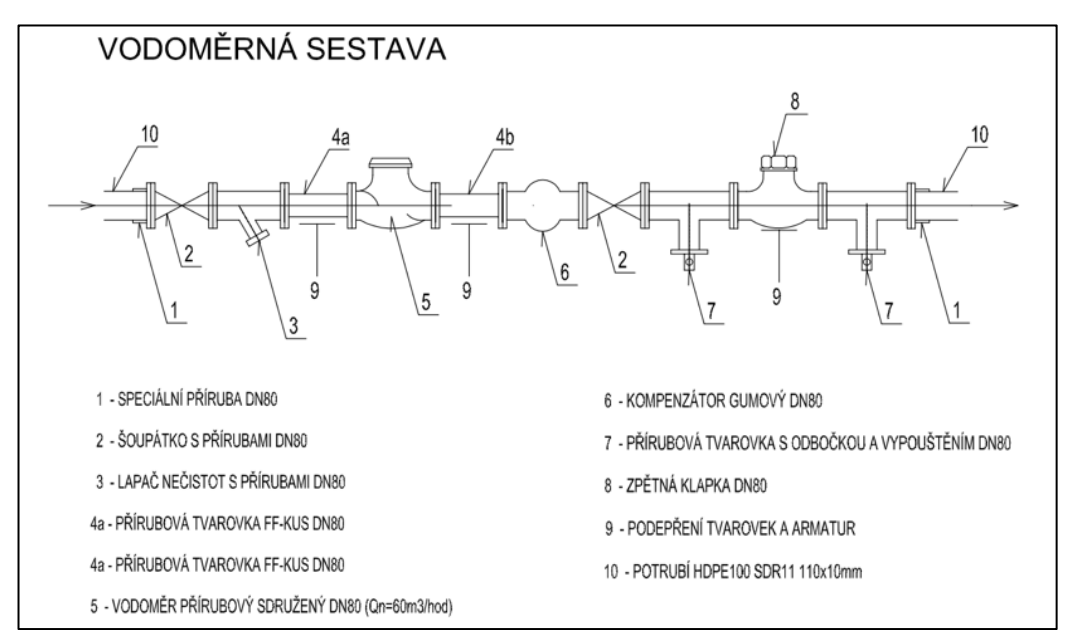

Obrázek 17 Návrh vodoměrné sestavy S5

*Zdroj: Dokumentace pro provádění stavby: Podélný profi přípojky [online]. In: Praha [cit. 2023-10-27].*

#### **4.2.5.2 Konstrukce vozovky**

Součástí vybudování nové vodovodní přípojky je potřeba zbourat část stávající silnice. Po realizaci přípojky se komunikace musí znovu vybudovat. Konstrukční vrstvy vozovky činí podsyp tvoře ze štěrkodrti ŠDA tloušťky 300 mm. Podkladní vrstva začíná infiltrační postřik 1,0 kg/m<sup>2</sup>, následuje obalové hrubozrnné kamenivo ACP 16+ v 50 mm tloušťce. Dále je použit spojovací postřik 0,70 kg/m2 a obalové kamenivo střednězrnné ACL 16+ o síle 60 mm. A poslední obrusná část vozovky je tvořena ze spojovacího postřiku 0,70 kg/m2 a asfaltového betonu střednězrnného ACO 11 v mocnosti 40 mm.

#### **4.2.5.3 Konstrukce chodníku**

Vzhledem k nové vodovodní trase přípojky bude nutné provést úpravy na existujícím chodníku pro pěší. Práce zahrnují rozebrání stávající dlažby včetně podkladní vrstvy. Následně se musí uvést chodník do původního stavu. Podsyp je složen ze štěrkodrti  $SD_B$  s tloušťkou 150 mm. Pro vložení betonových zámkových dlaždic bude použita ložní vrstva z kameniva frakce 4-8 o mocnosti 30 mm. Samotná zámková dlažba bude mít tloušťku 60 mm.

# **4.2.6 Stavba 6**

U této stavby se řeší výstavba rodinných domů v dosud nezastavěné části obce z pohledu likvidace odpadních vod. Především kanalizační přípojky. Zemní práce budou prováděny strojně a začištěny ručně. Přípojky budou kladeny do otevřeného výkopu třídy horniny II skupiny 3 opatřeným příložným pažením.

### **4.2.6.1 Kanalizační přípojka**

Na kanalizační stoku se pro každý rodinný dům vybuduje samostatná kanalizační přípojka z polypropylenového materiálu PP DN160, která bude na pozemku zakončena prefabrikovanou revizní šachtou DN 1000. Napojení na stoku se zhotoví na vysazenou kanalizační vložku. Potrubí bude vedeno pod sklonem 2 % za podmínky, že krytí potrubí nesmí klesnout pod 1,0 m. Kanalizační přípojky budou uloženy do pískového lože tloušťky 150 mm, v případě blízkosti stromů je zapotřebí potrubí obetonovat. V místě výskytu podzemní vody budou přípojky uloženy na betonové desce tloušťky 100 mm. Potrubí bude po provedení zkoušky vodotěsnosti obsypáno pískem ve vrstvě 200 mm. Zásyp výkopu se provede vhodnou zeminou, hutněnou po vrstvách na 96% Proctor-Standart.

#### **4.2.6.2 Revizní betonové šachty**

Vstupní revizní šachty budou zhotoveny z prefabrikovaných betonových dílců. Jedná se o pracovní prostor kruhové komory šachty, včetně stavebních dílců jako jsou komíny šachty. Vstup do šachty bude zhotoveno přechodovou skruží TZS 626/800/600/1 a litinovým poklopem o průměru 600 D400 včetně rámu osazeným na rektifikační kroužky. Do stěny šachty budou kotveny žebříková stupadla.

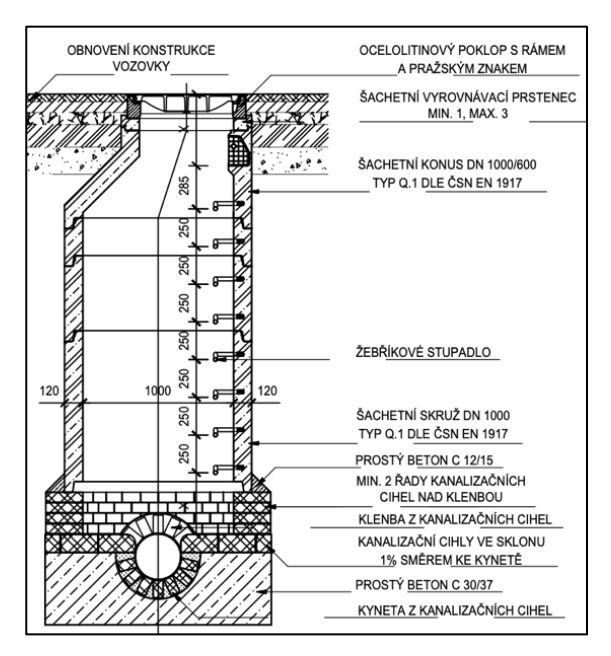

Obrázek 18 Návrh prefabrikované revizní šachty S6 *Zdroj: Dokumentace pro provádění stavby: Vzorový výkres revizní šachty [online]. In: Praha [cit. 2023-10-28].*

### **4.2.6.3 Demolice a obnova vozovky**

V rámci realizace kanalizačních přípojek bude nezbytné vybourat a následně obnovit v určitých úsecích stávající asfaltovou komunikaci. Celková mocnost vozovky činí 410 mm. Materiálové řešení je zvoleno takové, že na zemní těleso je navržen podsyp štěrkodrti  $\rm{SD}_{B}$  0/32 tl. 150 mm s další vrstvou štěrkodrti  $\rm{SD}_{A}$  0/32 tl. 150 mm. Dále již následuje samotný kryt, který se skládá z infiltračního modifikovaného postřiku PI-PC 0,70 kg/m<sup>2</sup>, Asfaltového betonu pro podkladní vrstvy ACP 16+ tl. 70 mm, spojovacího modifikovaného postřik PS-CP 0,40 kg/m2 a podlesní obrusné vrstvy Asfaltového betonu ACO 11 o mocnosti 40 mm.

## **4.2.7 Stavba 7**

Tato stavba se týká výstavby nového objektu, který bude užíván pro vědu, výzkum a administrativu. Pro tento objekt bude řešena nová přípojka kanalizace. Práce budou probíhat v nezastavěném prostoru na pozemku investora. Potrubí bude uloženo do paženého výkopu z hornině třídy těžitelnosti II skupiny 3.

### **4.2.7.1 Kanalizační přípojka**

Nová přípojka kanalizace splaškové je navržena z kanalizační kameniny DN300 oboustranně glazované ve 2 % spádu. Bude uložena na betonové pražce a obetonovaná Přípojka bude napojena na stávají kanalizační stoku za pomocí nově umístěné koncové revizní šachty. Dno výkopu bude zpevněno zhutněným štěrkopískovým podsypem a podkladním betonem. Zásyp bude proveden ze štěrkopísku.

### **4.2.7.2 Revizní betonová šachta**

Prefabrikovaná šachta z betonových dílců je dimenzovaná na DN1000. Zakrytí je tvořeno litinovým poklopem včetně rámu.

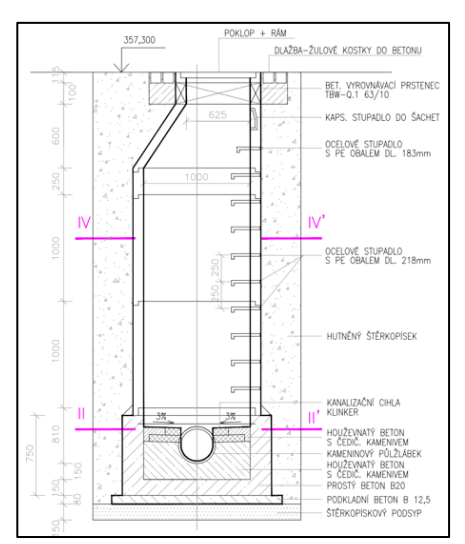

Obrázek 19 Návrh prefabrikované revizní šachty *S7 Zdroj: Dokumentace pro provádění stavby: Vzorový výkres revizní šachty [online]. In: Praha* 

*[cit. 2023-10-28].*

# **4.3 Tvorba skladebných ukazatelů**

Zásadní myšlenkou při vytváření nástroje bylo zahrnout do výpočtu kritéria, která zohledňují nejen materiál a DN, ale i různé terénní faktory. Například kritéria by měla zahrnovat otázky realizace infrastruktury ve stávající komunikaci či ve stávajícím chodníku pro pěší. Stavební práce by následně obsahovaly náklady na odstranění silnice nebo chodníku a jejich případnou opravu. Samozřejmě je i možnost rozhodnutí o stavbě infrastruktury v nezastavěných oblastech. Tato kritéria mají na výpočet nákladů značný vliv. Pro lepší představu je přiložen obrázek, který ilustruje možnosti, jak lze tato kritéria do výpočtu zahrnout.

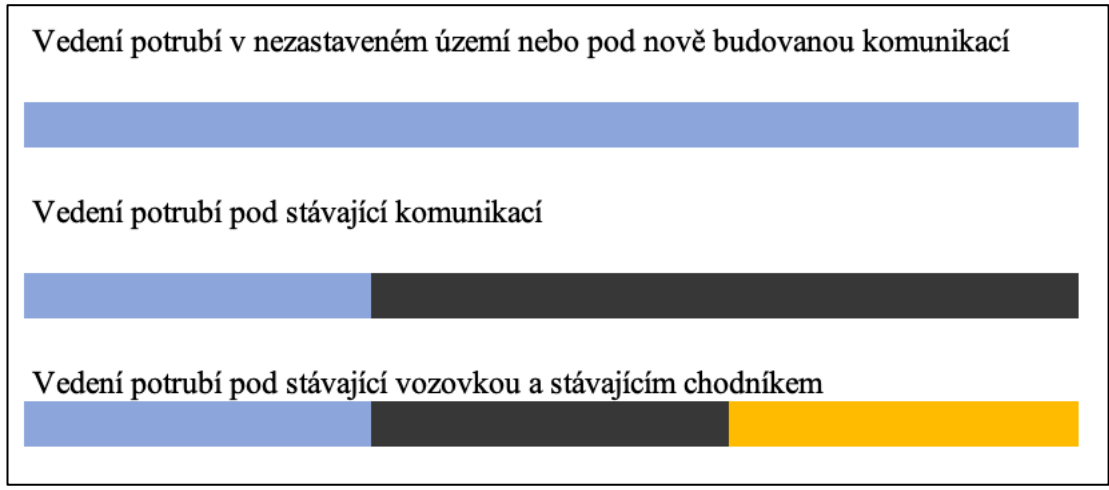

Obrázek 20 Terénní možnosti *Zdroj: vlastní tvorba*

Skladebné ukazatele vznikají kombinací různých rozpočtových položek, které jsou klasifikovány podle struktury TSKP (Třídníku stavebních konstrukcí a prací). Ukazatele zahrnují položky ze dvou hlavních skupin stavebních dílů, a to HSV (Hlavní stavební výroby) a PSV (Přidružené stavební výroby).

# **4.3.1 Odstranění komunikace (vozovky)**

Skladebný ukazatel se zaměřuje na různé položky na skupinu stavebních dílů č. 1, nazývanou Zemní práce, a zahrnuje položky týkající se odstranění podkladů z různých materiálů dle daného projektu. Dále v některých případech obsahují položku ze stavebních dílu č. 9 Ostatní konstrukce a práce, bourání. Jedná se o položku řezání do

stávajícího krytu komunikace. Logicky by položka řezání měla být ve většině rozpočtů, ale bohužel v položkových rozpočtech dochází občas k nedokonalostem a určité položky mohou chybět a jiné zase přebývat. Tak vznikají určité rozdíly, které mají dopad na celkové náklady.

|           | Zemní práce                                                                        |                |
|-----------|------------------------------------------------------------------------------------|----------------|
| 113107321 | Odstranění podkladu z kameniva drceného tl do 100 mm<br>strojně pl do 50 m2        | m <sub>2</sub> |
| 113107331 | Odstranění podkladu z betonu prostého tl přes 100 do 150<br>mm strojně pl do 50 m2 | m <sub>2</sub> |
| 113107342 | Odstranění podkladu živičného tl přes 50 do 100 mm<br>strojně pl do 50 m2          | m <sub>2</sub> |
|           | Ostatní konstrukce a práce, bourání                                                |                |
| 919735113 | Řezání stávajícího živičného krytu hl přes 100 do 150 mm                           | m              |

Tabulka 3 Příklad položek obsahující ukazatel odstranění komunikace (vozovky) *Zdroj: program Kros 4 od společnosti ÚRS CZ, a.s.*

# **4.3.2 Obnova komunikace (vozovky)**

Ukazatel pro obnovu komunikace se týká znovuvybudování všech úrovní včetně podkladních vrstev a povrchového krytu. V rámci nástroje existuje také možnost, že tato konkrétní úprava není nutná, nebo je obsažena v jinému, v rámci stavby, budovaném stavebním objektu. Proto je možné ukazatel deaktivovat. Jednotlivé položky obsažené v tomto ukazateli pocházejí výhradně z kategorie stavebního dílu č. 5 Komunikace pozemní a plochy ostatní.

Je důležité poznamenat, že ukazatel má vyšší míru variability, jelikož existuje mnoho různých způsobů, jak konstruovat vrstvy vozovek, a náklady se mohou podstatně lišit v závislosti na použitém materiálu. Tím se otevírá větší prostor pro určitou míru nepřesnosti při určování nákladů v ukazateli.

|           | Komunikace pozemní                                                             |                |
|-----------|--------------------------------------------------------------------------------|----------------|
| 564730001 | Podklad z kameniva hrubého drceného vel. 8-16 mm plochy do<br>100 m2 tl 100 mm | m <sub>2</sub> |
| 567124112 | Podklad ze směsi stmelené cementem SC C 16/20 (PB II) tl 150<br>mm             | m <sub>2</sub> |
| 571902111 | Posyp krytu kamenivem drceným nebo těženým přes 5 do 10<br>kg/m2               | m <sub>2</sub> |
| 573231108 | Postřik živičný spojovací ze silniční emulze v množství 0,50<br>kg/m2          | m <sub>2</sub> |
| 578143113 | Litý asfalt MA 11 (LAS) tl 40 mm š do 3 m z nemodifikovaného<br>asfaltu        | m <sub>2</sub> |

Tabulka 4 Příklad položek obsahující ukazatel obnovy komunikace (vozovky) *Zdroj: program Kros 4 od společnosti ÚRS CZ, a.s.*

# **4.3.3 Odstranění komunikace pro pěší (chodníku)**

Skladebný ukazatel odstranění komunikace pro pěší je v podstatě velmi podobný ukazateli pro odstranění vozovek. Též se jedná o položky ze skupiny stavebních dílů č. 1 Zemní práce. Ovšem zde se k odstranění podkladních vrstev ještě přidává položka rozebrání dlažeb.

|           | Zemní práce                                                                          |                |
|-----------|--------------------------------------------------------------------------------------|----------------|
| 113106134 | Rozebrání dlažeb ze zámkových dlaždic komunikací<br>pro pěší strojně pl do 50 m2     | m <sub>2</sub> |
| 113107321 | Odstranění podkladu z kameniva drceného tl do 100<br>mm strojně pl do 50 m2          | m <sub>2</sub> |
| 113107322 | Odstranění podkladu z kameniva drceného tl přes 100<br>do 200 mm strojně pl do 50 m2 | m <sub>2</sub> |

Tabulka 5 Příklad položek obsahující ukazatel odstranění komunikace pro pěší (chodníku) *Zdroj: program Kros 4 od společnosti ÚRS CZ, a.s.*

# **4.3.4 Obnova komunikace pro pěší (chodníku)**

Též tenhle skladebný ukazatel je stejně jako obnova vozovky z kategorie stavebního dílu č. 5 Komunikace pozemní a plochy ostatní. Struktura zůstává podobná, a tudíž je zde položka pro podklad komunikace, a hlavní vrstva komunikace.

Nicméně, v tomto případě jsou jednotlivé položky ukazatele velmi odlišné od obnovy vozovek, protože většina chodníků je tvořena zámkovou dlažbou.

V nástroji lze rovněž volit, zda je tato specifická úprava vyžadována, nebo nikoli, a je možné tedy vypnout tento ukazatel.

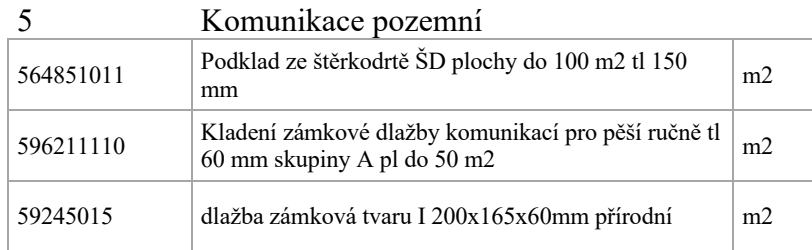

Tabulka 6 Příklad položek obsahující ukazatel obnova komunikace pro pěší (chodníku) *Zdroj: program Kros 4 od společnosti ÚRS CZ, a.s.*

# **4.3.5 Zemní práce**

Jak již samotný název napovídá, je zde klíčovým prvkem stavební oddíl č. 1 Zemní práce. Ukazatel zahrnuje prvotní sejmutí ornice, veškeré položky hloubení, vodorovné i svislé přesuny i samotnou manipulaci se zeminou. Dále zde najdeme obsypy i zásypy včetně lože pod potrubí, které se nachází ve stavebním oddílu č. 4 Vodorovné konstrukce. V neposlední řadě také čerpání vody z výkopu a pažení. Může nastat situace, že pažení při výkopech není vyžadováno, a proto je v nástroji možnost tuto položku nezapočítávat do nákladů. Součástí cenového ukazatele je i poplatek za uložení zeminy na skládce.

V nástroji je ukazatel "zemní práce" podmíněn čtyřmi kritérii, konkrétně třídou horniny, hloubkou a šířkou výkopu a pažením. Z těchto kritérií má největší vliv na celkové náklady třída zeminy. S cílem rozšířit objem databáze skladebného ukazatele byly z dostupných rozpočtů reálných staveb vytvořeny varianty rozpočtů v jiné třídě horniny. Díky tomu se pokryla alespoň část možných variant zemních prací. Zároveň byla připravena struktura databáze pro budoucí rozšíření a zpřesňování skladebného ukazatele.

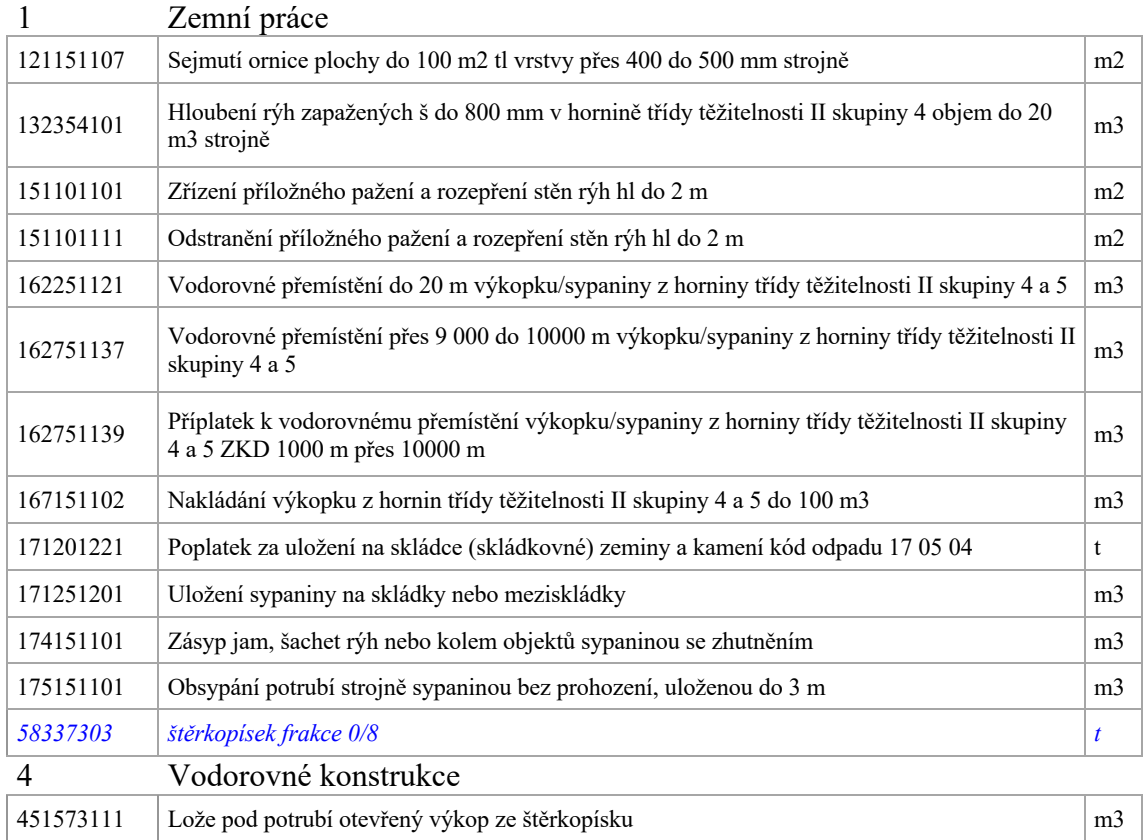

Tabulka 7 Příklad položek obsahující ukazatel zemní práce

*Zdroj: program Kros 4 od společnosti ÚRS CZ, a.s.*

# **4.3.6 Potrubí**

Skladebný ukazatel s názvem "potrubí" zahrnuje širokou škálu činností týkajících se instalace potrubí. Ukazatel obnáší jak dodávku a montáž samotného potrubí, tak také materiál nutný pro propojení s existujícími řady, včetně zemních souprav. Součástí tohoto ukazatele jsou i tlakové zkoušky, proplach a dezinfekce nového potrubí, které jsou nezbytné pro zajištění bezpečnosti a funkčnosti potrubí.

Kromě toho obsahuje ukazatel položky spojené s označením trubního vedení, jako je výstražná folie a signalizační vodič, které jsou důležité pro jeho identifikaci. Všechny prvky jsou zahrnuty v Oddílu č. 8 - Trubní vedení. Následně je k nákladům ještě přiřazena položka z oddílu č. 998 přesun hmot. Přesněji přesun hmot pro trubní vedení, který se odvíjí právě od zvoleného potrubí tudíž je s ním pevně spjatý.

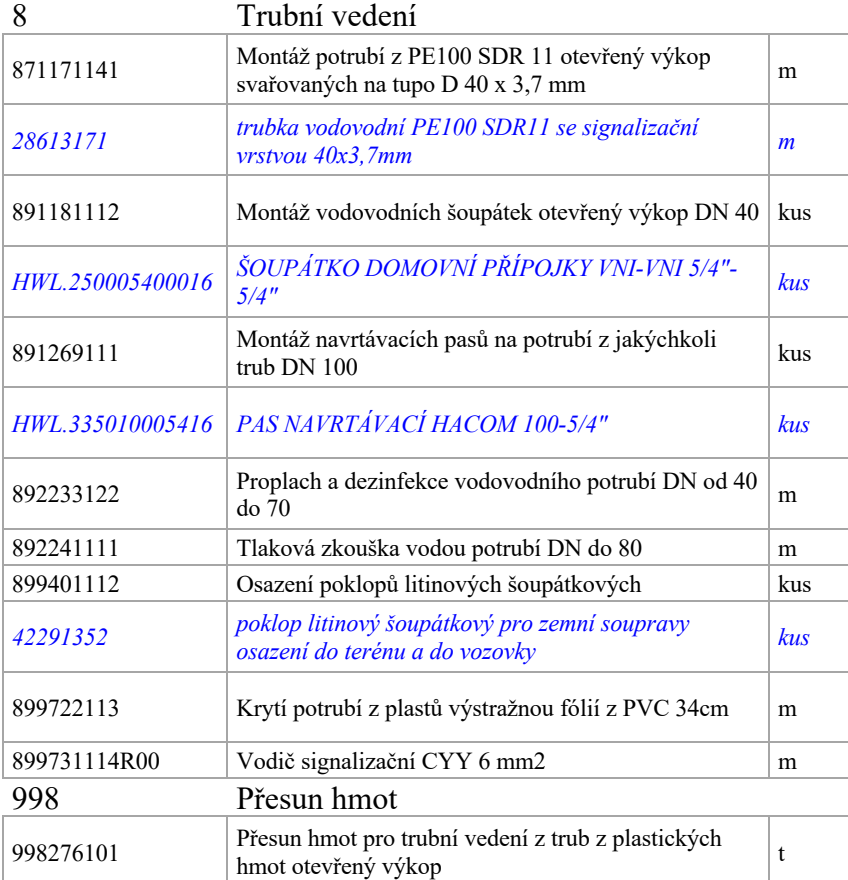

# Tabulka 8 Příklad položek obsahující ukazatel potrubí *Zdroj: program Kros 4 od společnosti ÚRS CZ, a.s.*

V rámci nástroje je skladebný ukazatel "potrubí" vázán dvěma kritérii, a to konkrétně průměrem DN a druhem materiálu. Vzájemná závislost těchto dvou kritérií se

využívá při kalkulaci výše skladebného ukazatele. Vzhledem k omezenému počtu reálných stavebních projektů, které tvoří pouhých sedm vzorků, nelze do nástroje začlenit náklady spojené s každým individuálním průměrem potrubí a v různých materiálových provedeních. S cílem zajistit alespoň odhadovanou cenu pro určité průměry bylo zvoleno následující řešení. Z poskytnutých průměrů potrubí reálných staveb byl vytvořen graf zachycující vývoj nákladů. Následně byly jednotlivé body tohoto grafu proloženy matematickou funkcí, která co nejlépe modeluje vývoj nákladů. Pro vyhodnocení optimálního funkčního modelu byla využita hodnota R kvadrátu, která ideálně dosahuje hodnoty 1, což by znamenalo dokonalé proložení bodů danou funkcí.

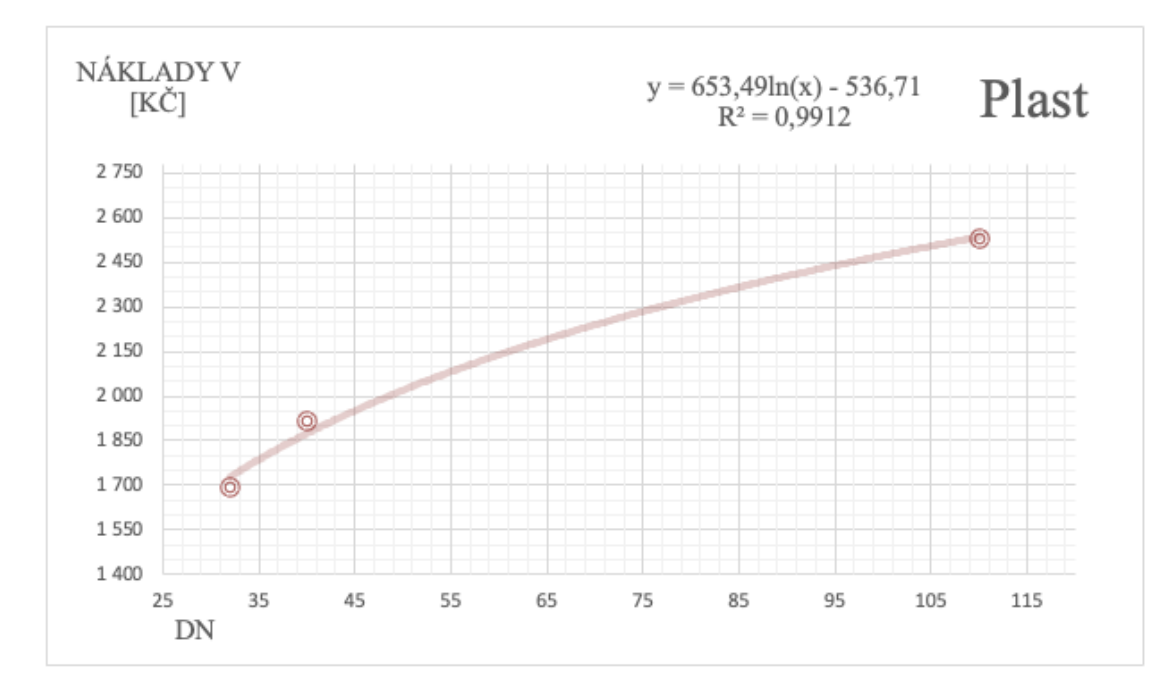

Graf 1 Příklad proložení vykalkulovaných nákladů matematickou funkcí *Zdroj: vlastní tvorba*

Funkce, která nejlépe odpovídala pozorovanému vývoji nákladů, byla následně použita k odhadu nákladů pro jiné průměry DN. Specifikovaný průměr potrubí DN byl dosazen jako hodnota x, čímž byla získána výsledná hodnota y, což reprezentuje nákladovou cenu za skladebný ukazatel "potrubí".

| Materiál | DN                 |        |        |        |        | <b>LEGENDA:</b> | DN potrubí      |       | Rozpočet           |        | MJ   | Funkce                      |  |
|----------|--------------------|--------|--------|--------|--------|-----------------|-----------------|-------|--------------------|--------|------|-----------------------------|--|
| potrubí  | potrubí            |        |        |        |        |                 | Není v databázi |       | Odhad z funkce     |        |      |                             |  |
| Plast    | $\mathbf{a}$<br>32 | 40     | 50     | 63     |        | 90              | 110             |       | 160                | 200    | kč/m | $y = 653,49\ln(x) - 536,71$ |  |
|          | 1692.1             | 1917.9 | 2019,8 | 2170.8 | 2284.7 | 2403,9          | 2527,1          | 2618. | 1779.5<br>$\sim$ 1 | 2925.7 |      |                             |  |

Tabulka 9 Výpočet nákladů "potrubí" za použití matematické funkce

*Zdroj: vlastní tvorba*

# **4.3.7 Vodoměrná šachta**

Skladebný ukazatel na vodoměrnou šachtu je složen z montáže a dané dodávky samotné šachty. Obě položky se nachází v oddílu č. 8 Trubní vedení. V nástroji lze vodoměrnou šachtu do kalkulace nákladů započítávat či ne.

| Trubní vedení |                                                                                                    |     |  |  |  |  |
|---------------|----------------------------------------------------------------------------------------------------|-----|--|--|--|--|
| 893811162     | Osazení vodoměrné šachty kruhové z PP samonosné<br>pro běžné zatížení D do 1,2 m hl přes 1,2 do 1,4 m | kus |  |  |  |  |
| 56230595      | šachta plastová vodoměrná samonosná kruhová<br>1.2/1.6m                                               | kus |  |  |  |  |

Tabulka 10 Příklad položek obsahující ukazatel vodoměrná šachta *Zdroj: program Kros 4 od společnosti ÚRS CZ, a.s.*

# **4.3.8 Vodoměrná sestava**

Ukazatel "vodoměrná sestava" obsahuje veškeré nezbytné armatury pro správnou a funkční skladbu sestavy. Jedná se tedy o přípojkový uzávěr, filtr, dvě redukce, uzávěr HUV, zpětný ventil a uzávěr s vypouštěním. Vodoměr do kalkulace nákladů není započítáván, protože ten by měl hradit vlastník hlavního vodovodního řadu.

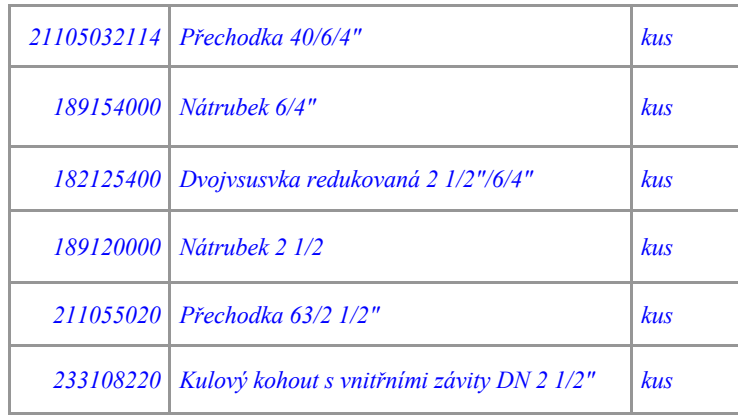

Tabulka 11 Příklad položek vodoměrné sestavy

*Zdroj: Projektová dokumentace pro provedení stavby: Vodovodní přípojky řezy [2x A4]. Praha, 2018*

# **4.3.9 Betonová kanalizační šachta**

Ukazatel pro betonové kanalizační šachty zahrnuje montáže i dodávky jednotlivých betonových prvků náležící k těmto objektům. Zejména jde o položky z oddílu č. 8 Trubní vedení, ovšem můžou se zde nacházet i položky jako osazení šachtových prstenců nebo podkladní desky, které jsou ze stavebního oddílu č. 4 Vodorovné konstrukce.

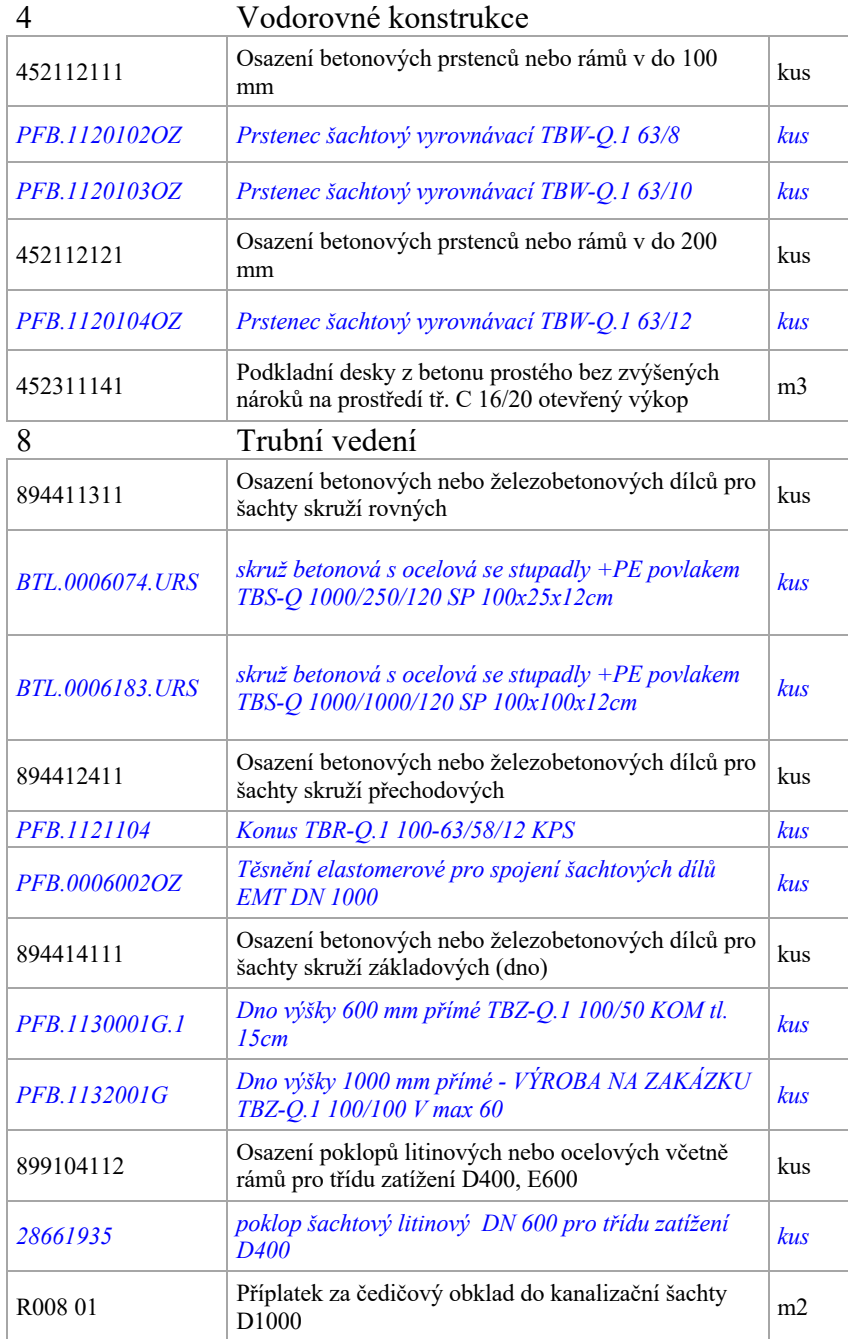

Tabulka 12 Příklad položek obsahující ukazatel betonová kanalizační šachta *Zdroj: program Kros 4 od společnosti ÚRS CZ, a.s.*

Za účelem rozšíření rozsahu databáze pro výpočet nákladů spojených s betonovými šachtami, a zahrnutí alespoň jednoho provedení ve vyšších hloubkách, byl uplatněn stejný postupu jako u skladebného ukazatele "potrubí". Proložila se dostupnými náklady matematická funkce a využila se k odhadu nákladů na ostatní šachty, které nebyli obsahem reálných staveb.

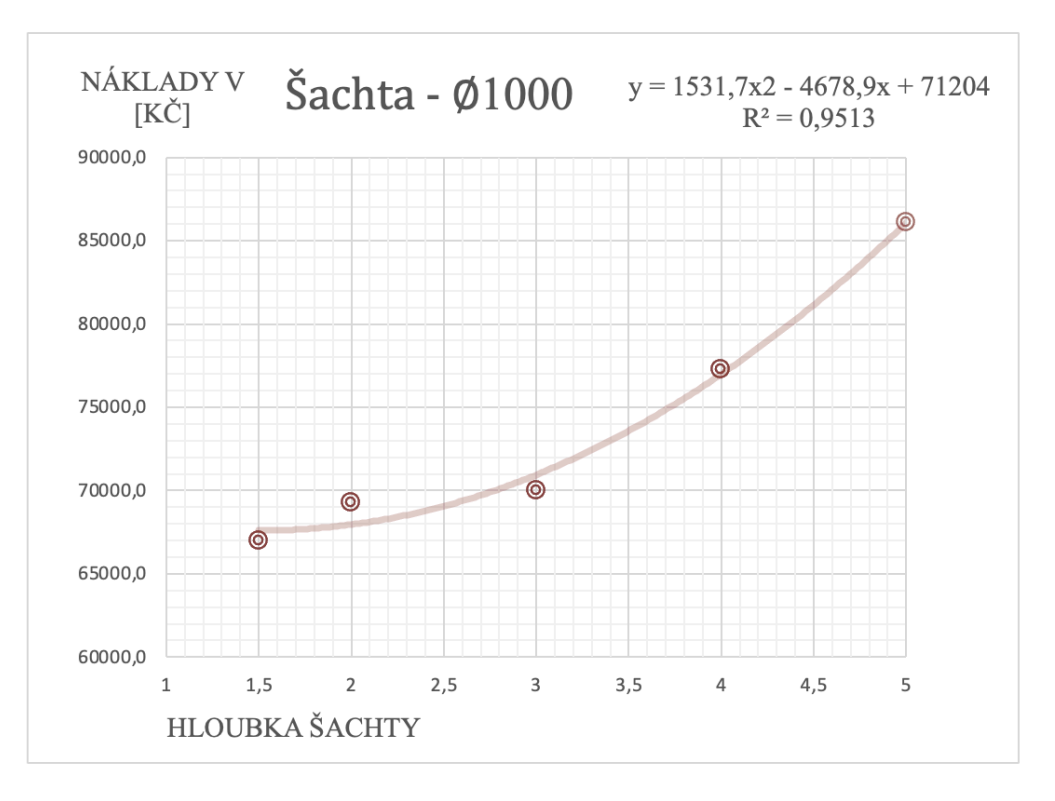

Graf 2 Příklad proložení nákladů pro šachty o ∅1000 matematickou funkcí *Zdroj: vlastní tvorba*

# **4.3.10 Plastová kanalizační šachta**

Jedná se o revizní neboli domovní šachty plastové. V rozpočtářském programu se tyto šachty oceňují jedinou položkou, která obsahuje šachetní dno, prodloužení kanalizační šachty a litinový poklop pro zakrytí otvoru revizní šachty.

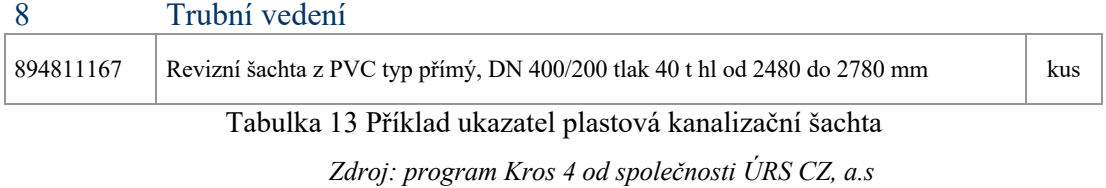

# **4.4 Práce s nástrojem**

Následující kapitola se věnuje podrobnému popisu práce nástroje, přičemž každý jednotlivý krok bude pečlivě vysvětlen. Cílem je poskytnout co nejkomplexnější a srozumitelný průvodce, který umožní plně porozumět a efektivně využívat nástroj. Každý krok postupu bude systematicky a názorně prezentován, aby mohlo dojít k úspěšnému využívání v praxi.

Nastavení programu Excel:

I. Při otevření souboru se uživateli zobrazí úvodní stránka, na které je nástroj prezentován. Stránka obsahuje krátkého průvodce postupem v nástroji a rovněž informaci o celkovém rozsahu nástroje.

Pro optimální fungování nástroje je nezbytné povolit makra v programu Excel. V situaci, kdy se nástroj používá na počítači s operačním systémem macOS, stačí pouze kliknout na pole "Povolit makra" v okně, které se zobrazí po otevření souboru (viz obrázek č. 21), Po provedení tohoto kroku by měl soubor již fungovat bez problémů.

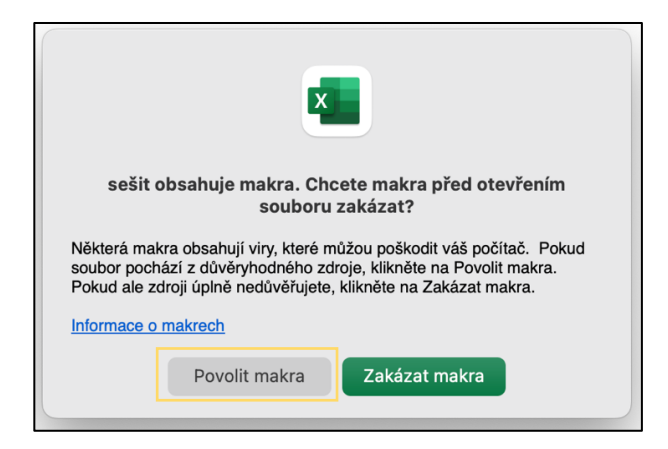

Obrázek 21 Povolení maker v systému macOS *Zdroj: program Excel od společnosti Microsoft Corporation*

V případě využití počítače s operačním systémem Windows je postup pro povolení maker o něco složitější. Kliknutím na záložku "Soubor" se v levé části zobrazí zelená lišta, kde je nutné vybrat položku "Možnosti". Následně se otevře
okno s názvem "Možnosti aplikace Excel", kde je potřeba přejít na záložku "Centrum zabezpečení".

| Možnosti aplikace Excel                            |                                                                                                    |  |
|----------------------------------------------------|----------------------------------------------------------------------------------------------------|--|
| Obecné<br>Vzorce                                   | Zabezpečení dokumentů a zajištění bezpečnosti a bezproblémového stavu počítače                                                                                                    |  |
| Data                                               | Zabezpečení a další                                                                                                    |  |
| Kontrola pravopisu a mluvnice<br>Ukládání<br>Jazyk | Další informace o ochraně svých osobních údajů a zabezpečení najdete na webu Office.com.<br>Centrum zabezpečení Microsoftu                                                                     |  |
| Přístupnost                                        | Centrum zabezpečení aplikace Microsoft Excel                                                                                                    |  |
| Upřesnit                                           | Centrum zabezpečení obsahuje nastavení zabezpečení a ochrany osobních údajů. Tato<br>Nastavení Centra zabezpečení<br>nastavení pomáhají udržovat počítač zabezpečený. Doporučujeme je neměnit. |  |
| Přizpůsobit pás karet                              |                                                                                                    |  |
| Panel nástrojů Rychlý přístup                      |                                                                                                    |  |
| Doplňky                                            |                                                                                                    |  |
| Centrum zabezpečení                                |                                                                                                    |  |
|                                                    |                                                                                                    |  |

Obrázek 22 Možnosti aplikace Excel

*Zdroj: program Excel od společnosti Microsoft Corporation*

Dalším krokem je rozkliknout tlačítko s názvem "Nastavení Centra zabezpečení…", což zpřístupní další okno. Zde je zapotřebí přejít na záložku "Nastavení maker" a zvolit poslední možnost "Povolit makra VBA". Takové nastavení je třeba konečně potvrdit tlačítkem "OK" v pravém dolním rohu okna.

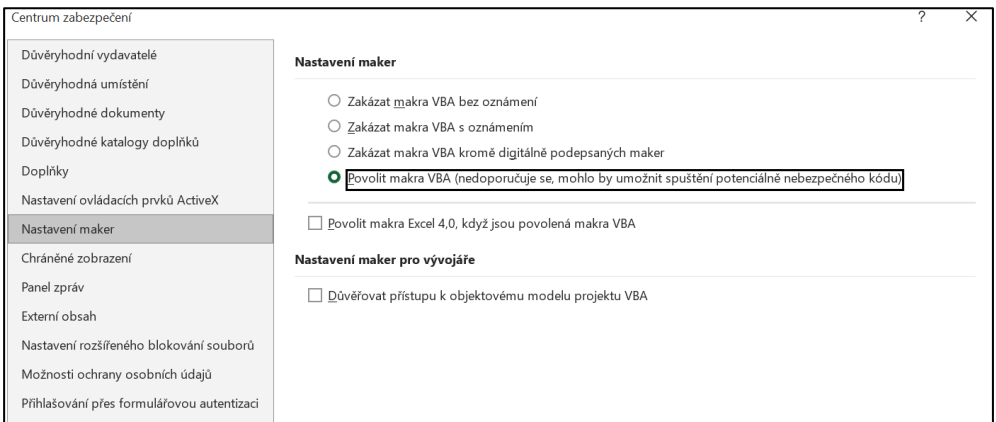

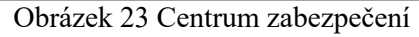

*Zdroj: program Excel od společnosti Microsoft Corporation*

Pokud se i po provedení těchto kroků zobrazuje oznámení na obrázku č. 24, je zapotřebí soubor uložit a zavřít.

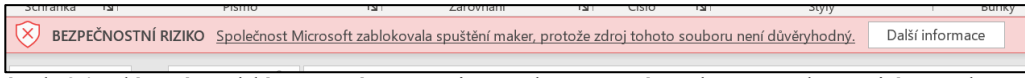

Obrázek 24 Hlášení problému v návaznosti na zabezpečení souboru před použitím maker *Zdroj: program Excel od společnosti Microsoft Corporation*

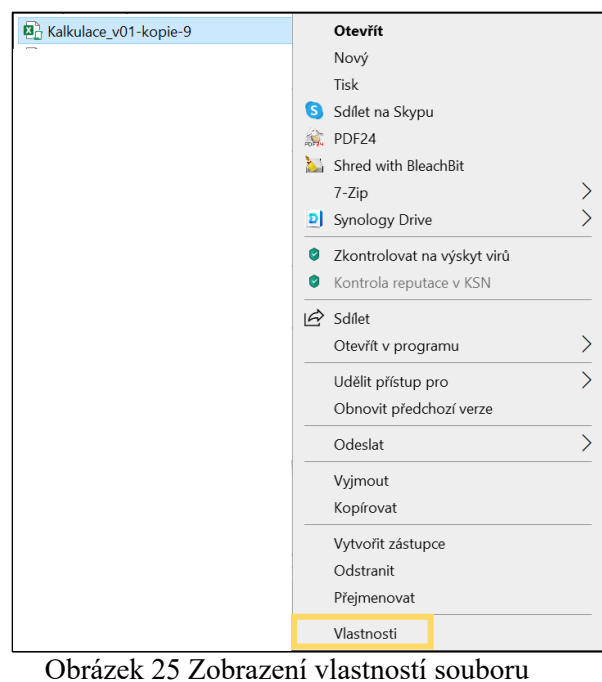

Poté se klikne pravým tlačítkem na soubor a vybere se položka "Vlastnosti".

*Zdroj: vlastní tvorba*

V záložce "obecné" je třeba zaškrtnout pole "Odblokovat" a potvrdit toto nastavení tlačítkem "OK". Po opětovném otevření souboru by již měl nástroj plně fungovat bez jakéhokoli omezení.

| Obecné                 |  | Podrobnosti<br>Zabezpečení                                                                                    |               | Předchozí verze |        |  |  |
|------------------------|--|----------------------------------------------------------------------------------------------------|---------------|-----------------|--------|--|--|
| X                      |  | Kalkulace v01-kopie-9                                                                                         |               |                 |        |  |  |
| Typ souboru:           |  | List Microsoft Excelu s podporou maker (.xlsm)                                                                |               |                 |        |  |  |
| Otevřít<br>v programu: |  | <b>Excel</b><br>$x -$                                                                                         |               | <b>Změnit</b>   |        |  |  |
| Umístění               |  | C:\Users\BFU\Downloads                                                                                        |               |                 |        |  |  |
| <b>Velikost</b>        |  | 669 kB (685 138 bajtů)                                                                                        |               |                 |        |  |  |
| Velikost na<br>disku:  |  | 672 kB (688 128 bajtů)                                                                                        |               |                 |        |  |  |
| Vytvořeno:             |  | čtvrtek 23. listopadu 2023, 15:08:38                                                                          |               |                 |        |  |  |
| Změněno <sup>-</sup>   |  | čtvrtek 23. listopadu 2023, 15:17:35                                                                          |               |                 |        |  |  |
| Otevřeno <sup>-</sup>  |  | Dnes 23. listopadu 2023, před 2 minutami                                                                      |               |                 |        |  |  |
| Atributy:              |  | Jen pro čtení                                                                                                 | <b>Skrytý</b> | Upřesnit        |        |  |  |
| Zabezpečení:           |  | Tento soubor pochází z jiného<br>√ Odblokovat<br>počítače a mohl být zablokován z<br>důvodu ochrany počítače. |               |                 |        |  |  |
|                        |  |                                                                                                    |               |                 |        |  |  |
|                        |  | OK                                                                                                    |               | Zrušit          | Použít |  |  |

Obrázek 26 Odblokování souboru

*Zdroj: vlastní tvorba*

Návod k použití nástroje:

II. Na druhém listu s názvem "Stavba + SO" je nezbytné kompletně vyplnit všechny dostupné informace o daném stavebním projektu, jelikož tyto údaje jsou relevantní pro následné výpočty nákladů. V celém souboru je možné volně upravovat a doplňovat informace v tyrkysově zbarvených polích, zatímco z polí podbarvených oranžově ie zapotřebí vybrat z rozbalovací nabídky. Fialově v označená políčka jsou výpočetní data, která zůstávají uzamčená.

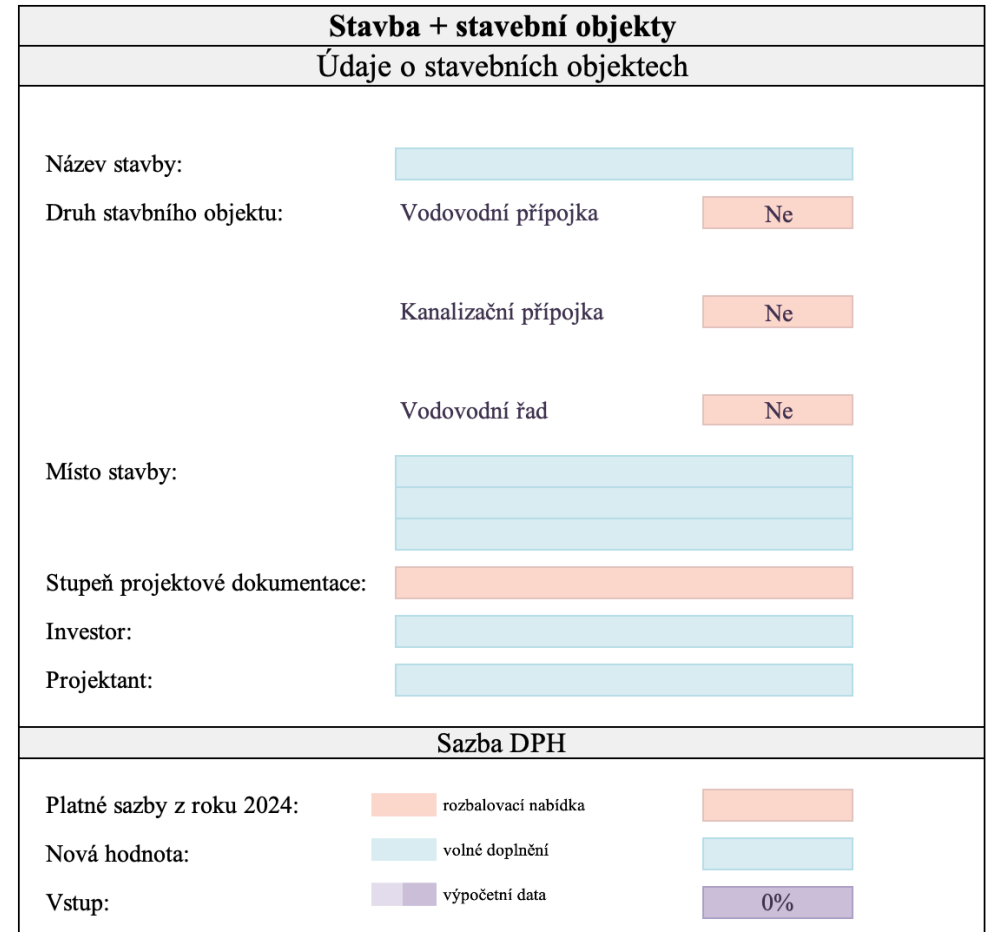

Obrázek 27 Zobrazení listu "Stavba +SO"

*Zdroj: vlastní tvorba*

Zde také rovnou volíme, které infrastruktury chceme kalkulovat a kolik stavebních objektů se v daném stavebním záměru nachází.

| Druh stavbního objektu: | Vodovodní přípojka   | Ne        |
|-------------------------|----------------------|-----------|
|                         |                      | Ano       |
|                         |                      | <b>Ne</b> |
|                         | Kanalizační přípojka | Ne        |

Obrázek 28 Volba realizované infrastruktury

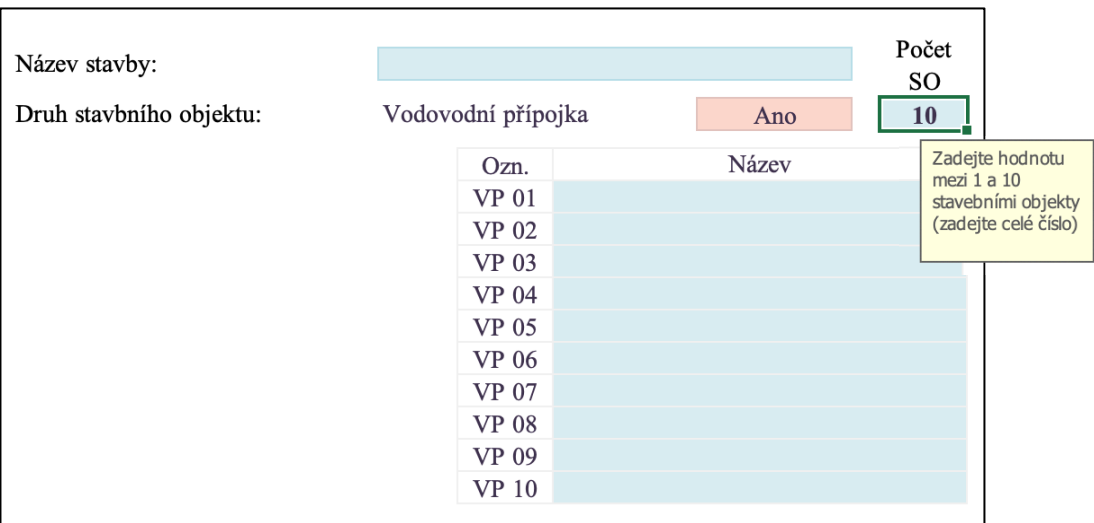

Celkový počet je omezen na maximálně deset stavebních objektů.

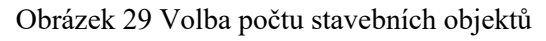

*Zdroj: vlastní tvorba*

Díky tomu se objeví další navazují listy.

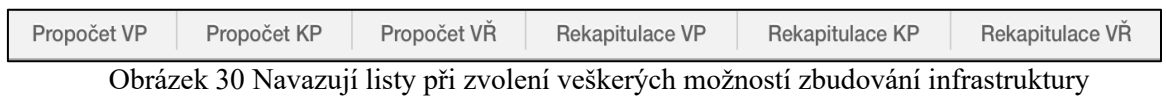

*Zdroj: vlastní tvorba* 

Mezi klíčová kritéria volená na tomto listu patří úroveň projektové dokumentace, která je v době použití oceňovacího nástroje k dispozici. Tato proměnná významně ovlivňuje výši rezervy, která je vyčleněna pro celkový stavební projekt. Čím pečlivěji je projektová dokumentace vypracována, tím nižší procento rezervy je nezbytné započítávat. Důkladná a komplexní dokumentace snižuje potřebu vyššího procentuálního zajištění pro nepředvídatelné situace nebo změny v průběhu realizace stavebního záměru.

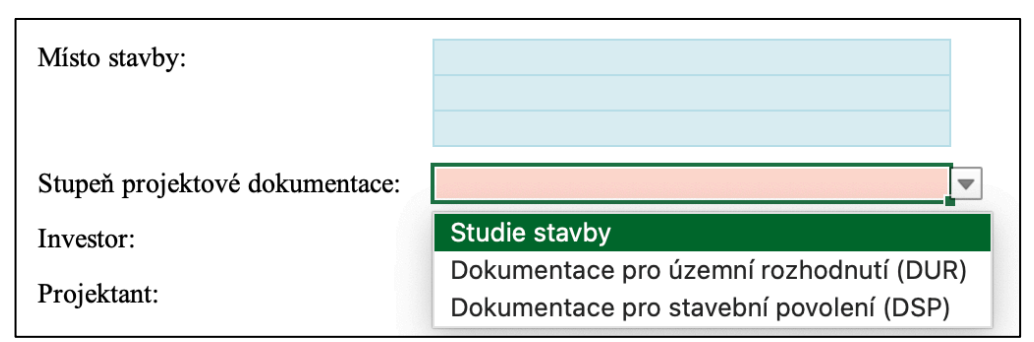

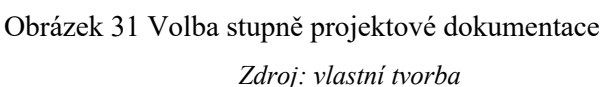

Dalším významným krokem je rozhodnutí o sazbě daně z přidané hodnoty (DPH). V základní nabídce je uživateli poskytnuta možnost volby ze dvou sazeb (15 % a 21 %) v souladu se zákonem č. 235/2004 Sb. o dani z přidané hodnoty.107 V případě, že by došlo ke změně těchto sazeb nebo při kalkulaci pro výstavbu v zahraničí, má uživatel možnost ručního nastavení požadované sazby DPH podle aktuálních podmínek a požadavků. Tímto je zajištěna maximální flexibilita výše DPH v rámci nástroje.

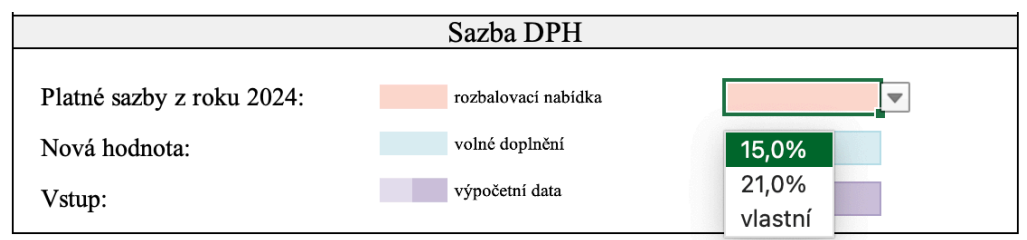

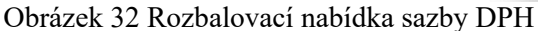

*Zdroj: vlastní tvorba* 

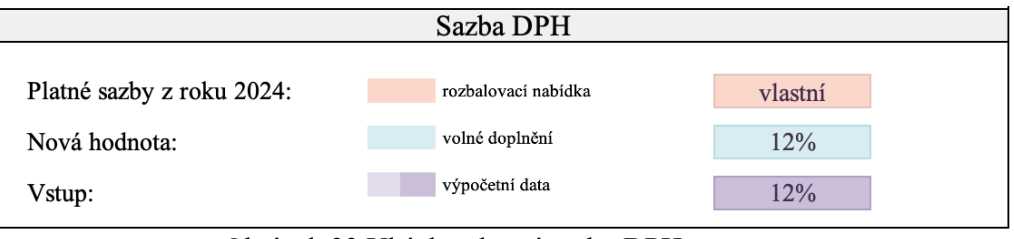

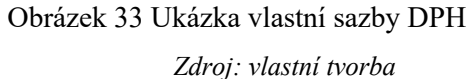

III. Prvním listem související s danou infrastrukturou je "Propočet \_\_" kam se postupně zadávají technické požadavky vztahující se k daným objektům. Na začátku je ukotven přehled výsledných nákladů všech zvolených SO. Na tomto místě se vyskytují další dvě pole, kde je nutné specifikovat jejich hodnoty.

<sup>107</sup> ČESKO. § 48 zákona č. 235/2004 Sb., o dani z přidané hodnoty - znění od 23. 9. 2023. In: <i>*Zákony pro lidi.cz*</i> [online]. © AION CS 2010–2023 [cit. 21. 11. 2023]. Dostupné z: https://www.zakonyprolidi.cz/cs/2004-235#p48

Konkrétně se jedná o procento Vedlejších rozpočtových nákladů (VRN) a výši rezervy.

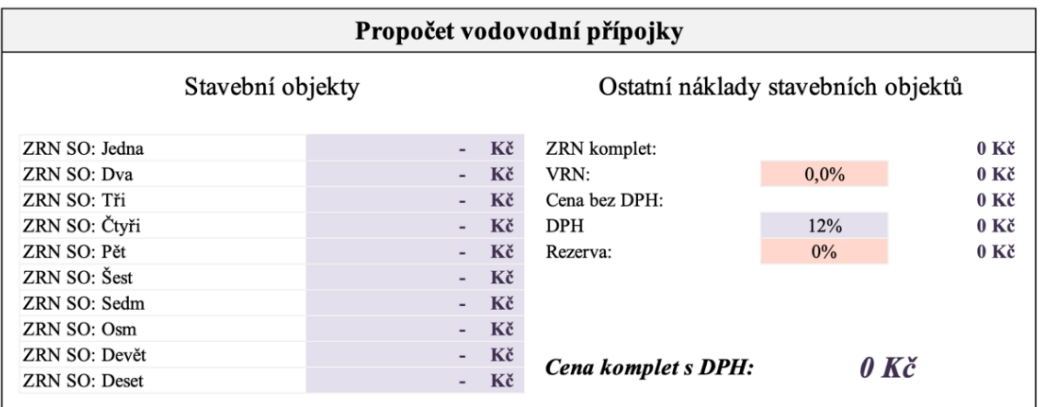

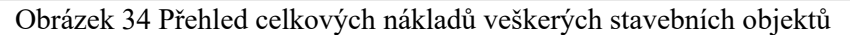

*Zdroj: vlastní tvorba* 

Níže jsou specifikována konkrétní kritéria pro plánovanou výstavbu, zahrnující celkovou délku potrubí, délku trasy potrubí v konkrétním terénu, použitý materiál, průměr potrubí (DN) a rozhodnutí o renovaci demolovaných konstrukcí. Dále se rovněž volí parametry samotného výkopu, jako je třída horniny, rozměry výkopové rýhy, použití pažení a případné další konstrukce běžně spojené s daným potrubím.

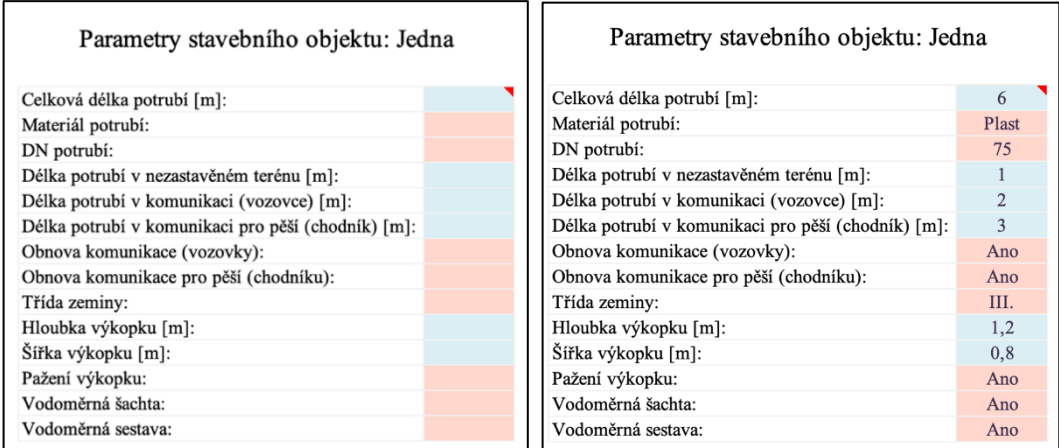

Obrázek 35 Ukázka prázdných a vyplněných technických kritérii budoucí výstavy SO

IV. Druhý list s názvem "Rekapitulace \_\_" následně shrnuje zadané informace a poskytuje vhodný formát pro tisk.

| Rekapitulace stavebních objektů               |    |  |                       |         |                            |  |  |
|-----------------------------------------------|----|--|-----------------------|---------|----------------------------|--|--|
| Parametry stavebního objektu: Jedna           |    |  |                       |         | Cenové parametry SO: Jedna |  |  |
| Celková délka potrubí [m]:                    |    |  |                       | Cena MJ | Cena celkem                |  |  |
| Materiál potrubí:                             |    |  | Odstranění komunikace |         |                            |  |  |
| DN potrubí:                                   |    |  | (vozovky):            |         |                            |  |  |
| Délka potrubí v nezastavěném terénu [m]:      |    |  | Obnova komunikace     |         |                            |  |  |
| Délka potrubí v komunikaci (vozovce) [m]:     |    |  | (vozovky):            |         |                            |  |  |
| Délka potrubí v komunikaci pro pěší (chodník) |    |  | Odstranění komunikace |         |                            |  |  |
| Obnova komunikace (vozovky):                  |    |  | pro pěší (chodníku):  |         |                            |  |  |
| Obnova komunikace pro pěší (chodníku):        |    |  | Obnova komunikace pro |         |                            |  |  |
| Třída zeminy:                                 |    |  | pěší (chodníku):      |         |                            |  |  |
| Hloubka výkopku [m]:                          |    |  | Zemní práce:          |         |                            |  |  |
| Šířka výkopku [m]:                            |    |  | Potrubí:              |         |                            |  |  |
| Pažení výkopku:                               |    |  | Vodoměrná šachta:     |         |                            |  |  |
| Vodoměrná šachta:                             |    |  | Vodoměrná sestava:    |         |                            |  |  |
| Vodoměrná sestava:                            |    |  | ZRN:                  |         | 0 Kč                       |  |  |
|                                               |    |  |                       |         |                            |  |  |
| Ostatní náklady stavebního objektu: Jedna     |    |  |                       |         |                            |  |  |
|                                               |    |  |                       |         |                            |  |  |
| ZRN komplet:                                  |    |  | Kč                    |         |                            |  |  |
| VRN:<br>$0.0\%$                               |    |  | Kč                    |         |                            |  |  |
| Cena bez DPH:                                 |    |  | Kč                    |         |                            |  |  |
| <b>DPH</b>                                    | 0% |  | Kč                    |         |                            |  |  |
| Rezerva:                                      | 0% |  | Kč                    |         |                            |  |  |
| 0.00Kc<br>Cena komplet s DPH:                 |    |  |                       |         |                            |  |  |

Obrázek 36 Ukázka rekapitulace výpočtu nákladů na stavební objekt

*Zdroj: vlastní tvorba* 

Na konci seznamu jednotlivých stavebních objektů je opět zobrazen přehled nákladů všech SO.

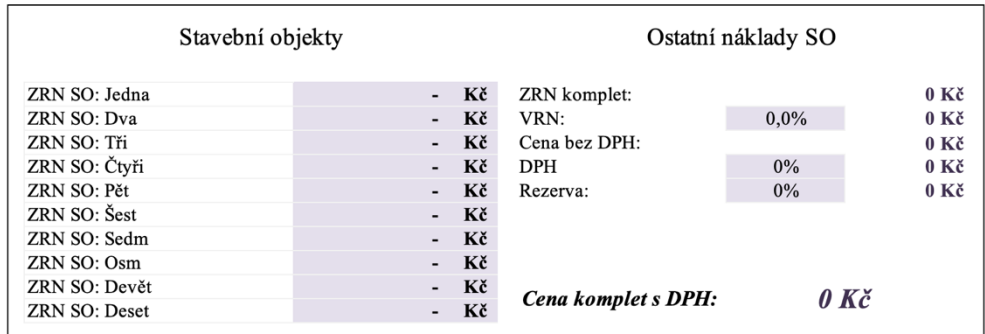

Obrázek 37 Přehled nákladů na jednotlivé stavební objekty

V. Poslední list s názvem "Tisk" je určen ke kompletní rekapitulaci, kde jsou prezentovány všechny stavební objekty s odpovídajícími náklady a současně je zobrazen celkový výsledek se zahrnutím DPH a rezervy.

V první části tiskové sady jsou zobrazeny obecné informace a celková cena stavebního záměru včetně prostoru pro podpisy smluvních stran.

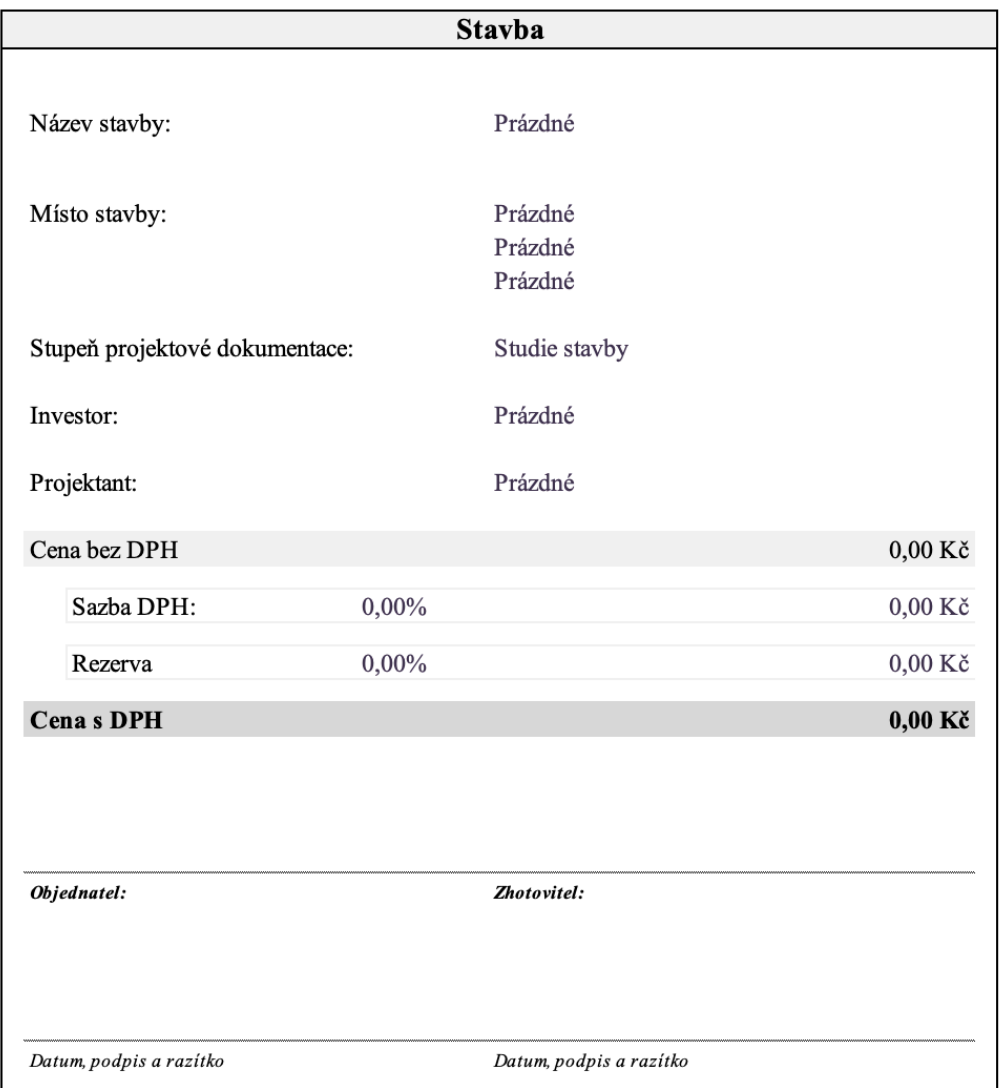

Obrázek 38 Tisková sada – první část

Následuje přehled ocenění jednotlivých druhů infrastruktury, rozdělen na cenu bez DPD a s DPH.

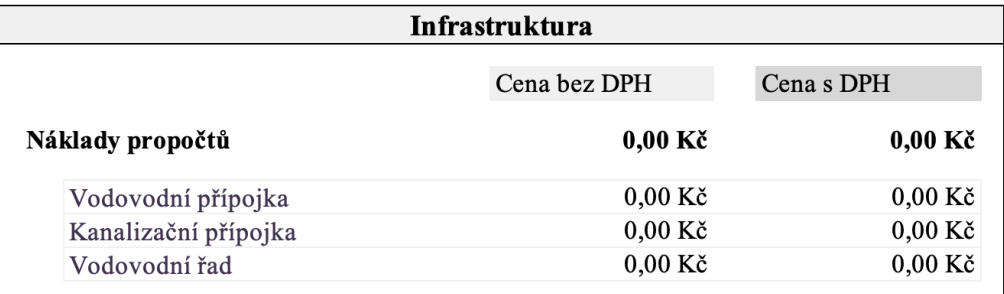

Obrázek 39 Oceněné kompletní infrastruktury

*Zdroj: vlastní tvorba* 

V závěru přehledu jsou detailně uvedeny ceny pro jednotlivé stavební objekty v rámci každé specifikované infrastruktury.

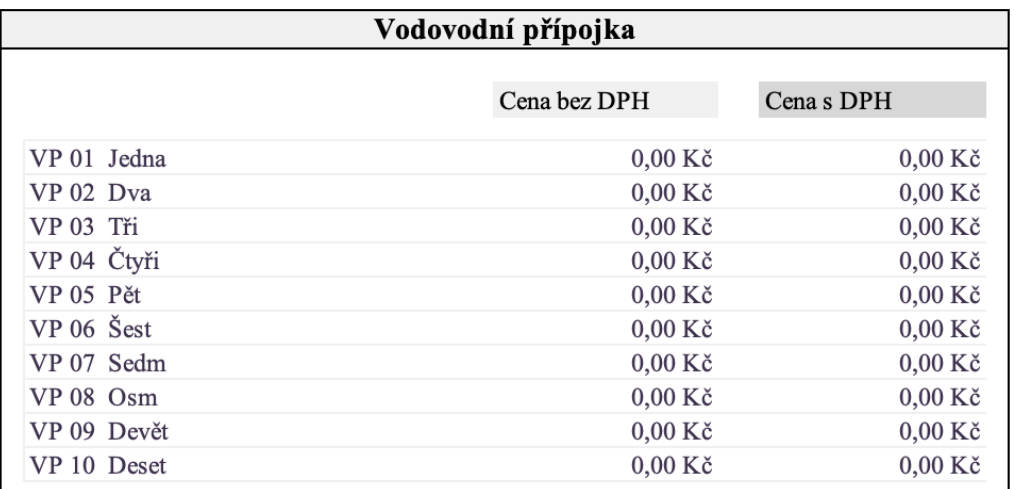

Obrázek 40 Ocenění jednotlivých stavebních objektů

*Zdroj: vlastní tvorba* 

#### **4.4.1 Postup využití nástroje při omezeném množství informací**

Při využívání nástroje v raných fázích výstavbového projektu může nastat situace, kdy nejsou všechny relevantní podrobnosti a klíčové vstupní údaje pro přesný výpočet plně známy. Z tohoto důvodu byla speciálně vytvořena tato kapitola, která má za cíl poskytnout strukturované a obecné zadání v situacích, kdy není veškerý detailní materiál ještě k dispozici.

Díky této kapitole budou uživatelé schopni vytvořit nákladový odhad i v raných fázích projektu, což přispěje k lepšímu rozhodování, zda daný stavební záměr realizovat či ne a případně by měl zkvalitnit budoucí proces plánovaní.

- I. Prvním aspektem, na který je třeba se zaměřit, je určení sazby daně z přidané hodnoty (DPH). V případě realizace infrastruktury v rámci sociálního bydlení, jako jsou rodinné domy o velikosti do 350 m2 obytné plochy, bytové domy s obytnou plochou do 120 m2, nebo školy, školky, dětské domy, internáty a podobně, se uplatňuje první snížená sazba DPH ve výši 15 %. V situacích mimo tyto specifikace platí základní sazba DPH ve výši 21 %.108
- II. Přesuneme se na list "Propočet ", kde se zaměřujeme na technické detaily konkrétního stavebního objektu. V případě, že dosud neznáme dimenze potrubí a jeho materiálové provedení, je nezbytné zohlednit různé průměry pro každý typ infrastruktury. Vodovodní přípojky se obvykle realizují pomocí plastového potrubí s rozměry mezi DN 32 až DN 63. Kanalizační přípojky také často využívají plast, avšak zde se setkáváme s vyššími rozměry, kde minimální dimenze je DN 150. V případě vodovodních řadů se užívá též plast, ale ve stejné míře i litina., proto je vhodné uvažovat nad volbou materiálu i DN v závislosti na stávajícím potrubí, na které se bude řad napojovat. Hodnoty se často pochybují kolem DN 110 až DN 160.
- III. Dalším důležitým vstupem do výpočtu nákladů jsou zemní práce. Konkrétně druh zeminy neboli třída horniny a rozměry samotného výkopu. Tato charakteristika má významný dopad na celkové náklady, protože výkopové práce jsou jednou z hlavních složek nákladů v rámci realizace infrastruktury. Za předpokladu, že neznáme geologické podmínky oblasti budoucí výstavby, je vhodné volit kategorii III. nebo IV. Je třeba mít ale na paměti, že pokud by se třída horniny zvýšila, byť jen o jeden stupeň, náklady na realizaci se mohou výrazně lišit. Rozměr výkopu je proveden s ohledem na konkrétní infrastrukturu. V případě vodovodních přípojek a řadů je preferována hloubka krytí do nezámrzné hloubky (1,5 m), a proto s přihlédnutím k loži a podsypu pod potrubí se pohybuje hloubka

<sup>108</sup> ČESKO. § 47 zákona č. 235/2004 Sb., o dani z přidané hodnoty - znění od 23. 9. 2023. In: <i>*Zákony pro lidi.cz</i>* [online]. © AION CS 2010–2023 [cit. 24. 11. 2023]. Dostupné z: https://www.zakonyprolidi.cz/cs/2004-235#p47

kolem 1,8 metru. Kanalizační přípojky bývají často umístěny ve vyšších hloubkách, a pokud je to možné, je vhodné inspirovat se hloubkou kanalizačního řadu, ke kterému bude přípojka připojena. V případě nedostatku těchto informací by měla být volená hloubka výkopu v rozmezí 2,0 až 2,5 metru.

Šířka výkopu je u přípojek dostačující v rozměru do 0,8 m. V případě vodovodních řadů, kdy se průměr potrubí pochybuje ve vyšších dimenzí, se výkop provádí v šířce kolem 1,0 m.

IV. V kalkulaci nákladů na kanalizační přípojky hraje klíčovou roli přítomnost revizních a vstupních šachet. Při stavbě jednodušších objektů je postačující zahrnout do výpočtu revizní šachty plastové s průměrem od DN 315.

### **5 Výsledné zhodnocení a přínosy práce**

V rámci rešerše dostupných podkladů pro oceňování inženýrských sítí v předinvestiční fázi bylo zjištěno, že existující dokumenty nedostatečně zohledňují všechna kritéria, která do kalkulace nákladů vstupují. Zejména se jedná o vedení infrastruktury ve stávající vozovce či chodníku, její demolici a zpětné provedení bourané konstrukce. Dále také nezahrnují specifické náklady spojené s objekty prováděnými na inženýrských sítích, kupříkladu revizní či vstupní šachty. Vytvořený nástroj tyto specifické náklady zahrnuje, s cílem poskytnout přesnější vyčíslení budoucích nákladů na infrastruktury. Díky tomu by měl v diplomové práci zpracovaný nástroj investora lépe informovat o tom, zda je vhodné pokračovat ve stavebním záměru či nikoliv.

Nástroj je navržen tak, aby poskytoval informace o nákladech přístupné pro široké spektrum investorů včetně těch, kteří nemají odborné znalosti ve stavebnictví. Projektanti rovněž mohou využít nástroje jako rychlého prostředku pro ocenění stavebních prací v oblasti inženýrských sítí. Dále může sloužit stavebním společnostem při zpracování nabídek jako kontrolní nástroj, který umožňuje provádět hrubou kontrolu a ověřit nabídkové ceny.

Celková cena stavebních objektů, vytvořená pomocí nástroje, je sestavena z jednotlivých dílčích skladebných cenových ukazatelů, což umožňuje ocenit variabilitu a jedinečnost každého stavebního objektu lépe zohlednit a přesněji vyčíslit plánované náklady. Uživatel má možnost volby, které skladebné ukazatele do výpočtu zahrnout a které vynechat.

Během zpracování nástroje a analýzy reálných stavebních projektů bylo zaznamenáno, že kvalita položkových rozpočtů není konzistentní. Velmi často se objevili rozpočty s chybějícími položkami, které jsou bezpodmínečně součástí každého vedení. Současně docházelo i k začleňování neadekvátních položek, což výrazně ovlivňovalo celkovou cenu stavebních prací a přispělo k větším odchylkám v kalkulaci nákladů, a tím pádem ke snížení přesnosti při vyčíslování plánovaných investic.

Při tvorbě cenových ukazatelů byl jako základ pro diplomovou práci omezený počet reálných staveb, což může ovlivnit vypovídací hodnotu nástroje. Celkem bylo zahrnuto sedm staveb, ale pro některé stavební práce nebylo možné využít všechny stavby, protože se daná problematika nevyskytovala u všech. Vzorek dat pro sestavení nástroje diplomové práce je dostačující. Rozšíření databáze o více staveb by však mohlo přispět ke zvýšení přesnosti odhadovaných investičních nákladů, a tím zlepšit vypovídající hodnotu nástroje. Tímto způsobem by bylo možné přesněji určit ceny a rozšířit nástroj o další možnosti, které by mohly chybět vzhledem k omezeným informacím z vybraného vzorku staveb.

### **Závěr**

Cílem diplomové práce bylo vytvořit nástroj pro stanovení investičních nákladů v oblasti realizace vodovodních a kanalizačních přípojek a vodovodních řadů, který by sloužil jako podpora pro rozhodování o investičním záměru v rámci veřejného i soukromého sektoru. Cíl byl úspěšně dosažen. Vytvořený nástroj umožňuje flexibilní stanovení investičních nákladů v závislosti na specifickém rozsahu inženýrských sítí již ve fázi rozhodování o investicích.

Byla provedena rešerše existujících informačních podkladů týkajících se oceňování inženýrských sítí, s cílem v nástroji zohlednit nedostatky těchto dokumentů. Detailně byly představeny skutečné stavební projekty a byl vysvětlen proces vytváření jednotlivých skladebných ukazatelů, které umožňují kombinovat náklady spojené s vedením sítí, například v komunikacích, chodnících či ve volném terénu.

Samotný nástroj pro oceňování byl implementován v programu Excel. Uživatel má možnost v nástroji vybrat pouze ty inženýrské sítě, které jsou relevantní pro konkrétní projekt, což umožňuje získat přesnější představu o nákladech na daný stavební objekt. Výstupem nástroje je rekapitulace nákladů, který obsahuje náklady jednotlivých stavebních objektů bez a s DPH, a konečné náklady investora za celý projekt po započítání rezervy a vedlejších rozpočtových nákladů (VRN).

V rámci diplomové práce byl vytvořen uživatelský návod k obsluze nástroje, což přispívá k optimalizaci využívání nástroje, s cílem zaručit jeho plynulou a bezproblémovou aplikaci. Vzhledem k tomu, že nástroj umožňuje stanovení nákladů již v počáteční fázi studie stavby, kdy nemusí být dosud specifikovány všechny technické podrobnosti infrastruktury, byl vypracován návod, který poskytuje nabídku nejčastěji se vyskytujících parametrů pro provedení inženýrských sítí.

Vytvořený nástroj může sloužit jak odborníkům, projektantům při stanovování investičních nákladu na infrastrukturu, tak i laikům kupříkladu starostům měst a obcí při plánování investic. Velkou výhodou nástroje je také možnost jeho využití ve stavebních společností při kontrole zpracovávaných nabídek.

# **Seznam použitých zkratek**

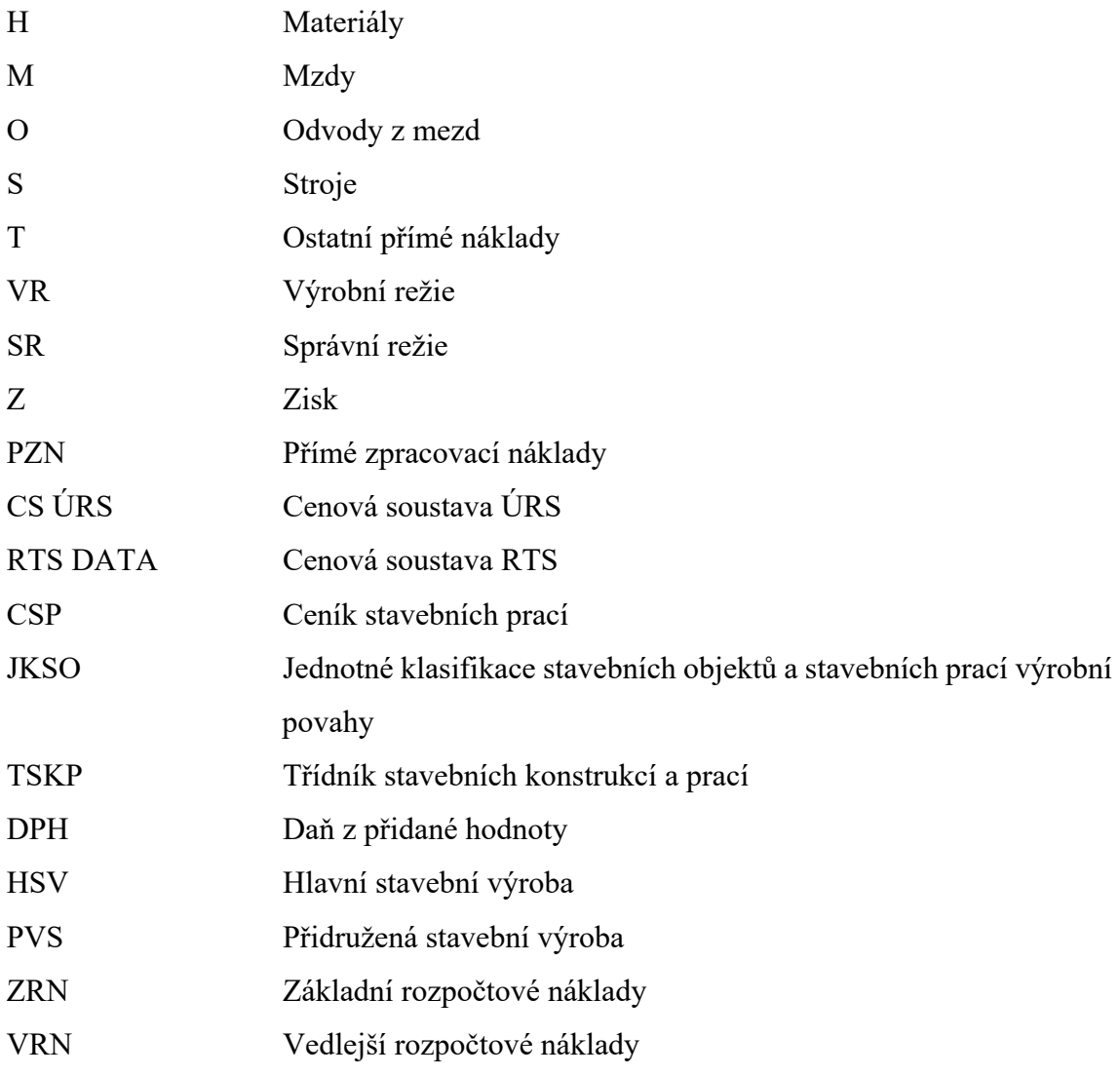

## **Seznam použitých zdrojů**

- 1 SCHNEIDEROVÁ HERALOVÁ, Renáta; VITÁSEK, Stanislav; BROŽOVÁ, Lucie a STŘELCOVÁ, Iveta. *Oceňování staveb.* Praha 6: České vysoké učení technické v Praze, 2020. ISBN 978-80-01-06748-2
- 2 SCHNEIDEROVÁ HERALOVÁ, Renáta Stanislav VITÁSEK, Iveta STŘELCOVÁ a Michal STRNAD. *Kalkulace nákladů ve stavebnictví. Druhé*. Fakulta stavební ČVUT v Praze: České vysoké učení technické v Praze, Fakulta stavební, 2019. ISBN 978-80-01-06348-4.
- 3 Indexy změn cen stavebních prací "S" 2023/I. Kros 4 Asistent rozpočtáře: Provoz stavebních strojů - S [online]. Praha: ÚRS CZ, 2023, 1.1.2023 [cit. 2023-10-12].
- 4 INDIVIDUÁLNÍ KALKULACE. České stavební standardy [online]. Praha, 18.3.2008 [cit. 2023- 10-13]. Dostupné z: http://stavebnistandardy.cz/default.asp?Typ=1&ID=6&Pop=1&IDmH=%20%096947521&IDm =6728359&Menu=Manu
- 5 Cenová soustava ÚRS [online]. Praha [cit. 2023-10-05]. Dostupné z: https://www.urs.cz/softwarea-data/cenova-soustava-urs
- 6 HANÁK, Michal. *Oceňování stavebních prací v kostce aneb začínáme s rozpočty.* Praha: ÚRS Praha, a.s. ve svém vydavatelství, 2005. ISBN 80-7359-005-5.
- 7 EuroCALC. Callida.cz [online]. Praha, 2023 [cit. 2023-10-05]. Dostupné z: https://callida.cz/cs/produkty/eurocalc
- 8 Cenová soustava RTS DATA. Cenovasoustava.cz [online]. Praha, 2023 [cit. 2023-10-05]. Dostupné z: http://www.cenovasoustava.cz/default.asp?Typ=1&ID=10&BId=10&Pop=1&IDmH=10409252 &Menu=Cenov%E1%20soustava%20RTS
- 9 TOMÁNKOVÁ PH.D., Ing. Jaroslava a Ing. Dana ČÁPOVÁ PH.D. *Management staveb*. Praha: Česká technika - nakladatelství ČVUT, 2013. ISBN 978-80-86590-12-7.
- 10 FS2\_Standardy\_CKAIT\_-\_Tab.1.2\_-\_FS2\_-\_DNS\_BIM\_210614.pdf. In: *Standardy služeb inženýrů, techniků a architektů* [online]. CENYZAPROJEKTY.CZ, 2021, s. 1 [cit. 2023-11-11]. Dostupné z: https://www.cenyzaprojekty.cz/soubory/FS2\_Standardy\_CKAIT\_-\_Tab.1.2\_-\_FS2\_-\_DNS\_BIM\_210614.pdf
- 11 FS3\_Standardy\_CKAIT\_-\_Tab.1.3\_-\_FS3\_-\_DUR\_BIM\_210614.pdf. In: *Standardy služeb inženýrů, techniků a architektů* [online]. CENYZAPROJEKTY.CZ, 2021, s. 1 [cit. 2023-11-11]. Dostupné z: https://www.cenyzaprojekty.cz/soubory/FS2\_Standardy\_CKAIT\_-\_Tab.1.2\_-\_FS2\_-\_DNS\_BIM\_210614.pdf
- 12 FS4\_Standardy\_CKAIT\_-\_Tab.1.4\_-\_FS4\_-\_DSP\_BIM\_210614.pdf. In: *Standardy služeb inženýrů, techniků a architektů* [online]. CENYZAPROJEKTY.CZ, 2021, s. 1 [cit. 2023-11-11]. Dostupné z: https://www.cenyzaprojekty.cz/soubory/FS4\_Standardy\_CKAIT\_-\_Tab.1.4\_-\_FS4\_-\_DSP\_BIM\_210614.pdf
- 13 FS5\_Standardy\_CKAIT\_-\_Tab.1.5\_-\_FS5\_-\_DPS\_BIM\_210614.pdf. In: *Standardy služeb inženýrů, techniků a architektů* [online]. CENYZAPROJEKTY.CZ, 2021, s. 1 [cit. 2023-11-11]. Dostupné z: https://www.cenyzaprojekty.cz/soubory/FS5\_Standardy\_CKAIT\_-\_Tab.1.5\_-\_FS5\_-\_DPS\_BIM\_210614.pdf
- 14 SVOBODA, Tomáš. *Rozpočtování pro začátečníky - Skripta*. Online. 2019. Dostupné z: https://callida.cz/nwl/rijen/skripta.pdf. [cit. 2023-11-15].
- 15 ČESKO. fragment #f2221630 zákona č. 274/2001 Sb., o vodovodech a kanalizacích pro veřejnou potřebu a o změně některých zákonů (zákon o vodovodech a kanalizacích) - znění od 1. 7. 2023. In: *<i>z*i>Zákony pro lidi.cz</i> [online]. © AION CS 2010–2023 [cit. 29. 10. 2023]. Dostupné z: https://www.zakonyprolidi.cz/cs/2001-274#f2221630
- 16 KOUBKOVÁ, PH.D., Ing. Ilona. *Zdravotní technika hydraulika potrubí, zásobování objektů vodou: katedra technických zařízení budov* [PowerPoint prezentace přednáška]. Praha. [cit. 29. 10. 2023].
- 17 VRÁNA, Jakub. *Technická zařízení budov v praxi: [příručka pro stavaře]*. Online. Praha: Grada, 2007. ISBN 978-80-247-1588-9. Dostupné z: https://www.bookport.cz/e-kniha/technickazarizeni-budov-v-praxi-1512927/. [cit. 2023-11-07].
- 18 15. Trubní materiály vodovodních sítí. *Zásobování vodu: Multimediální učební texty předmětu "Zásobování vodou"* [online]. [cit. 2023-11-04]. Dostupné z: http://zasobovanivodou.vsb.cz/index.php/osnova-prednasek/15-trubni-materialy-vodovodnichsiti
- 19 17. Projektování a výstavba vodovodních sítí: Výstavba. *Zásobování vodu: Multimediální učební texty předmětu "Zásobování vodou"* [online]. [cit. 2023-11-04]. Dostupné z:

http://zasobovanivodou.vsb.cz/index.php/osnova-prednasek/17-projektovani-a-vystavbavodovodnich-siti

- 20 ČESKÝ NORMALIZAČNÍ INSTITUT. ČSN 75 5411 *Vodovodní přípojky*. Praha, 2006.
- 21 Napojení na vodovodní síť. *Česká Skalice – vodovody a kanalizace* [online]. [cit. 2023-11-04]. Dostupné z: https://www.ceskoskalickevodarny.cz/napojeni-na-vodovodni-sit/
- 22 Vodovodní přípojka: Vše, co potřebujete vědět. *ČOV BEZ ÚŘADŮ - Rychle a pohodlně online* [online]. 20. 06. 2021 [cit. 2023-11-04]. Dostupné z: https://www.covbezuradu.cz/vodovodnipripojka-vse-co-potrebujete-vedet
- 23 DRGÁČOVÁ, Jana. *Zásobování vodou* [online]. Ostrava, 2019 [cit. 2023-11-05]. Dostupné z: https://www.fbi.vsb.cz/export/sites/fbi/030/.content/galerie-souboru/studijnimaterialy/Zasobovani\_vodou.pdf
- 24 STANDARDY PRO VEŘEJNÉ VODOVODY [online]. *Kroměřížské standardy pro veřejné vodovody, 2018* [cit. 2023-11-05]. Dostupné z: https://www.vakkm.cz/wcd/dokumenty/standardy-spolecnosti-vak-km/vak\_kromeriz\_standardy\_vodovod.pdf
- 25 ČESKÁ AGENTURA PRO STANDARDIZACI. ČSN 73 6005 *Prostorové uspořádání vedení technického vybavení*. Praha, 2020.
- 26 Požární hydranty jaké rozlišujeme druhy a označení? *Požární a hasičská technika* [online]. 24. 02. 2022 [cit. 2023-11-05]. Dostupné z: https://www.phhp.cz/novinka-pozarni-hydranty--jakerozlisujeme-druhy-a-oznaceni
- 27 ÚŘAD PRO TECHNICKOU NORMALIZACI, METROLOGII A STÁTNÍ ZKUŠEBNICTVÍ. ČSN 75 6101 - *Stokové sítě a kanalizační přípojky*. Praha, 2012.
- 28 ČESKO. § 3 odst. 2 zákona č. 274/2001 Sb., o vodovodech a kanalizacích pro veřejnou potřebu a o změně některých zákonů (zákon o vodovodech a kanalizacích) - znění od 1. 7. 2023. In:  $\langle \angle \angle Z$ ákony pro lidi.cz $\langle \angle \rangle$  [online]. © AION CS 2010–2023 [cit. 7. 11. 2023]. Dostupné z: https://www.zakonyprolidi.cz/cs/2001-274#p3-2
- 29 KOUBKOVÁ, PH.D., Ing. Ilona. *Zdravotní technika systémy vnitřní kanalizace, vedení, dimenzování, odvodnění podzemních prostor* [PowerPoint prezentace přednáška]. Praha. [cit. 07. 11. 2023].
- 30 ÚŘAD PRO TECHNICKOU NORMALIZACI, METROLOGII A STÁTNÍ ZKUŠEBNICTVÍ. ČSN EN 1610 - *Provádění stok a kanalizačních přípojek a jejich zkoušení*. Praha, 2017.
- 31 LUPTÁK, Ing. Ladislav a Lubomír ŠMARDA. *Učební text pro obor Instalatér*, 2. ročník [online]. Brno: Střední škola polytechnická, Brno, Jílová 36g, 2016 [cit. 2023-11-07]. ISBN 978-80-88058- 29-8. Dostupné z: https://publi.cz/books/176/01.html
- 32 KOŤARA, Petr. *Technické požadavky na kanalizační přípojky: Napojené na kanalizaci ve správě společnosti* [online]. In: . Dolní Kounice, 2015, s. 5 [cit. 2023-11-07]. Dostupné-z: https://dkmmoravia.cz/wp-content/uploads/2016/02/TECHNICKE\_PODMINKY\_kanalizacnipripojka.pdf
- 33 ÚŘAD PRO TECHNICKOU NORMALIZACI, METROLOGII A STÁTNÍ ZKUŠEBNICTVÍ. ČSN 75 6760 - *Vnitřní kanalizace*. Praha, 2014.
- 34 KAŇKA, Jiří. *Provozováníabezpečnost stokačistíren odpadních vod* [online]. České Budějovice: Vysoká škola evropskýcharegionálních studií, 2013 [cit. 2023-11-08]. ISBN ISBN 978–80– 87472–52–1. Dostupné z: https://docplayer.cz/2297374-Provozovani-a-bezpecnost-stok-acistiren-odpadnich-vod.html
- 35 Šachty Prefa.cz. *PREFA BRNO*. Prefa.cz [online]. [cit. 2023-11-08]. Dostupné z: https://www.prefa.cz/kanalizace/sachty/
- 36 KG revizní a kanalizační šachty [online]. *DANEX-PLAST.* [cit. 2023-11-08]. Dostupné z: https://www.eshop-koupelny-topeni.cz/kanalizace-a-odpady-kg-revizni-a-kanalizacni-sachty
- 37 RTS, A. S. *Cenové ukazatele ve stavebnictví pro rok 2023* [online]. 2023 [cit. 2023-10-06]. Dostupné z: https://www.cenovasoustava.cz/dok/ceny/thu\_2023.html
- 38 ČESKÁ AGENTURA PRO STANDARDIZACI. ČSN 73 3055 *Zemní práce při výstavbě potrubí*. 2018.
- 39 ČESKO. § 48 zákona č. 235/2004 Sb., o dani z přidané hodnoty znění od 23. 9. 2023. In: <i>*Zákony pro lidi.cz*</i> [online]. © AION CS 2010–2023 [cit. 21. 11. 2023]. Dostupné z: https://www.zakonyprolidi.cz/cs/2004-235#p48
- 40 ČESKO. § 47 zákona č. 235/2004 Sb., o dani z přidané hodnoty znění od 23. 9. 2023. In: <i>*Zákony pro lidi.cz</i>* [online]. © AION CS 2010–2023 [cit. 24. 11. 2023]. Dostupné z: https://www.zakonyprolidi.cz/cs/2004-235#p47

## **Seznam obrázků**

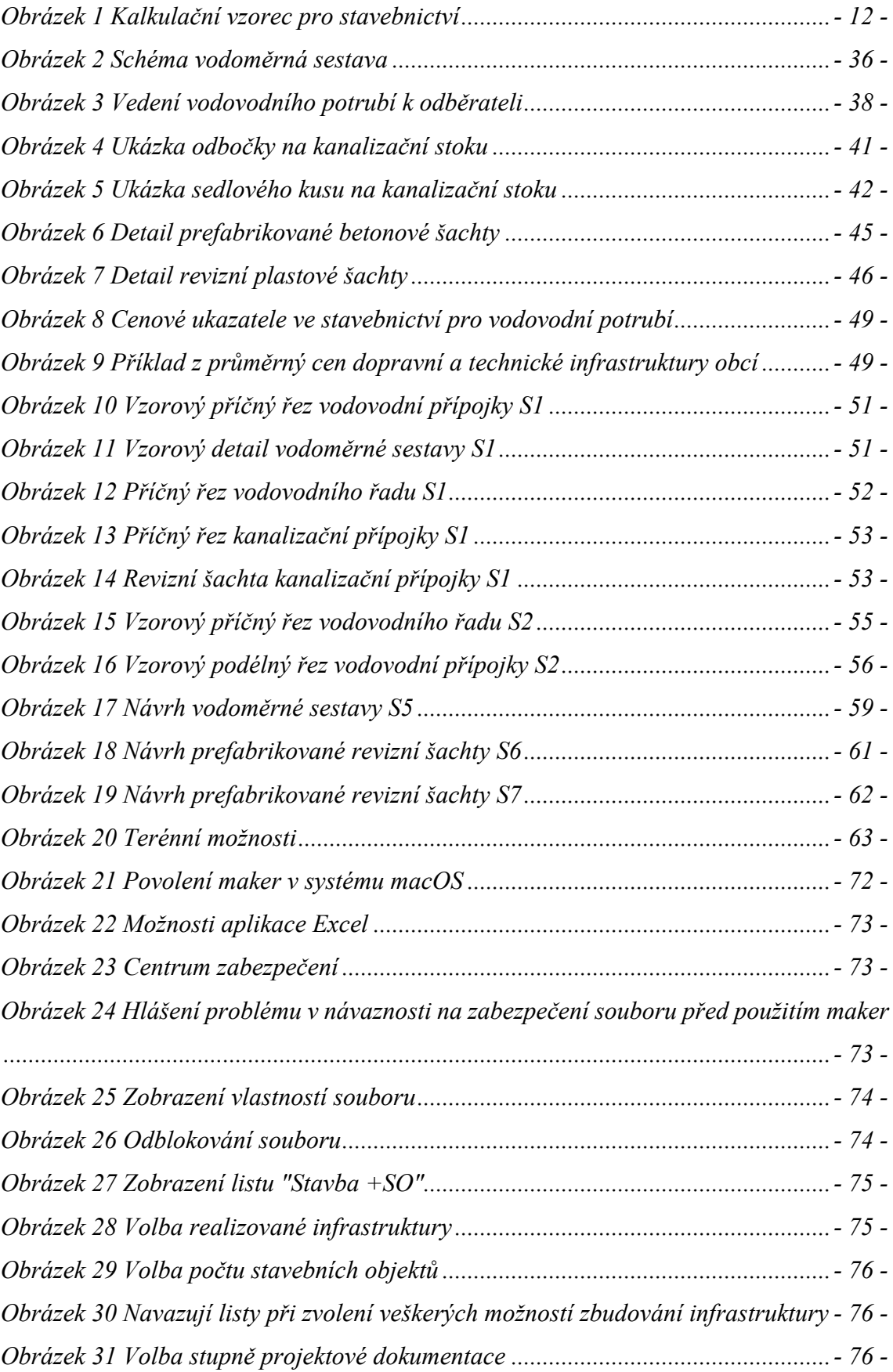

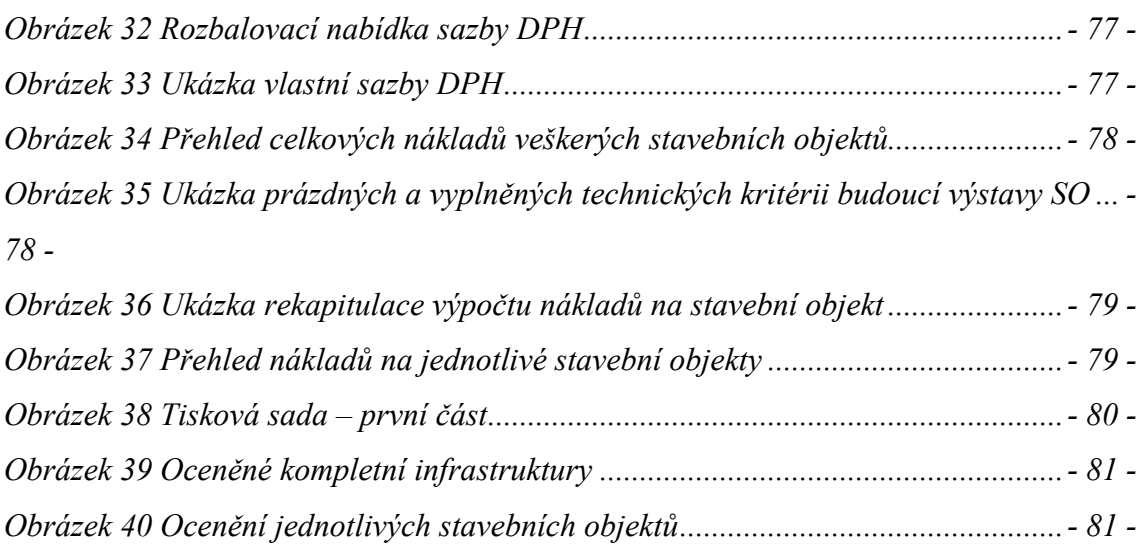

## **Seznam tabulek**

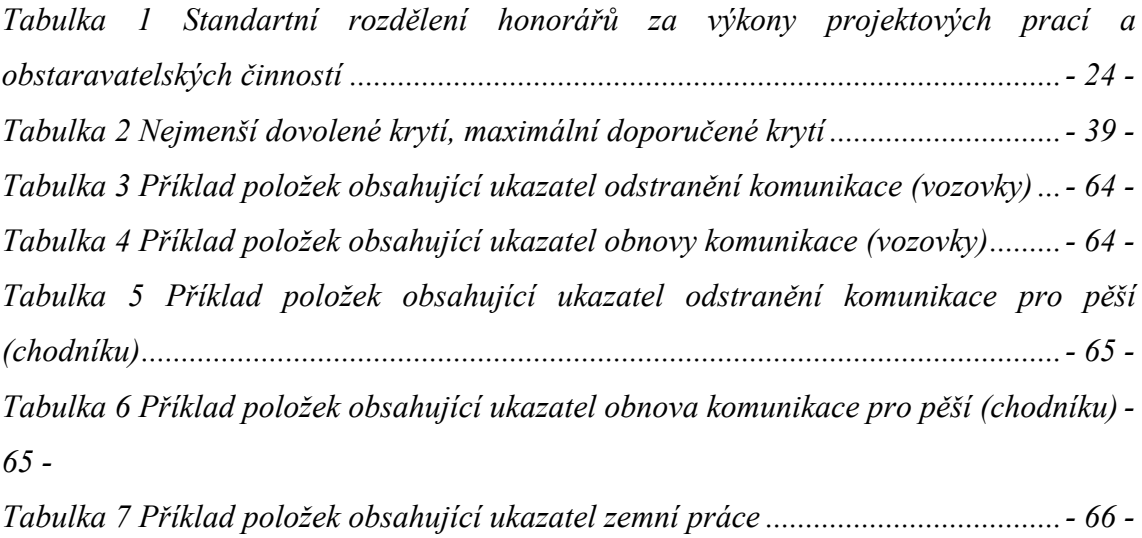

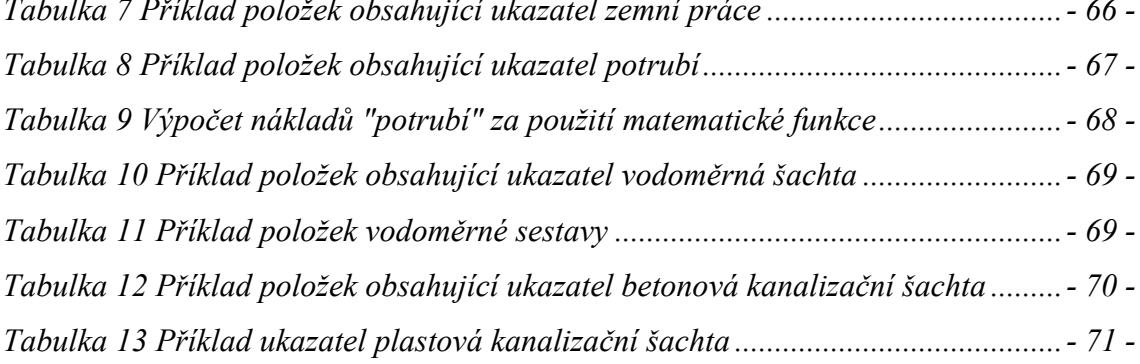

# **Seznam grafů**

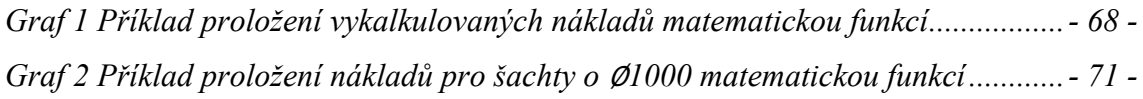